Министерство образования и науки Российской Федерации Федеральное государственное бюджетное образовательное учреждение высшего образования АМУРСКИЙ ГОСУДАРСТВЕННЫЙ УНИВЕРСИТЕТ (ФГБОУ ВО «АмГУ»)

Факультет математики и информатики Кафедра математического анализа и моделирования Направление подготовки 01.04.02 - «Прикладная математика и информатика» Направленность (профиль) образовательной программы - «Математическое и программное обеспечение вычислительных систем»

> ДОПУСТИТЬ К ЗАШИТЕ И.о. зав. кафедрой Н.Н. Максимова  $2018$  г.

# МАГИСТЕРСКАЯ ДИССЕРТАЦИЯ

на тему: Математическое моделирование диффузионных процессов в физических системах с учетом эффекта запаздывания

Исполнитель студент группы 652 ом

Руководитель д-р физ.-мат. наук, профессор

Руководитель научного содержания программы магистратуры

Нормоконтроль доцент, канд. техн. наук

Рецензент д-р физ.-мат. наук, профессор

06.06.2018 подпись, дата)

Н.Л. Габрелян

А.Г. Масловская

А.Г. Масловская одпись, дата)

.<br>одпись, дата

А.В. Рыженко

13, 06. В С.В. Барышников (подпись, дата)

Благовещенск 2018

Министерство образования и науки Российской Федерации Федеральное государственное бюджетное образовательное учреждение высшего образования АМУРСКИЙ ГОСУДАРСТВЕННЫЙ УНИВЕРСИТЕТ (ФГБОУ ВО «АмГУ»)

Факультет математики и информатики Кафедра математического анализа и моделирования

> УТВЕРЖДАЮ И.о. завладедрой Н.Н. Максимова 2018 г.

## **ЗАДАНИЕ**

К магистерской диссертации студента Габреляна Норика Левоновича

1. Тема магистерской диссертации: «Математическое моделирование диффузионных процессов в физических системах с учетом эффекта запаздывания» (утверждена приказом от 13.02.2018 № 319-уч).

2. Срок сдачи студентом законченной работы: 14.06.2018 г.

3. Исходные данные к магистерской диссертации: отчет по преддипломной практике, отчеты по научно-исследовательской работе.

4. Содержание магистерской диссертации (перечень подлежащих разработке вопросов): модели диффузионных процессов: линейные уравнения математической физики; метод конечных разностей для численного моделирования диффузионных систем; конечно-разностное решение одного класса начальнограничных задач для уравнения «реакция-диффузия» с запаздыванием; математическое моделирование динамики температурного нагрева материалов в условиях электронного облучения с учетом эффекта запаздывания.

5. Перечень материалов приложения: листинг компьютерной программы «Реализация метода конечных разностей для одномерного уравнения «реакциядиффузия» с запаздыванием»; «Реализация модели температурной динамики в условиях электронного облучения материалов»; «Реализация метода прогонки». 6. Консультанты по магистерской диссертации: рецензент - Барышников С.В., д.ф.-м.н., профессор; нормоконтроль - Рыженко А.В., канд. техн. наук, доцент. 7. Дата выдачи задания: 26.02.2018 г.

Руководитель магистерской диссертации: Масловская Анна Геннадьевна, д-р физ.-мат. наук, профессор

Задание принял к исполнению (26.02.2018):

Габрелян Н.Л.

### РЕФЕРАТ

Магистерская диссертация содержит 115 с., 41 рисунок, 73 источника, 3 приложения.

# УРАВНЕНИЕ ДИФФУЗИОННОГО ТИПА, УРАВНЕНИЕ В ЧАСТНЫХ ПРОИЗВОДНЫХ ПАРАБОЛИЧЕСКОГО ТИПА С ЗАПАЗДЫВАНИЕМ, КО-НЕЧНО-РАЗНОСТНАЯ ВЫЧИСЛИТЕЛЬНАЯ СХЕМА, СХЕМА КРАНКА-НИКОЛСОНА, МЕТОД ЯНЕНКО

В настоящее время реакционно-диффузионные системы имеют широкий спектр приложений для модельного представления процессов и явлений в гидродинамике, биологии, химии, физике, теории массо- и теплопереноса и других областях. Среди многочисленных моделей можно указать отдельный класс систем, формализуемых с помощью уравнений с частными производными в присутствии эффекта запаздывания или наследственности. Для изучения объекта на основе постановки и проведения вычислительного эксперимента требуется построить гибкую и эффективную вычислительную схему. Поэтому разработка математического и программного обеспечения для моделирования физических систем диффузионного типа, характеризующихся явлением запаздывания по времени, представляет актуальную и современную научную задачу.

Объектом исследования является физические процессы, имеющие диффузионную природу, предметом – физико-математические модели диффузионного типа с запаздыванием по времени.

Цель работы – разработка и программная реализация отдельных классов физико-математических моделей диффузионных систем с учетом эффекта запаздывания по времени. В качестве примера физической системы и модельной задачи для демонстрации результатов компьютерного моделирования выбрана математическая модель эволюционного процесса нагрева твердотельных сред в неравновесных условиях электронного облучения.

В данной работе получены следующие результаты.

1. Сформулирована математическая постановка одномерной задачи моделирования процесса «реакция-диффузия» с запаздыванием. На основе модификации схемы Кранка-Николсона сконструирована вычислительная схема решения первой краевой задачи для одномерного нелинейного реакционнодиффузионного уравнения параболического типа с запаздыванием, включенным в реакционное слагаемое (задача в частной постановке решена впервые). Продемонстрирована авторская программа для решения рассмотренного класса задач на тестовом примере.

2. Сформулирована математическая модель процесса теплопроводности в твердых телах с учетом эффекта запаздывания по времени. На основе неявного конечно-разностного метода Яненко сконструирована вычислительная схема для реализации модели.

3. Предложена авторская программная реализация алгоритма для решения многомерных диффузионных задач с запаздыванием по времени. Показано, что основная особенность заключается в необходимости организации процедуры хранении в памяти значений функции на нескольких предыдущих временных слоях, что приводит к значительным вычислительным затратам. Приведены новые результаты на примере данных вычислительного эксперимента по оценке тепловой нагрузки на материалы при электронном облучении.

Научная и практическая значимость результатов состоит в развитии фундаментальной теории моделирования диффузионных систем с запаздыванием и прикладном применении этих результатов для наследственных систем. Работа апробирована в рамках двух международных, двух межвузовских и двух вузовских конференций. Результаты магистерской диссертации обсуждалась на научных семинарах выпускающей кафедры. Результаты опубликованы в шести научных работах.

# СОДЕРЖАНИЕ

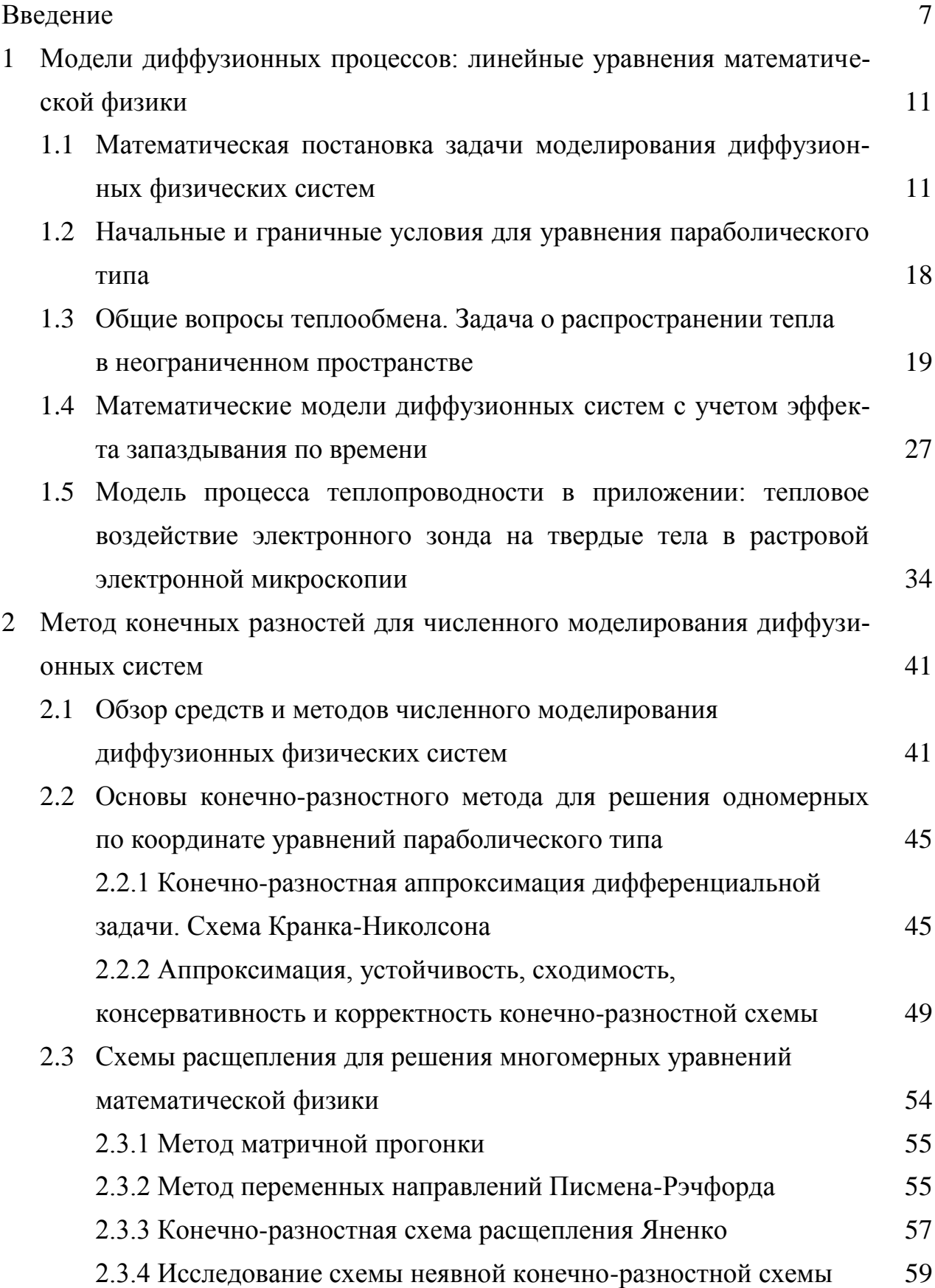

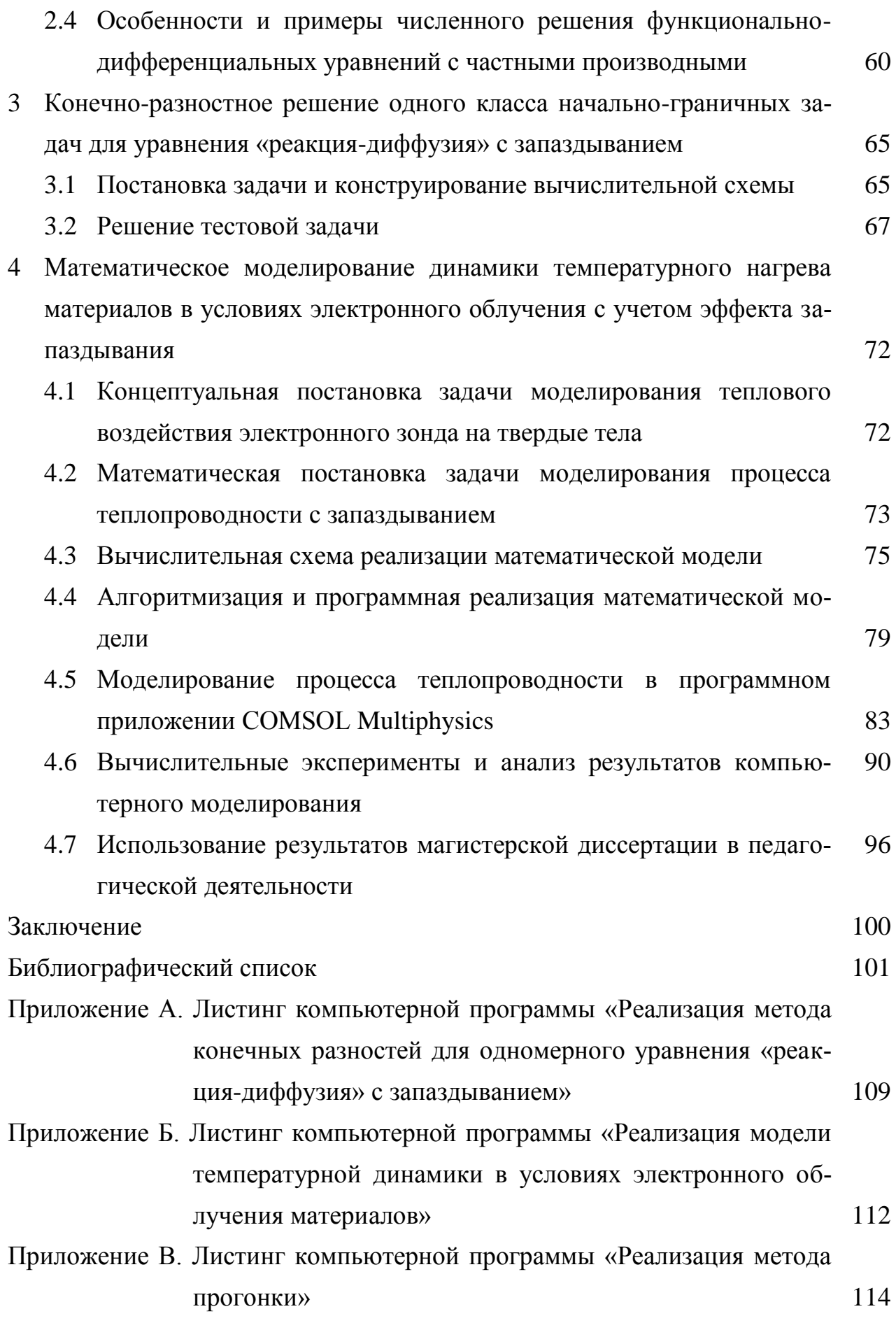

 $\overline{6}$ 

### **ВВЕДЕНИЕ**

В настоящее время конвективно-реакционно-диффузионные системы имеют широкий спектр приложений для модельного представления процессов и явлений в гидродинамике, биологии, химии, физике, теории массо- и теплопереноса и других областях [1-9]. Среди многочисленных моделей можно указать отдельный класс систем, формализуемых с помощью уравнений с частными производными в присутствии эффекта запаздывания или наследственности [10-28]. Уравнения такого типа также носят название функциональнодифференциальных уравнений. При решении прикладных задач физический смысл запаздывания часто связывают с конечной скоростью распространения возмущений или инерционной природой самой системы, которая формирует отклик на внешнее воздействие не мгновенно, а с некоторым временным лагом. Следует заметить, что только для достаточно ограниченного класса задач в постановке уравнений с частными производными параболического типа с эффектом запаздывания можно построить аналитические решения [13-14]. Многочисленные исследования посвящены анализу свойств решений - устойчивости, асимптотичности, периодичности, осцилляции и пр. Вместе с тем, для изучения объекта на основе постановки и проведения вычислительного эксперимента требуется построить гибкую и эффективную вычислительную схему. Широкое распространение на практике получили численные методы, в том числе, конечно-разностные [17-28]. Поэтому разработка математического и программного обеспечения для моделирования физических систем диффузионного типа, характеризующихся явлением запаздывания по времени, представляет актуальную и современную научную задачу.

Объектом исследования является физические процессы, имеющие диффузионную природу, предметом – физико-математические модели диффузионного типа с запаздыванием по времени. В качестве примера такой физической системы и модельной задачи выбрана математическая модель эволюционного процесса нагрева твердых тел в неравновесных условиях электронного облуче-

 $\overline{7}$ 

ния. Принимая во внимание физические законы и механизмы, определяющие диффузионный характер модели процесса теплопроводности, можно предположить, что эффект запаздывания реакции системы на внешнее воздействие может быть учтен в соответствующем соотношении математической постановки залачи.

Цель работы заключается в разработке и программной реализации отдельных классов физико-математических моделей диффузионных систем с учетом эффекта запаздывания по времени.

Для достижения поставленной цели необходимо выполнить следующие залачи:

1) построить и программно реализовать вычислительную схему решения начально-граничной задачи для одномерного нелинейного реакционнодиффузионного уравнения параболического типа с запаздыванием;

2) сформулировать математическую модель в постановке смешанной начально-граничной задачи для многомерного уравнения математической физики параболического типа с постоянным запаздыванием;

3) сконструировать конечно-разностную вычислительную схему, формализовать алгоритм и провести программную реализацию математической модели диффузионного процесса с запаздыванием;

4) провести вычислительный эксперимент по моделированию процесса теплопроводности с запаздыванием на примере оценки уровня нагрева твердотельных сред электронным зондом.

Для решения поставленных задач использованы методы и средства моделирования детерминированных систем: метод конечных разностей (Кранка-Николсона) для решения одномерной диффузионной задачи, метод Яненко (неявная схема расщепления) для решения многомерной задачи математической физики в постановке уравнения параболического типа. В качестве средства программной реализации использован ППП Matlab R2014b (доступ по лицензионному договору № 2013.199430/949 от 20.11.2013). Для верификации данных моделирования использован средства ППП COMSOL Multiphysics (лицензия на

сс по сублицензионному договору № 20/15/230 т 16.12.2015). Для реализации модели в условиях решения прикладной задачи теплопроводности дополнительно использован метод Монте-Карло в рамках специализированного свободно распространяемого программного обеспечения CASINO.

Научная и практическая значимость результатов состоит в развитии фундаментальной теории моделирования диффузионных систем с запаздыванием и прикладном применении этих результатов для наследственных систем соответственно. Результаты выпускной квалификационной работы можно использовать в педагогической деятельности – при преподавании дисциплины «Численные методы», раздел «Численные методы решения уравнений с частными производными» для студентов бакалавриата по направлению подготовки 01.03.02 – «Прикладная математика и информатика».

Работа апробирована в рамках двух международных («Информационные технологии и математическое моделирование», г. Томск, 2017 г.; «Математическое и экспериментальное моделирование физических процессов», г. Биробиджан, 2018 г.), двух межвузовских («Молодежь XXI века: шаг в будущее», г. Благовещенск, 2017-2018 гг.) и двух вузовских научных конференций («День науки АмГУ», г. Благовещенск, 2017-2018 гг.). Результаты магистерской диссертации обсуждались на научных семинарах выпускающей кафедры. Результаты опубликованы в шести научных работах, в числе которых две статьи в научных журналах и материалы докладов научных конференций.

Работа содержит четыре главы. Первая глава посвящена литературному обзору моделей диффузионных процессов, здесь приведены типы начальнограничных условий для уравнения параболического типа и рассмотрены математические модели диффузионных систем с учетом эффекта запаздывания по времени.

Во второй главе рассматриваются основы конечно-разностного метода для решения одномерных и многомерных задач математической физики: явная, неявная, явно-неявная схема Кранка-Николсона для решения одномерных по координате уравнений параболического типа; конечно-разностные схемы рас-

щепления для решения многомерных уравнений. Представлены теоретические сведения об аппроксимации, устойчивости сходимости методов.

В третьей главе проводится конечно-разностное решение одного класса начально-граничных задач для уравнения типа «реакция-диффузия» с запаздывание, программное решение задачи демонстрируется на тестовом примере.

В четвертой главе приведены: математическая постановка задачи моделирования процесса теплопроводности с запаздыванием, конструируются вычислительная схема на основе метода Яненко, проводится результат программной реализации, обсуждается вычислительный эксперимент на примере оценки температурной нагрузки источника на твердотельный объект в растровой электронной микроскопии (в режиме с запаздыванием).

## 1 МОДЕЛИ ДИФФУЗИОННЫХ ПРОЦЕССОВ: ЛИНЕЙНЫЕ УРАВНЕ-НИЯ МАТЕМАТИЧЕСКОЙ ФИЗИКИ

В естествознании процессы диффузионной природы относят к фундаментальным законам, понимая под ними перенос вещества (энергии) и выравнивание концентраций, обусловленное стремлением физической системы перейти в состояние равновесия. В литературе при рассмотрении диффузионных процессов традиционно приводят в качестве примеров моделируемых явлений диффузию вещества и теплопроводность [1-6].

Рассматривая процесс теплопроводности, диффузию тепла понимают следующим образом. Состояние теплового равновесия некоторой системы характеризуется равенством температуры во всех точках этой системы, при отклонении значений температуры от равновесного значения возникают потоки тепла в различных направлениях, которые стремятся привести систему в термодинамического состояние равновесия. Ассоциированный с подобным движением перенос тепла и составляет суть явления теплопроводности [1-6].

Рассматривая диффузию как перенос вещества при наличии неоднородной концентрации атомов или молекул разного вида, полагают, что возникает диффузия вещества из мест с его большей концентрацией в места с меньшим значением концентрацией. Подобное явление можно наблюдать в газах, жидкостях (растворах), твердых телах [1-3].

## **1.1 Математическая постановка задачи моделирования диффузионных физических систем**

1.1.1 Математическая формализация процесса диффузии

Процесс диффузии вещества может быть продемонстрирован на примере простого эксперимента, в котором используется сосуд высокой цилиндрической формы, который в нижней части заполнен раствором йода. Далее сверху осторожно и медлительно наливается бесцветная вода. Будем считать, что конвекционные потоки при этом отсутствуют. В начале эксперимента можно было наблюдать, что в верхней и нижней части отчетливо видна граница раздела

сред. С течением времени верхняя часть окрашивается в цвет йода, а нижняя часть становится светлее. В конечном итоге верхняя и нижняя часть сосуда становятся равномерно окрашенными – йод диффундирует в воду [1-2].

Математическая теория диффузии вещества основана на гипотезе о том, что скорость передачи диффузионного вещества через единицу площади сечения пропорционально градиенту концентрации, измеренному вдоль нормали к сечению, то есть [1-2]

$$
F = -D\frac{\partial C}{\partial x},\tag{1.1}
$$

 $F$  – скорость переноса, приходящаяся на единицу площади сечения; где

D - коэффициент диффузии;

С - концентрация вещества;

 $x$  – координата пространства, измеренная нормально к сечению.

Этот закон диффузии является аналогом закона Фурье в теории теплопроводности и носит название закона Нернста. Знак отрицания в (1.1) означает, что диффузия возникает в направлении, обратном увеличению концентрации. Выражение (1.1) в общем случае справедливо для изотропной среды, которая характеризуется одинаковым значением коэффициента диффузии для всех направлений. Базовое дифференциальное уравнение диффузии получается из (1.1) следующим образом. Рассмотрим элемент объема в виде прямоугольного параллелепипеда, стороны которого параллельны осям координат и имеют длины  $2\partial x$ ,  $2\partial y$ ,  $2\partial z$ . Пусть центр элемента находится в точке  $P(x, y, z)$ , в которой концентрация диффундирующего вещества равна С. Пусть АВСД и А'В'С'Д' являются гранями, перпендикулярными оси *х*, как это показано на рисунке 1.1. Тогда скорость, с которой диффундирующее вещество входит в элемент объема через грань *ABCD*, задается формулой [1]:

$$
4\partial x \partial z \bigg( F_x - \frac{\partial F_x}{\partial x} \partial x \bigg), \tag{1.2}
$$

 $F_r$  – скорость переноса вещества через единицу площади. гле

Точно так же скорость переноса диффундирующего вещества через А'В'С'D' выражается соотношением:

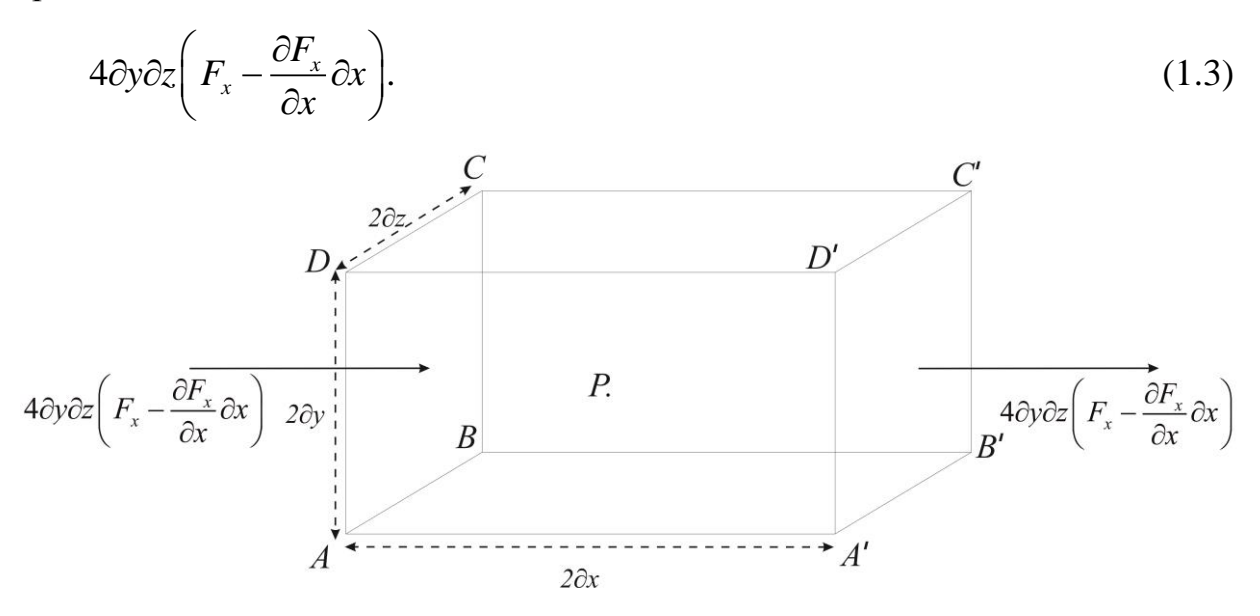

Рисунок 1.1 - Элемент в объеме

Тогда общий поток через данный элемент объема будет задан формулой  $-8\partial x\partial y\partial z \frac{\partial F_x}{\partial x}$ , аналогично для других граней получим  $-8\partial x\partial y\partial z \frac{\partial F_y}{\partial y}$ , и  $-8\partial x\partial y\partial z \frac{\partial F_z}{\partial z}$ . Скорость, с которой изменяется концентрация диффундирующе-

го вещества в элементе равна  $8\partial x \partial y \partial z \frac{\partial C}{\partial t}$ . Следовательно, можно записать:

$$
\frac{\partial C}{\partial t} + \frac{\partial F_x}{\partial x} + \frac{\partial F_y}{\partial y} + \frac{\partial F_z}{\partial z} = 0.
$$
\n(1.4)

Если коэффициент диффузии постоянный, то учитывая равенство (1.1) для  $F_x, F_y, F_z$  и последнее уравнение (1.2) можно записать

$$
\frac{\partial C}{\partial t} = D \left( \frac{\partial^2 C}{\partial x^2} + \frac{\partial^2 C}{\partial y^2} + \frac{\partial^2 C}{\partial z^2} \right),\tag{1.5}
$$

или в одномерном по координате случае: градиент концентрации меняется только вдоль оси х

$$
\frac{\partial C}{\partial t} = D \frac{\partial^2 C}{\partial x^2}.
$$
\n(1.6)

Уравнения (1.1) и (1.6) принято называть I и соответственно II законами диффузии. Впервые они были получены Фиком в 1855 г. с использованием прямой аналогии с уравнениями теплопроводности [5]. Для некоторых систем, например, при диффузии в металлах и в высокополимерных веществах, коэффициент диффузии *D* может зависеть от концентрации вещества *C*. Тогда уравнение (1.2) модифицируется к виду:

$$
\frac{\partial C}{\partial t} = \frac{\partial}{\partial x} \left( D \frac{\partial C}{\partial x} \right) + \frac{\partial}{\partial y} \left( D \frac{\partial C}{\partial y} \right) + \frac{\partial}{\partial z} \left( D \frac{\partial C}{\partial z} \right),\tag{1.7}
$$

где *D* – в общем случае функция координат и/или концентрации *C*.

Если *D* зависит от времени, в течение которого происходит диффузия, тогда выполняется  $D = f(t)$ . Уравнение диффузии в зависимости от специфики конкретной прикладной задачи иногда удобно записать с использованием цилиндрических или сферических координат [1-3].

C учетом замены координат:  $x = r \cos \theta$ ,  $y = r \sin \theta$ , рассматривая элемент объема цилиндра сторон *dr*, *rd*θ, *dz*, получим уравнение для диффузии в цилиндрических координатах *<sup>r</sup>*, θ, *<sup>z</sup>* :

$$
\frac{\partial C}{\partial t} = \frac{1}{r} \left\{ \frac{\partial}{\partial x} \left( rD \frac{\partial C}{\partial r} \right) + \frac{\partial}{\partial y} \left( \frac{D}{r} \frac{\partial C}{\partial \theta} \right) + \frac{\partial}{\partial z} \left( rD \frac{\partial C}{\partial z} \right) \right\}.
$$
\n(1.8)

Соответствующее уравнение диффузии в сферических координатах *<sup>r</sup>*, θ, φ получается с помощью замены

 $x = r \sin \theta \cos \varphi$ ,  $y = r \sin \theta \sin \varphi$ ,  $z = r \cos \theta$ .

Рассматривая элемент объема сферы *dr*, *rd*θ, *<sup>r</sup>*sin <sup>θ</sup>*d*φ,

$$
\frac{\partial C}{\partial t} = \frac{1}{r^2} \left\{ \frac{\partial}{\partial x} \left( D r^2 \frac{\partial C}{\partial r} \right) + \frac{1}{\sin \theta} \frac{\partial}{\partial \theta} \left( D \sin \theta \frac{\partial C}{\partial \theta} \right) + \frac{\partial}{\partial z} \left( \frac{D}{\sin^2 \theta} \frac{\partial C}{\partial \phi^2} \right) \right\}.
$$
 (1.9)

Все уравнения диффузии можно выразить общей формулой:

$$
\frac{\partial C}{\partial t} = \text{div}(D \cdot \text{grad}C). \tag{1.10}
$$

1.1.2 Уравнения, описывающие процесс теплопроводности

Процесс теплопроводности представим на следующем примере. Рассмотрим стержень с теплоизолированной боковой поверхностью – будем предполагать, что тепловые потоки сквозь боковую поверхность отсутствуют. В любом участке поперечного сечения стержня температура постоянна. Так как х принадлежит  $R^1$ :  $x \in R^1$ , то данную модель можно считать одномерной по координате [4-6].

Введем обозначение  $u(x,t)$  – температура в точке *x* стержня в момент времени t. Для того, чтобы вывести уравнение теплопроводности для зафиксированной части стержня  $x_1 \le x \le x_2$ , используют закон сохранения энергии. Пусть  $Q = Q(x_1, x_2, t_1, t_2)$  является количеством тепла, которое выделено участком стержня за промежуток времени от  $t_1$  до  $t_2$ . Это количество тепла суммируется из количества тепла, который поступает через торцы стержня  $x = x_1$  и  $x=x_{2}$ :

$$
Q_1 = Q(x_1; t_1, t_2) \text{ if } Q_2 = Q(x_2; t_1, t_2),
$$
\n(1.11)

и из тепла, полученного с помощью внутренних источников

$$
Q_0 = Q_0(x_1, x_2, t_1, t_2). \tag{1.12}
$$

Уравнение теплового баланса тепла имеет вид:

 $Q = Q_1 + Q_2 + Q_0$ .

Количество тепла при изменении времени от  $t_1$  до  $t_2$ , соответствующее экспериментальному закону, примет форму:

$$
Q = \int_{x_1}^{x_2} c(x) \rho(x) S(x) [u(x,t_2) - u(x,t_1)] dx, \qquad (1.13)
$$

 $c(x)$  – удельная теплоемкость вещества; где

 $\rho(x)$  – плотность;

 $S(x)$  – площадь поперечного сечения стержня.

Поток тепла, протекающий через торцы стержня:

$$
Q_1 = \int_{t_1}^{t_2} S(x_1)q(x_1, t)dt, \qquad Q_2 = \int_{t_1}^{t_2} S(x_2)q(x_2, t)dt,
$$
\n(1.14)

 $q(x_1,t)$ ,  $q(x_2,t)$  – плотность теплового потока через нормальное сечение где стержня в точке х.

Закон Фурье записывается в форме:

$$
q = -k \frac{\partial u}{\partial x},\tag{1.15}
$$

 $k > 0$  – коэффициент теплопроводности. где

Знак «минус» в (1.15) означает переход тепла от тела с высокой температурой к телу с низкой температурой. Используя формулу (1.15), формулы (1.14) можно записать в следующем виде

$$
Q_{1} = -\int_{t_{1}}^{t_{2}} S(x_{1}) k(x_{1}) \frac{\partial u}{\partial x}(x_{1}, t) dt,
$$
  
\n
$$
Q_{2} = \int_{t_{1}}^{t_{2}} S(x_{2}) k(x_{2}) \frac{\partial u}{\partial x}(x_{2}, t) dt.
$$
\n(1.16)

Если  $\frac{\partial u}{\partial x}(x_1,t) > 0$  для  $t \in [t_1,t_2]$ , в таком случае тепло выходит из стержня,

следовательно  $Q_1 < 0$ . Если  $\frac{\partial u}{\partial x}(x_2,t) > 0$ , то тепло входит в стержень,  $Q_2 < 0$ .

$$
Q_0 = \int_{t_1}^{t_2} \int_{x_1}^{x_2} S(x) F(x, t) dx dt,
$$
\n(1.17)

где  $F(x,t)$  – плотность внутренних источников тепла.

В интегральной форме уравнение теплового баланса примет вид

$$
\int_{x_1}^{x_2} c(x) \rho(x) S(x) [u(x,t_2) - u(x,t_1)] dx =
$$
\n
$$
= \int_{t_1}^{t_2} \left[ S(x_2) k(x_2) \frac{\partial u}{\partial x}(x_2,t) - S(x_1) k(x_1) \frac{\partial u}{\partial x}(x_1,t) \right] dt + \int_{t_1}^{t_2} \int_{x_1}^{x_2} S(x) F(x,t) dx dt
$$
\n(1.18)

Если площадь поперечного сечения стержня то уравнение теплового баланса примет вид

$$
\int_{t_1}^{t_2} \int_{x_1}^{x_2} c(x) \rho(x) \frac{\partial u}{\partial t} dx dt = \int_{t_1}^{t_2} \int_{x_1}^{x_2} \left[ \frac{\partial}{\partial x} \left( k(x) \frac{\partial u}{\partial x} \right) + F(x, t) \right] dx dt.
$$
 (1.19)

 $(x)p(x)\frac{\partial u}{\partial t}dxdt = \prod_{n,s}\left[\frac{u}{\partial x}\right]k(x)\frac{\partial u}{\partial x} + F(x,t)$ <br>onecce теплопроводности тепло передается точкам с меньшей температурой, в случноходит в одном теле. При теплопередается от тел с более высокой температурой, в случнох В процессе теплопроводности тепло передается от точек с большей температурой к точкам с меньшей температурой, в случае если процесс теплопроводности проходит в одном теле. При теплопередаче между разными телами, тепло передается от тел с более высокой температурой к охлажденным телам [5-6]. Термин «теплопередача» включает всевозможные явления, при которых имеет место передача некоторого количества тепла из одной части в другую часть в твердых, жидких и газообразных веществах. Данные процессы имеют различную физическую природу, различаются степенью сложности и часто теплопроводность осуществляется в виде совокупности различных явлений. Передачу тепла разделяют на следующие виды: конвекция, теплопроводность, теплопередача излучением или радиация [3-5].

Теплопроводность описывается тем, что она связана с наличием вещественной среды и возникает только между частями тела, которые находятся на близком расстоянии друг от друга. Теплопроводность связана с передачей тепла, при которой сами части вещества не передвигаются. Обычно процесс теплопроводности наблюдается в твердых телах. В металлах теплообмен возникает вследствие передвижения свободных электронов. В жидкостях и твердых телах (диэлектриках и полупроводниках) теплопередача реализуется упругими, акустическими волнами, возникающими согласованными перемещениями всех молекул и всех атомов из их равновесных состояний. Взаимосвязанное действие волн приводит к энергетической передаче между молекулами и слоями тела [3].

Теплопередача излучение характеризуется отсутствием связи между телами, передающими и принимающими тепло. Явление теплового облучения происходит на поверхностной или внутренней части тела в итоге сложнейших молекулярных и атомных воздействий. Причем часть внутренней энергии тела конвертируются в электромагнитные волны и уже в таком виде передается через пространство. Все разные виды передачи тепла не обособлены и чаще всего

образуют один сложный процесс, при этом один вид теплопередачи является продолжением другого [4-6].

# **1.2 Начальные и граничные условия для уравнения параболического типа**

С помощью уравнения теплопроводности можно описать эволюцию температурного поля в теле. Для этого необходимо знать распределение температуры в начальный момент времени, то есть задать начальное условие [3-4]. Для рассматриваемого выше одномерного процесса начальное условие

$$
u(x,0) = \varphi(x), \qquad 0 \le x \le l \tag{1.20}
$$

задается в виде известной зависимости  $\varphi(x).$ 

Кроме того, требуется знать тепловой режим на поверхности тела *S* , то есть задать граничные условия во всех точках поверхности тела в любой момент времени [3-4]. В одномерном процессе граничные условия задаются на граничных поверхностях слоя  $x = 0$  и  $x = l$ . Граничные условия в задачах теплопроводности могут быть заданы различными способами.

Граничное условие первого рода задается, когда в каждой точке поверхности тела инициализируют температуру:

$$
u\big|_S = \psi(P,t), \qquad P \in S, \qquad t > 0.
$$

При этом <sup>ψ</sup>*<sup>P</sup>*,*<sup>t</sup>* – известная функция точки *P* поверхности *S* и времени *<sup>t</sup>* . Граничное условие второго рода задается в случае, когда на поверхности *S* тела задают тепловой поток  $q_{n} = \vec{q} \cdot \vec{n}$ , где  $\vec{q}$  – вектор плотности теплового потока, *n* – единичная внешняя нормаль к поверхности *S* . По закону Фурье  $(\nabla u \cdot n) = -k \frac{\partial u}{\partial n}$  $q_n = -k(\nabla u \cdot n) = -k \frac{\partial u}{\partial n}$  $=-k(\nabla u\cdot n)=-k\frac{\partial u}{\partial x}$ . Следовательно, граничное условие второго рода задает на поверхности S нормальную производную температуры и может быть записано в виде

$$
\frac{\partial u}{\partial n} = \Theta(P,t), \ P \in S, \ t > 0,
$$

где  $\Theta(P,t) = -\frac{q_n}{k}$  $\Theta(P,t) = -\frac{q_n}{I}$  – известная функция.

В случае теплоизолированной поверхности  $\Theta(P,t)$ =0 задается однородное условие  $\frac{\partial u}{\partial t} = 0$ д д *n u* на всей поверхности *S* [3].

Граничное условие третьего рода описывает тепловой режим на поверхности тела, соответствующий конвективному теплообмену по закону Ньютона с окружающей внешней средой, имеющей температуру *<sup>u</sup>* \**<sup>P</sup>*,*<sup>t</sup>* . По закону Ньютона плотность теплового потока на границе тела пропорциональна разности температур тела и окружающей среды, то есть  $q_n = \vec{q} \cdot \vec{n} = \alpha_r (u - u^*)$  [5]. Граничное условие третьего рода дает связь между температурой *u* и ее нормальной производной *n u* д  $\frac{\partial u}{\partial \theta}$  в любой точке поверхности тела

$$
\frac{\partial u}{\partial n} + hu = hu^*(P,t), \ P \in S, \ t > 0,
$$

где  $h = \frac{\alpha_T}{I}$ .

Условия первого, второго и третьего рода можно объединить в виде обобщенного граничного условия [5-7]

$$
\alpha \frac{\partial u}{\partial n} + \beta u = \gamma(P, t), \ P \in S, \ t > 0,
$$

где  $\alpha$  и β – константы;

*k*

 $γ(P,t)$  – заданная на поверхности тела функция.

## **1.3 Задача о распространении тепла в неограниченном пространстве**

Исследование любого физического процесса с помощью методов и средств математического моделирования требует установления аналитических связей между величинами, описывающими данное явление. Для сложных физических процессов довольно трудно установить связь между величинами изменяющимся в пространстве и времени. В данных случаях для формализации таких систем привлекают аппарат уравнений математической физики [3].

Как было показано выше в (п. 1.1.2), в основу вывода уравнения теплопроводности положен закон сохранения энергии. Дифференциальные уравнения теплопроводности, или уравнения Фурье, в математической физике относят к дифференциальным уравнениям параболического типа, которые имеют вид  $[7-9]$ :

$$
c\rho \frac{\partial T}{\partial t} = \text{div}\left(k_r \text{grad} T\right) + F\left(M, t\right) \tag{1.21}
$$

 $M(x, y, z)$  – точка среды; где

 $c$  – удельная теплоемкость вещества,  $\text{A}$ ж/(кг $\cdot$ К);

 $\Omega$  – плотность:  $\kappa r/m^3$ :

 $k_{\tau}$  – коэффициент теплопроводности материала, Br/ (К $\cdot$ м);

 $F(M,t)$  – объемная плотность мощности теплового источника.

Для изотропной среды параметры  $c$ ,  $\rho$ ,  $\lambda$ ,  $k_r$  постоянные. Далее, так как  $div(gradT) = \Delta T$ ,  $(1.22)$ 

Δ - оператор Лапласа, то окончательным итогом запишем: где

$$
\frac{\partial T}{\partial t} = a^2 \Delta T \left( M, t \right) + \frac{F \left( M, t \right)}{c \rho},\tag{1.23}
$$

где  $a^2 = k_r/(c\rho)$  – коэффициент температуропроводности или тепловой диффузии,  $\frac{a^2}{c}$ .

В декартовых координатах уравнение (1.23) примет вид:

$$
\frac{\partial T}{\partial t} = a^2 \left( \frac{\partial^2 T}{\partial x^2} + \frac{\partial^2 T}{\partial y^2} + \frac{\partial^2 T}{\partial z^2} \right) + \frac{F(x, y, z, t)}{c\rho}.
$$
\n(1.24)

Уравнение (1.24) представляет собой дифференциальное уравнение в частных производных, в котором независимыми переменными являются время и три пространственные координаты, а зависимой переменной – функция  $T$ (температура). Функция источника F считается заданной функцией, в общем случае функцией координат и времени.

В отличие от  $k_T$ , который описывает способность тела к теплообмену,  $a^2$ описывает теплоинерционное состояние тела и представляется мерой скорости выравнивания температуры поля в рассматриваемой среде [5]. Действительно, по определению,

$$
a^2 = k_T / (c\rho) = k_T / c',
$$
\n(1.25)

где с' - объемная изобарная теплоемкость.

Особенным и наглядным остается физический смысл  $a^2$  в уравнении теплопроводности, когда нет внутреннего тепловыделения  $\mathbf{M}$  $\partial T / \partial t = a^2 \Delta T(M, t)$ . Зная вблизи точки  $M(x, y, z)$  зависимость температуры от координат, можно сделать вывод, как быстро будет возрастать (или понижаться) температура в данной точке при переходе к следующим моментам времени. При этом, чем больше  $a^2$ , тем равномерно быстрее меняется по времени температура. Таким образом,  $a^2$  описывает способность вещества изменять собственную температуру с высокой или медленной скоростью с  $A B$ Лыков  $\lceil 8 \rceil$ . что течением времени. показал коэффициент температуропроводности прямо пропорционален скорости распространения изотермической поверхности.

Оператор Лапласа в правой части (1.22) описывает характеристики теплового потока в точке М и является мерой кривизны изотермической поверхности в этой точке. Высокая скорость перестройки температурных полей отвечают участкам большей кривизны, и наоборот. В то же время знак оператора Лапласа в представленной точке демонстрирует, в каких случаях температуры данной точки при переходе от времени  $t_i$  к  $t_i + dt$  растет и в каких случаях понижается [7].

Если можно допустить, что температура рассматриваемого тела в любой из его точек не меняется со временем, то есть считается функцией только координат, то  $\partial T / \partial t = 0$  и уравнение (1.23) примет вид

$$
\Delta T(M) + \frac{F(M)}{k_T} = 0. \tag{1.26}
$$

Уравнение (1.26) называется уравнением Пуассона. В случае, если в теле нет внутренних тепловых источников. **TO** стационарное уравнение теплопроводности, преобразуется к уравнению Лапласа:

$$
\Delta T = \frac{\partial^2 T}{\partial x^2} + \frac{\partial^2 T}{\partial y^2} + \frac{\partial^2 T}{\partial z^2} = 0.
$$
 (1.27)

Формально стационарное температурное поле можно получить из нестационарного путем предельного перехода:  $T_{cr}(M) = \lim_{t \to \infty} T(M,t)$ .

Если пренебречь влиянием формы и размеров тела на температурное распределение, то можно рассмотреть задачу об эволюции температурного поля в безграничном пространстве, заполненном однородным и изотропным материалом с известным коэффициентом температуропроводности  $a^2$ . Такой процесс можно описать математически, решая следующую задачу Коши для параболического уравнения теплопроводности [3]:

$$
\begin{cases}\n\frac{\partial T}{\partial t} = a^2 \Delta T, & t > 0, \ M \in \mathbb{R}^3, \\
T(M, 0) = \varphi(M), \ M \in \mathbb{R}^3,\n\end{cases}
$$
\n(1.28)

где  $T(x, y, z, t)$  – температура в точке трехмерного евклидова пространства  $M = M(x, y, z)$  в момент времени t, K;

 $a^2 = k_T/(\rho c)$  – коэффициент тепловой диффузии среды, м<sup>2</sup>/с;

 $\varphi(x, y, z)$  - заданное начальное распределение температуры во всем пространстве, К.

#### Задача о влиянии мгновенного точечного источника теплоты

Для задачи о влиянии мгновенного точечного источника теплоты, действующего в точке  $M_0(x_0, y_0, z_0)$  в начальный момент времени

$$
\varphi(M) = Q\delta_3(M, M_0), \quad Q = Q_0/(\rho c), \tag{1.29}
$$

 $\delta_3(M, M_0)$  – трехмерная дельта-функция; гле

 $Q_0$  – количество теплоты, мгновенно сообщенное среде в начальный момент времени.

Решение задачи можно записать в виде [5]:

$$
T(r,t) = \frac{Q}{\left(2\sqrt{a^2\pi t}\right)^3} \exp\left(-\frac{r^2}{4a^2t}\right).
$$
 (1.30)

Перечислим основные свойства решения (1.30) задачи (1.28) о влиянии мгновенного сосредоточенного теплового источника [3].

1. График функции *T*(*r*,*t*) при любом фиксированном *t >*0 соответствует кривой Гаусса. Он симметричен относительно прямой *r =* 0 и при *r =* 0 достигает максимума, равного *a t Q*  $2\sqrt{\pi a^2}$ , что показано на рисунке 1.2.

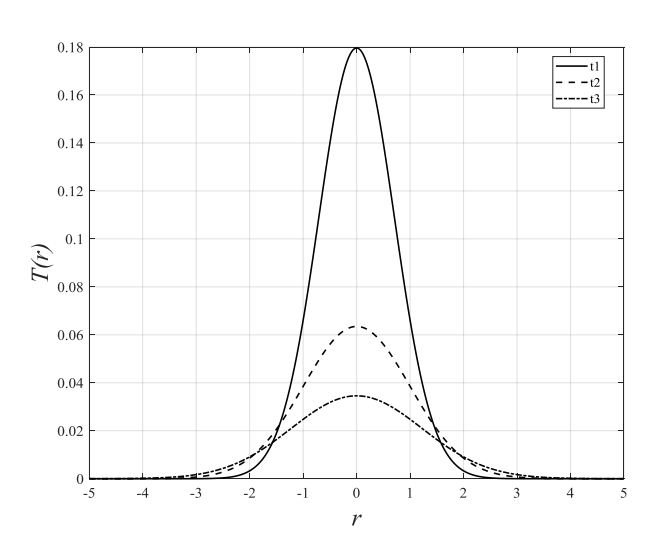

Рисунок 1.2 – График функции влияния мгновенного точечного источников различные моменты времени *t*

2. Площадь под кривыми *T*(*x*,*tk*) одинакова и равна *Q*.

3. В каждой фиксированной точке *r≠*0 функция *T*(*r*,*t*) как функция времени сначала возрастает от нуля при  $t=0$  до значения  $T_m = (\sqrt{2\pi e}|r|)^{-1}$ при  $t=t_m=r^2$ */*(*2а*<sup>2</sup> ), а затем монотонно убывает, стремясь к нулю при *t→*+∞, как показано на рисунке 1.3.

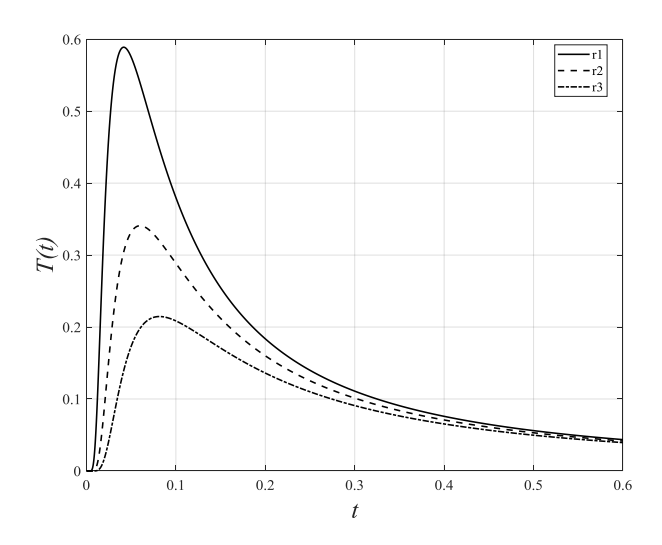

Рисунок 1.3 – Зависимость *T*(*r*,*t*) как функция времени

Фундаментальное решение. Фундаментальным решением  $G(r, M, t)$  уравнения теплопроводности на бесконечной прямой назовем решение следующей задачи Коши:

$$
\begin{cases}\n\frac{\partial G}{\partial t} = a^2 \Delta G, \ t > 0, \ M \in \mathbb{R}^3, \\
G(r, M, 0) = \delta(r - M).\n\end{cases}
$$
\n(1.31)

Математически начальное распределение температуры при мгновенном точечном источнике теплоты записывается с помощью так называемой импульсной дельта-функции Дирака  $\delta(r-M)$ . Дельта-функция определяется формально с помощью следующих соотношений:

$$
\delta(r - M) = \begin{cases} 0, & e\text{ in } r \neq M, \\ \infty, & e\text{ in } r = M, \end{cases}
$$
\n
$$
\int_{a}^{b} \delta(r - M)\psi(r)dx = \begin{cases} \psi(M), & e\text{ in } M \in (a, b), \\ 0, & e\text{ in } M \in (a, b), \end{cases}
$$

для всякой непрерывной в  $(a, b)$  функции  $\psi(r)$ .

В случае когда  $a \rightarrow -\infty$ ,  $b \rightarrow +\infty$ , получим:  $\int_{a}^{b} \delta(r - M) dr = 1$ . С учетом

формулы (1.30) решение задачи (1.31) запишем в виде:

$$
G(r, M, t) = \frac{1}{\left(2\sqrt{\pi a^2 t}\right)^3} \exp\left(-\frac{(r - M)^2}{4a^2 t}\right).
$$
 (1.32)

Или возвращаясь к переменным *x*, *y*, *z* и полагая  $Q = 1$ , из решения (1.32) получаем функцию температурного влияния мгновенного точечного источника теплоты, или фундаментальное решение уравнения теплопроводности во всем пространстве:

$$
G(x, y, z, x', y', z', t) = \frac{1}{\left(2\sqrt{\pi a^2 t}\right)^3} \exp\left(-\frac{\left(x - x'\right)^2 + \left(y - y'\right)^2 + \left(z - z'\right)^2}{4a^2 t}\right). (1.33)
$$

Эту функцию называют также функцией Грина для трехмерного уравнения теплопроводности. Отметим следующие свойства этой функции:

$$
G(r,\xi,t) = G(\xi,r,t), \quad G(r,\xi,0) = \delta(r-\xi), \quad \int_{-\infty}^{\infty} G(r,\xi,t)dr = 1,
$$
  

$$
G, \frac{\partial G}{\partial r} \to 0 \text{ при } |r| \to \infty, \quad G, \frac{\partial G}{\partial \xi} \to 0 \text{ при } |\xi| \to \infty.
$$

Эта функция описывает температурное поле в различных точках пространства в любой момент времени, если в начальный момент времени в точке  $M(x', y', z')$  мгновенно выделилось количество теплоты  $Q_0 = \rho c$  [7-8].

Формула Пуассона. Функция (1.33) является фундаментальным решением, так как с помощью нее можно построить решение других задач для уравнения (1.28). В частности, решение задачи Коши (1.28), с помощью функции G может быть записано в виде:

$$
T(x, y, z, t) = \int_{-\infty}^{+\infty} \int_{-\infty}^{\infty} \varphi(x', y', z') G(x, y, z, x', y', z', t) dx' dy' dz' =
$$
  
= 
$$
\frac{1}{\left(2\sqrt{\pi a^2 t}\right)^3} \int_{-\infty}^{+\infty} \int_{-\infty}^{\infty} \varphi(x', y', z') e^{-\frac{(x-x')^2 + (y-y')^2 + (z-z')^2}{4a^2 t}} dx' dy' dz'.
$$
 (1.34)

Соотношение (1.34) называют также формулой (интегралом) Пуассона.

Из формулы Пуассона, в частности, следует, что если функция  $\varphi(x', y', z')$ финитна, т.е. равна нулю вне некоторого объема  $\Omega$  что соответствует локализованному тепловому возмущению в начальный момент времени, то в любой сколь угодно отдаленной от объема  $\Omega$  точке с координатой *r* функция T будет отлична от нуля для сколь угодно малых моментов времени. Этот вывод линейной теории теплопроводности следует интерпретировать как бесконечную скорость распространения тепловых (температурных) возмущений [3].

Выясним теперь физический смысл фундаментального решения (1.46) и решения (1.47). Выделим около точки  $M = M(x', y', z') = M(r')$ малый элемент r'- $\varepsilon$ ,  $r' + \varepsilon$  (где  $\varepsilon > 0$  – сколь угодно малое число) и будем считать, что начальное распределение температуры дается функцией  $\varphi(x', y', z')$ , которая равна нулю вне промежутка  $r'$ - $\varepsilon$ ,  $r'$ + $\varepsilon$  и имеет постоянное знание  $T_0$  внутри него. Начальное распределение температуры, удовлетворяющее этому условию, называется

физическим тепловым импульсом. Такое начальное распределение температуры возникает, если в начальный момент времени сообщить элементу (r'- $\varepsilon$ ,  $r' + \varepsilon$ ) количество теплоты  $Q = 2\varepsilon\rho cT_0$ , которое вызвало повышение температуры на  $T_0$  в этом участке образца [9].

От физического теплового импульса перейдем теперь к точечному (идеальному) тепловому импульсу, физический смысл которого состоит в следующем. Будем уменьшать  $\varepsilon$  до нуля, считая, что то же количество теплоты  $Q$  распределяется на всё меньшем участке и в пределе сообщается стержню в точке  $r = r'$ . В этом случае придем к понятию мгновенного точечного источника теплоты мощностью *O*, действующего в точке  $r = r'$  в момент времени  $t = 0$  (точечный тепловой импульс) [9].

Таким образом, фундаментальное решение уравнения теплопроводности дает распределение температуры в точке образца r в момент времени t, которое вызывается, мгновенным точечным источником теплоты мощностью  $Q = c\rho$ , действующим в точке  $r=M$  в момент времени  $t=0$ .

Формула (1.34) показывает, что во всякой точке  $r$  образца температура, создаваемая мгновенным точечным источником теплоты, действующим в точке  $r=M$  в начальный момент времени  $t=0$ , отлична от нуля для сколь угодно малых моментов времени. Это означает, что теплота распространяется вдоль стержня с бесконечной скоростью.

Решение задачи Коши для неоднородного уравнения теплопроводности в общей постановке. С помощью функции влияния мгновенного точечного источника можно также построить решение задачи Коши для неоднородного уравнения теплопроводности

$$
\begin{cases}\n\frac{\partial T}{\partial t} = a^2 \Delta T + f(M, t), \ t > 0, \ M \in \mathfrak{R}^3, \\
T(M, 0) = 0, \ M \in \mathfrak{R}^3,\n\end{cases}
$$
\n(1.35)

где

 $f(M,t) = \frac{1}{c} F(M,t).$ 

В такой задаче количество теплоты, выделяющееся в момент времени  $t = \tau$ 

в элементе объема  $dx' dy' dz'$  за время  $d\tau$  и равное

$$
dQ = \rho cf(x', y', z', \tau) dx'dy'dz'd\tau,
$$

вызовет в точке  $M(x, y, z)$  в момент времени  $t > \tau$  температурное возмущение

$$
\frac{dQ}{c\rho}G(x,y,z,x',y',z',t-\tau)=f(x',y',z',\tau)G(x,y,z,x',y',z',t-\tau)dx'dy'dz'd\tau.
$$

Суммируя возмущения, вызванные такими элементарными тепловыми источниками, расположенными в различных точках пространства, и действующие в различные моменты времени, получаем решение задачи (1.35) в виде:

$$
T(x, y, z, t) = \int_{0}^{t} \int_{-\infty}^{\infty} f(x', y', z', \tau) G(x, y, z, x', y', z', t - \tau) dx' dy' dz' d\tau.
$$
 (1.36)

Суперпозиция решений (1.34) и (1.36)

$$
T(x, y, z, t) = \int_{-\infty}^{+\infty} \int_{-\infty}^{\infty} \varphi(x', y', z') G(x, y, z, x', y', z', t) dx' dy' dz' +
$$
  
+ 
$$
\int_{0}^{t} \int_{-\infty}^{+\infty} \int_{-\infty}^{+\infty} f(x', y', z', \tau) G(x, y, z, x', y', z', t - \tau) dx' dy' dz' d\tau,
$$

является решением задачи Коши для неоднородного уравнения в общей постановке [3]:

$$
\begin{cases}\n\frac{\partial T}{\partial t} = a^2 \Delta T + f(M, t), \ t > 0, \ M \in \mathbb{R}^3, \\
T(M, 0) = \varphi(M), \ M \in \mathbb{R}^3.\n\end{cases}
$$
\n(1.37)

## 1.4 Математические модели диффузионных систем с учетом эффекта запазлывания по времени

Как было показано выше (раздел 1.1), для формализации эволюционных процессов теплопроводности и процессов типа «реакция-диффузия» традиционно применяют фундаментальные подходы, основанные на интерпретации законов Био, Фурье, Фика. Формализация таких физических систем проводится с помощью уравнений математической физики параболического типа (теплопроводности и диффузии). Подобные математические модели характеризуются интересной особенностью - скорость распространения тепла или вещества бесконечно велика. Это исторически привело к развитию модифицированных моделей, в которых тепло- и массоперенос характеризуются конечной скоростью распространения. Например, математическая модель Каттанео-Вернотте [10], записанная в форме уравнения переноса гиперболического типа.

Во многих предметных областях нестационарные процессы характеризуются тем, что скорость изменения величин - основных параметров состояния таких систем определяется предысторией процесса. Подобные системы характеризуются наследственностью или запаздыванием. Математическая формализация динамических процессов с запаздыванием чаще всего основана на том предложении, что рассматриваемая система формирует отклик (реакцию) на неравновесное внешнее воздействие (акцию) не мгновенно, а с некоторым временем запаздывания - временным лагом. Для многих моделируемых объектов пренебрежение подобным эффектом может оказаться весьма существенным ограничением. Подобные задачи возникают в самых различных приложениях: химическая механика, радиационная физика, теплофизика, теория фильтрации, гидрогазодинамика, биология, биохимия, биофизика, биомеханика, химия, физическая химия, медицина, экономика, экология, теория массо- и теплопереноса, теория искусственных нейронных сетей, теория управления и др.

В числе важнейших классов математических моделей можно выделить математические модели явлений и процессов, описываемых с помощью дифференциальных уравнений, характеризуемых эффектом запаздывания или наследственности [11-14]. Наиболее часто дифференциальные уравнения с запаздыванием записываются в виде уравнений типа «реакция-диффузия», в которых функция f, обозначающая, как правило, скорость протекания реакций, зависит как от искомой функции  $u = u(x,t)$ , так и от той же функции с запаздывающим аргументом  $w = u(x, t - \tau)$ . Если запаздывание задается конкретной функцией  $\tau = \tau(t)$ , To Taking времени уравнения функциональноявляются дифференциальными.

На сегодняшний день в литературе широко представлены математические модели, учитывающие запаздывание в диффузионном, реакционном слагаемых,

в слагаемом, содержащем производную по времени, в функции внутреннего источника или в граничных условиях [12-13]. Приведем некоторые виды уравнений. Одним из известных уравнений является уравнение параболического типа (диффузии), содержащее реакционный член с запаздыванием:

$$
u_t = Du_{xx} + F(u, w), \ \ w = u(x, t - \tau) \tag{1.38}
$$

где  $u = u(x,t)$  – неизвестная функция;

 $F(u, w)$  – реакционное слагаемое;

 $\tau$  – временной лаг.

Также примером модели  $\mathbf{c}$ наследственностью может служить дифференциально-разностное реакционно-диффузионное уравнение:

$$
\frac{\partial v}{\partial t} = \frac{\partial}{\partial x} \left( G(u) \frac{\partial u}{\partial x} \right) + F(u, v), \quad v = u(x, t + \tau).
$$
\n(1.39)

Математическая модель в постановке (1.39) является следствие модели Каттанео-Вернотте при  $q = -k\nabla T$ .

Так, в работе [15] представлено исследование условий устойчивости для решения I краевой задачи для функционально-дифференциального уравнения вида:

$$
u_t(x,t) = ku_{xx}(x,t) + ru(x,t-T)[1-u(x,t)].
$$

В приложениях к описанию процессов волновой и колебательной природы применяются уравнения гиперболического типа с запаздыванием. Например, уравнение Клейна-Гордона [12-13]:

$$
u_{tt} = ku_{xx} + F(u, w), \quad w = u(x, t - \tau) \tag{1.40}
$$

дифференциально-разностное уравнение гидродинамики с конечным И временем релаксации [13]:

$$
\mathbf{v}_t + (\mathbf{v} \cdot \nabla) \mathbf{v} = -\frac{1}{\rho} \nabla p + v \Delta u, \quad \nabla \cdot \mathbf{u} = 0, \quad \mathbf{v} = \mathbf{u}(\mathbf{x}, t + \tau).
$$
 (1.41)

В [16] представлено аналитическое исследование волнового уравнения тепловодности с запаздыванием (уравнение Максвелла-Каттанео):

$$
\frac{\partial T(x,t)}{\partial t} + a \frac{\partial^2 T(x,t)}{\partial t^2} = \lambda \frac{\partial^2 T(x,t)}{\partial x^2}
$$

В работе [12] представлены аналоги и других известных моделей диффузионных систем, например, диффузионное логистическое уравнение (уравнение Фишера-Колмогорова-Петровского-Пискунова):

$$
u_{t}(x,t)=u_{xx}(x,t)+u(x,t)[1-u(x,t-\tau)],
$$

уравнение типа «реакция-диффузия» Белоусова-Жаботинского:

$$
\begin{cases} u_t(x,t) = u_{xx}(x,t) + u(x,t) \Big[ 1 - u(x,t) - rv(x,t-\tau) \Big] \\ v_t(x,t) = v_{xx}(x,t) + bu(x,t) v(x,t) \end{cases}.
$$

Модели указанных видов и им подобные, а также примеры инженерных приложений описаны и в работе [17]. Кроме того, в данном обзоре приведена обшая теоретическая концепция связи обыкновенными между дифференциальными уравнениями (ОДУ), ОДУ с запаздыванием, уравнениями с частными производными (УЧП) и УЧП с запаздыванием.

Физический смысл запаздывания связывают с тем, что неравновесная система обладает инерционным свойством - реагирует на воздействие не в тот же такт времени (как в классических, фундаментальным математических моделях), а спустя некоторое время т.

В числе работ, посвященных теоретическому исследованию уравнений с частными производными с запаздыванием, можно выделить работу [18], в которой описан подход к решению обратной задачи - восстановления функции источника для функционально-дифференциального уравнения параболического типа (смешанная краевая задача):

$$
\frac{\partial T(x,t)}{\partial t} + a \frac{\partial^2 T(x,t)}{\partial t^2} = \lambda \frac{\partial^2 T(x,t)}{\partial x^2}
$$

Построению моделей процесса теплопроводности с учетом запаздывания по времени посвящен цикл работ автора [19], в которых предложена так называемая «Non-Fourier model» - модель, основанная на преобразовании выражения закона Фурье в присутствии эффекта запаздывания по времени:

$$
\mathbf{q}(\mathbf{r}, t + \tau_q) = -k \nabla T(\mathbf{r}, t + \tau_T),
$$
\n(1.42)

где **q** – вектор теплового потока;

*T* – температура в точке пространства, определенной вектором **r** в момент времени *t*;

*k* – коэффициент теплопроводности материала;

 $\tau_q$ ,  $\tau_T$  – временные лаги теплового потока и температурного поля соответственно.

Далее используем закон сохранения энергии в случае процесса теплопроводности, выраженный в форме:

$$
\rho c \frac{\partial T(\mathbf{r},t)}{\partial t} = -\nabla \mathbf{q}(\mathbf{r},t). \tag{1.43}
$$

Подставляя (1.42) в уравнение (1.43) можно получить математическую формулировку математической модели теплопроводности с учетом эффекта запаздывания по времени:

$$
\frac{\partial T(\mathbf{r},t+\tau_q)}{\partial t} = a^2 \Delta T(\mathbf{r},t+\tau_T),
$$
\n(1.44)

где  $a^2 = \frac{k}{a}$ *c* =−<br>ρ – коэффициент тепловой диффузии материала.

Если в уравнении (1.42) запаздыванием можно пренебречь  $\tau_q = \tau_T = 0$ , то выполняется закон Фурье и система описывается классическим уравнением теплопроводности (раздел 1). Если же запаздывание имеет место в потоковом члене  $\tau_q > 0$  и  $\tau_T = 0$ , то модель соответствует SPL-модели – модели однофазного запаздывания (Single Phase Lag model или SPL модель). В общем случае  $\tau_q > 0$ ,  $\tau_T > 0$  соответствует модели двухфазного запаздывания (Double Phase Lag model или DPL модель).

Данный подход был развит в более поздних исследованиях авторов [20- 26]. В частности, в работе [20] SPL модель записана в форме:

$$
\frac{\partial T(\mathbf{r},t)}{\partial t} = a^2 \Delta T(\mathbf{r},t-\tau_q),
$$

а в работе авторов [21] с учетом замены переменной  $\tau = \tau_q - \tau_T$  уже DPL модель записана в формате:

$$
\frac{\partial T(\mathbf{r},t')}{\partial t'} = a^2 \Delta T(\mathbf{r},t'-\tau),
$$

где  $t' = t + \tau_a$ .

Кроме того, если использовать линеаризацию для соотношения (1.42), можно записать:

$$
\mathbf{q}(\mathbf{r},t)+\tau_q\frac{\partial \mathbf{q}(\mathbf{r},t)}{\partial t}=-k\nabla\bigg[T(\mathbf{r},t)+\tau_r\frac{\partial}{\partial t}\nabla T(\mathbf{r},t)\bigg],
$$

линеаризацию для левой части (1.44) и используя закон сохранения энергии (1.43) можно записать DPL модель в форме уравнения гиперболического типа:

$$
T_t(\mathbf{r},t) + \tau_q T_t(\mathbf{r},t) = a^2 \Big[ \Delta T(\mathbf{r},t) + \tau_r \Delta T_t(\mathbf{r},t) \Big]. \tag{1.45}
$$

Если в (1.45)  $\tau_r = 0$ , то уравнение преобразуется к уравнению Каттенео-Вернотте.

Указанный подход для моделирования процесса теплопроводности с учетом запаздывания на основе решения уравнения гиперболического типа был использован в работах [21, 23-26].

В исследованиях авторов [24] представлен подход к оценке времени запаздывания для DPL модели теплопроводности, приведенной к следующему виду:

$$
\frac{\partial^2 T(x,t)}{\partial x^2} + \tau_r \frac{\partial^3 T(x,t)}{\partial t \partial x^2} - \frac{1}{\alpha} \frac{\partial T(x,t)}{\partial t} - \frac{\tau_q}{\alpha} \frac{\partial^2 T(x,t)}{\partial t^2} = -\frac{1}{k} \left( S(x,t) + \tau_q \frac{\partial S(x,t)}{\partial t} \right),
$$
  
rate  $\alpha = \frac{k}{\rho c}$  - коэффициент тепловой диффузии материала.

Ранее, одновременно и позже данную идею использовал ряд авторов для моделирования процесса теплопроводности с наследственностью.

В работе [25] представлен результат конечно-элементной реализации DP модели для преобразованного волнового уравнения. В работе [23] на основе теоретического анализа этой же модели также предложен подход к оценке времени запаздывания. В работе [21] представлено аналитическое и численное решения данной задачи для одномерного по координате волнового уравнения.

В работе [26] реализуется модель теплопроводности при преобразовании уравнения модели также к гиперболическому уравнению, описывающему распространение тепловых волн в биологических материалах. Для компьютерного моделирования автор использует ресурсы пакета COMSOL Multiphysics. В этом частном случае средства пакета позволяют решить задачу, поскольку уравнение уже не содержит запаздывание в явном виде. Решение задачи проведено для двух пространственных координат  $(r, z)$  и переменной времени. Особенностью протекания процесса теплопроводности в биоматериалах автор отмечает тот факт, что временной лаг составляет 20-30 с в отличие от твердотельных сред, где время запаздывания составляет от  $10^{-8}$  с до  $10^{-14}$  с.

В работах авторов [27] представлены подходы к численной реализации данной модели в одномерном по координате случае при разделении диффузионной компоненты на две составляющие - без запаздывания и с учетом запаздывания. В данной статье решается первая краевая задача для уравнения теплопроводности с запаздыванием, записанного для случая одной пространственной координаты:

$$
\frac{\partial T(x,t)}{\partial t} = a^2 \frac{\partial^2 T(x,t)}{\partial x^2} + a^2 c \frac{\partial^2 T(x,t-\tau)}{\partial x^2},
$$

 $a<sup>2</sup>$  – коэффициент температуропроводности; где

 $c \in [0,1]$  – константа связи.

В более поздней работе авторы исследовали вопросы численной сходимости для конечно-разностных схем, сконструированных для модели указанного типа [28].

Можно отметить, что достаточно узкий класс моделей, формулируемых в постановке начально-граничных задач для уравнения теплопроводности с запаздыванием, реализуется на основе аналитических методов. Поэтому в настоящее время на практике активно развиваются численные методы решения функционально-дифференциальных уравнений, в том числе, метод конечных разностей.

**1.5 Модель процесса теплопроводности в приложении: тепловое воздействие электронного зонда на твердые тела в растровой электронной микроскопии**

Растровый электронный микроскоп (РЭМ) является аналитическим прибором, который позволяет характеризовать свойства и структуры различных материалов [29]. При взаимодействии электронного зонда с исследуемыми образцами возникает большое число явлений, которые служат основой для формирования различного рода сигналов и используются для измерения многих характеристик образца (состава, топографии поверхности, кристаллографической ориентации, распределение поляризации по поверхности образца и т. д.). В растровой электронной микроскопии традиционно используют пучки электронов так называемых «средних энергий», порядка 1-40 кэВ. Попадая на поверхность образца, электроны первичного пучка вызывают в образце ряд эффектов: вторичная электронная эмиссия, генерация электронно-дырочных пар, образование объемного и дырочных зарядов, катодолюминесценция, генерация пьезо- и термоакустических волн и тому подобное. Детектор регистрирует отклик, обусловленный локальным взаимодействием электронного зонда с поверхность образца, и преобразует его в электрический сигнал (видеосигнал), который после обработки (аналоговой или цифровой) модулирует яркость экрана и формирует изображение исследуемой поверхности. Поток электронов, облучая поверхность объекта, действует на него как источник зарядов, источник тепла, ионизационного воздействия, радиационного повреждения и др. Поэтому в числе важнейших аспектов электронного облучения выступает тепловой фактор.

В схеме РЭМ функционально выделяются следующие блоки: 1) электроннооптическая система, включающая электронную пушку и линзовую систему, позволяющая формировать электронный зонд возможно меньшего диаметра; 2) система сканирования (развертки) электронного зонда, формирующая

прямоугольный растр; 3) система регистрации сигнала, возникающего при взаимодействии зонда с образцом; 4) ВКУ (видео-контрольное устройство), воспроизводящее изображение на экране. В отличие от электронно-оптического метода формирования изображения, в котором происходит одновременное формирование всех элементов изображения, в растровом методе изображение формируется последовательно элемент за элементом при развертке электронного луча по образцу и экрану ВКУ. Условно можно выделить два типа РЭМ: низковольтный сильноточный микрозондовый прибор с низким разрешением и быстрой (телевизионной) разверткой; высоковольтные стандартные РЭМ высокого разрешения [29].

Основой большинства эффектов взаимодействия электронных пучков с поверхностью твердого тела является ионизационное воздействие первичного пучка. Важнейшим следствием электронной бомбардировки, используемым в РЭМ, является вторичная электронная эмиссия. Основной характеристикой вторичной электронной эмиссии является коэффициент вторичной электронной эмиссии, который определяется отношением тока вторичных электронов к току первичных (падающих) электронов. Коэффициент вторичной электронной эмиссии может принимать значении меньше, либо больше единицы в зависимости от режимов облучения и свойств поверхности образца.

По оценкам, используемым в практике микроанализа, эмпирически полагается, что значение глубины проникновения *R* находится в степенной зависимости от энергии электронов  $E_0$  с показателем степени *n* от 1.2 до 1.7 [29-30]. Произведение глубины проникновения на плотность образца слабо зависит от рода вещества, поэтому формула часто имеет общий вид:

$$
R \sim \frac{1}{\rho} E_0^n, \tag{1.46}
$$

где – плотность образца;

 $E_0$  – энергия электронов.

Расчет глубины проникновения электронов важен для оценки размеров области теплового и ионизационного воздействия зонда, а также оценки размеров области зарядки образца. Но детальную информацию о глубине проникновения электронов в веществе, о форме огибающей зоны инжекции и функции плотности потерь энергии электронами можно получить, проводя прямое стохастическое моделирование транспорта электронов в облученной мишени [31-37]. Компьютерное и имитационное моделирование транспорта электронов можно провести с использованием специализированных программных продуктов, как например, NISTMonte, WinXRay, CASINO [34], Penelope [35], MC-SET  $[36]$  и др.

Остановимся подробнее на рассмотрении теплового воздействия электронного зонда на облучаемые материалы. Электронный зонд РЭМ, действует как локальный тепловой источник - электроны пучка, взаимодействуя с образцом, генерируют тепло и передают ему энергию в области, определяемой глубиной проникновения электронов в образец.

Кастен [30] выполнил работу по решению стационарной задачи теплопроводности локального перегрева электронным зондом. Результатом этого рассмотрения явилась широко используемая формула Кастена:

$$
\Delta T = \frac{4.8 E_0 I_0}{d_0 k_T},\tag{1.47}
$$

 $\Delta T$  – максимальная величина перегрева объекта под воздействием элекгле тронного зонда, К;

 $E_0$  – энергия электронов зонда, кэ $B$ ;

 $I_0$  – ток зонда, мкА;

 $d_0$  – диаметр электронного зонда, мкм;

 $k_T$  – коэффициент теплопроводности материала, Вт см<sup>-1</sup> К<sup>-1</sup>.

При выводе этого соотношения принято, что размер источника тепла совпадает с диаметром зонда, что давало явно завышенную оценку перегрева образца.

Попытки уточнить формулу (1.47) делались неоднократно.

Наиболее полным и строгим нам представляется рассмотрение, поведенное в работе [30]. Область теплового источника в этой работе аппроксимирова-
на цилиндром, высота которого равна глубине проникновения электронов зонда, а диаметр основания равен сумме геометрического диаметра зонда и удвоенной глубины проникновения. Авторами получено решение в виде интеграла от специальных функций, что препятствует непосредственному использованию результатов этой работы в практике электронной микроскопии.

Область рассеяния электронов описана полусферой радиуса  $R_0$ , центр которой расположен на поверхности образца в точке пересечения оси электронного зонда с плоскостью поверхности. Радиус этой полусферы определяется из соотношения

$$
R_0 = \frac{1}{2}d_0 + R_{cp} \tag{1.48}
$$

где  $R_{cp}$  – средний пробег электронов, оцениваемый из полуэмпирического соотношения  $R_{cp} = 6.4 \cdot 10^{-2} \rho^{-1} E_0^{1.7}$ .

Для максимального перегрева в стационарном случае было получено соотношение

$$
\Delta T = \frac{7.8I_0 E_0 \rho}{k_T (\rho d_0 + 0.13 E_0^{1.7})},\tag{1.49}
$$

 $\rho$  – плотность вещества, г $\cdot$ см<sup>-3</sup>; гле

 $\Delta T$  – величина перегрева, К;

 $I_0$  – ток зонда, мкА;

 $E_0$  – энергия электронного зонда, кэ $B$ ;

 $k_T$  – коэффициент теплопроводности,  $B$ т $\cdot$ см $^{-1}$  $\cdot$ К $^{-1}$ ;

 $d_0$  – диаметр зонда, мкм.

Бакалейников и Галактионов [38] также проводили исследования стационарных температурных полей, возникающих при взаимодействии электронного зонда с образцом. За распределение плотности тепловых источников, возникающее в образце при облучении его пучком электронов с конечным диаметром  $d$ , было принято соотношение

$$
q(x, y, z) = \iint q_f(x - x_0, y - y_0, z) d(x_0, y_0) dx_0 dy_0,
$$

где  $q_f$  – распределение плотности тепловых источников для сфокусированного пучка электронов;

 $I_d(x_0, y_0)$  – распределение интенсивности в поперечном сечении пучка.

В своей статье авторы предложили аппроксимацию формы области генерации тепла половиной эллипсоида с полуосями а, b. При этом температурное поле описали уравнением

$$
\Delta T = -q/k_T,
$$

где  $k_T$  – коэффициент теплопроводности;

 $q = \begin{cases} q_0 & \frac{\rho^2}{b^2} + \frac{z^2}{a^2} < 1, \\ 0 & \frac{\rho^2}{b^2} + \frac{z^2}{a^2} > 1. \end{cases}$  – плотность тепловых источников в цилиндриче-

ских координатах (р. *г*).

Причем граничные условия приняты следующие

$$
\left. \frac{\partial T}{\partial z} \right|_{z=0} = 0, \quad T|_{z \to \infty} \to 0, \quad T|_{\rho \to \infty} \to 0.
$$

Решая данную задачу аналитически, были получены максимальные температуры перегрева для полуэллипсоида

$$
T_{\text{max}}^{el} = \frac{q_0}{4k} \frac{ab^2}{\sqrt{a^2 - b^2}} \ln \frac{a + \sqrt{a^2 - b^2}}{a - \sqrt{a^2 - b^2}}
$$

и полусферы

$$
T_{\text{max}}^{sp} = \frac{q_0}{2k_T} a^2.
$$

Согласно данным соотношениями показано, что отличие формы области тепловыделения от полусферической приводит к сравнительно небольшим изменениям максимальной температуры перегрева и температурного поля.

В рассмотренных работах расчет максимальной температуры перегрева проводился с учетом решения стационарных тепловых задач. Аналогичный

подход был использован и авторами работ [39-45]. В частности, в работе [44] на основе аналитического решения стационарного уравнения теплопроводности и аппроксимации функции потерь энергии электронами, получены оценки перегрева полупроводниковых материалов электронным зондом с низкими значениями энергий (до 1 кэВ). В работе [45] задача оценки температурного нагрева сегнетоэлектрического материала ниобата лития решала комплексно с проблемой расчета полевых характеристик инжектированных зарядов и в рамках решения задачи о расчете пироотклика материала при электронном облучении.

Моделирование динамического нагрева на основе конечно-разностного решения многомерной задачи теплопроводности проведено в цикле работ автора [46] – построены математические модели нагрева электронным зондом образцов в режимах низковольтных и высоковольтных РЭМ, сконструированы вычислительные схемы, приведены оценки перегрева в предельных и эволюционных режимах. В этой работе замкнутая математическая постановка начальнограничной эволюционной задачи включает: уравнения теплопроводности; начальное условие; краевые условия и условие на границе раздела двух сред, которое означает равенство температур и непрерывность тепловых потоков:

$$
\begin{cases}\n\rho_i c_i \frac{\partial T_i}{\partial t} - \text{div}(k_i \text{ grad } T_i) = f(x, y, z), \\
T_i(x, y, z, t_0) = T_0, \qquad T_i\big|_{\Gamma_2} = T_0, \quad i = \overline{1, 2}, \\
\frac{\partial T_1(x, y, z, t)}{\partial z}\bigg|_{\Gamma_1} = 0, \\
k_1 \frac{\partial T_1(M, t)}{\partial z}\bigg|_{z=l} = k_2 \frac{\partial T_2(M, t)}{\partial z}\bigg|_{z=l}, \qquad T_1\big|_{z=l} = T_2\big|_{z=l},\n\end{cases}
$$

 $T_1$  – температура в металлическом слое, K; где

> $T_2$  – температура в основном материале, К;  $k_i$  – коэффициент теплопроводности *i*-го слоя,  $Br/(M·K)$ ;  $\rho_i$  – плотность *i*-го слоя, кг/м<sup>3</sup>;  $c_i$  – удельная теплоемкость *i*-го слоя, Дж/(кг·К);  $l$  – толщина металлического электрода, м;

 $f$ – объемная плотность мощности источника, Вт/м $^3\!$ .

Таким образом, построению и реализации математических моделей процесса теплопроводности, инициированного воздействием пучка электронов на объекты в растровой электронной микроскопии, посвящен широкий спектр работ. Однако вопрос моделирования указанных эволюционных процессов в условиях запаздывания по времени остается открытым и требует дополнительного исследования. Данная прикладная задача, возникающая в рассматриваемой предметной области, выбрана для апробации результатов численного сеточного моделирования процессов теплопроводности с учетом эффекта запаздывания.

## 2 МЕТОД КОНЕЧНЫХ РАЗНОСТЕЙ ДЛЯ ЧИСЛЕННОГО МОДЕЛИРОВАНИЯ ДИФФУЗИОННЫХ СИСТЕМ

# **2.1 Обзор средств и методов численного моделирования диффузионных физических систем**

Рассмотрим основные подходы к реализации математических моделей, формулируемых в виде начально-граничных задач для уравнений с частными производными диффузионного типа. Для решения эволюционных задач в постановке уравнений математической физики используют аналитические методы, численные методы, а также встроенные функциональные возможности программных сред и математических пакетов прикладных программ для решения задач научной и инженерной практики [47-57].

В числе аналитических или точных методов решения уравнений в частных производных наиболее известны следующие: метод разделения переменных (метод Фурье), формула Д'аламбера, асимптотические методы, метод Штурма-Лиувилля, метод последовательного дифференцирования (интегрирование дифференциального уравнения с помощью рядов), метод последовательных приближений (метод итераций, метод Пикара), метод неопределенных коэффициентов и др. [3-9].

Самыми распространенными и широко применяемыми в практике математического моделирования численными методами являются: метод конечных разностей, метод конечных элементов, метод граничных элементов, метод конечных объемов, вариационные методы, метод Монте-Карло. Можно выделить также группу приближенно-аналитических методов: метод коллокации, метод Галеркина, метод наименьших квадратов, объединенных идеей метода взвешенных невязок [47-55].

Метод конечных разностей (МКР) или метод сеток является одним из самых распространенных в настоящее время методов численного решения уравнений с частными производными. В его основе лежит идея замены непрерывного решения набором дискретных значений в узлах сеточной области. При

этом производные в исходном дифференциальном уравнении заменяются их конечно-разностными аналогами [47-54]. В то же время метод конечных элементов (МКЭ) также является широко употребим при решении научных и инженерных задач. Метод конечных элементов - это численный метод решения дифференциальных уравнений с частными производными, а также интегральных уравнений, возникающих при решении прикладных задач. Метод широко используется для решения задач механики деформируемого твердого тела, теплообмена, экологического прогнозирования, гидродинамики и электродинамики, а в последние годы и для решения задач экономики (модель опционов) [50]. Именно МКЭ как методология вычислений лежит в основе большинства систем автоматизации инженерных расчетов [55-56].

Проведем сравнительную характеристику МКР и МКЭ. При использовании прямоугольных областей и квадратных расчетных сеток для конечных элементов решение задач показало, что неявные схемы МКР и МКЭ дают одинаковые результаты, а потому являются практически идентичными.

При расчете криволинейных областей неправильной формы МКЭ предоставляет преимущества за счет возможности построения конечных элементов для областей с криволинейными границами.

Введение функций формы представляет собой основное различие между методом конечных разностей и методом конечных элементов. В отличие от МКР, где известны только значения в узловых точках, МКЭ позволяют точно определить значения желаемых параметров в каждой точке рассматриваемой области путем интерполяции с помощью функций формы. За счет того, что этот факт учитывается при выводе уравнений метода конечных элементов, данный метод, по определению, более точен, чем метод конечных разностей. Отметим некоторые преимущества МКЭ по сравнению с МКР:

- рассматриваемая геометрия может быть любой, поскольку она определяется независимо от компьютерной программы. Это означает, что программы, реализующие МКЭ, работают независимо от геометрии;

- возможность определения расчетных параметров в любой точке рассматриваемой области;

- поскольку уравнения метода конечных элементов решаются одновременно, существует возможность учесть все взаимодействия, имеющие место в системе, с высокой степенью гибкости и точности.

Выделим и недостатки МКЭ по сравнению с МКР:

- время, необходимое для расчетов, а также требования к аппаратным средствам компьютера и объему носителей информации в несколько раз превышают аналогичные требования для метода конечных разностей. Для решения задач этим методом требуется как минимум высокопроизводительный 16-или 32-разрядный персональный компьютер. За редким исключением, применение программ, реализующих методом конечных элементов, ограничивается плоскими задачами;

- поскольку геометрия задачи, а также начальные и граничные условия задаются пользователем самостоятельно, время, необходимое для расчета, существенно больше, чем для метода конечных разностей, где эти параметры более или менее фиксированы;

– большая гибкость метода конечных элементов, касающаяся выбора геометрии, плотности сетки, выбора типов элементов и граничных условий требует от пользователя более глубокого понимания сущности данного метода, иначе получение надежных результатов становится проблематичным.

Представим краткую характеристику других методов.

Метод конечных объемов - численный метод интегрирования систем дифференциальных уравнений в частных производных. Этот метод применяется, в частности, при моделировании задач гидрогазодинамики в свободнораспространяемом ППП Ореп ГОАМ.

Метод граничных элементов - метод решения краевой задачи, в котором благодаря использованию формул Грина уравнение с частными производными сводится к интегральному уравнению на границе расчетной области (чаще всего к обобщенному интегральному уравнению Фредгольма второго рода). До-

стоинством метода является снижение на единицу порядка дифференциального уравнения. К недостаткам можно отнести необходимость отыскания фундаментальных решений, которые известны не для всех уравнений математической физики [2-4].

Для инженерной и научной практики практике широко используют пакеты прикладных программ, в которых математической основой расчетов являются численные методы: метод граничных элементов, метод конечных разностей, метод конечно-элементного анализа (FEA – Finite Element Analysis). CAE (англ. Computer-aided engineering) – общее название для программ и программных пакетов, используемых для решения различных инженерных и фундаментальных задач: расчётов, анализа и симуляции физических процессов. САЕсистемы - это разнообразные программные продукты, позволяющие при помощи расчетных методов оценить, как поведёт себя компьютерная модель изделия, в реальных условиях эксплуатации. Помогают убедиться в работоспособности изделия, без привлечения больших затрат времени и средств. Они находят широкое применение при проектировании сложных, ответственных изделий и конструкций в совершенно различных сферах деятельности.

COMSOL Multiphysics - это основанная на передовых численных методах универсальная программная платформа для моделирования и компьютерного моделирования физических задач [55-57]. Использование пакета COMSOL Multiphysics позволяет учитывать связанные или «мультифизические» явления. Более 30 дополнительных продуктов позволяют расширять платформу моделирования, используя специальные физические интерфейсы и инструменты для электрических, механических, гидродинамических и химических систем. Дополнительные интерфейсы обеспечивают использование моделирования в пакете COMSOL Multiphysics при технических вычислениях, САПР и автоматизации проектирования электронных приборов.

ANSYS - универсальная программная система конечно-элементного анализа, существующая и развивающаяся на протяжении последних 30 лет. Она является довольно популярной у специалистов в сфере автоматизированных

инженерных расчётов (САПР, или САЕ) и конечно-элементного решения линейных и нелинейных, стационарных и нестационарных пространственных задач механики деформируемого твёрдого тела и механики конструкций задач механики жидкости и газа, теплопередачи и теплообмена, электродинамики, акустики, а также механики связанных полей.

MSC Nastran - это лучшая на рынке конечно-элементная система. Постоянно развиваясь, он аккумулирует в себе достоинства новейших технологий, методов. алгоритмов и поэтому остается ведущей системой конечноэлементного анализа в мире. В составе MSC Nastran имеются специальные возможности моделирования динамики роторных машин, что обуславливает незаменимость этого программного продукта в отраслях, связанных с разработкой турбомашин.

Autodesk Nastran - конечно-элементный решатель для решения задач прочности, динамики и определения характеристик теплопередачи. АN позволяет отслеживать результаты и изменения расчетных параметров в режиме реального времени в процессе расчета. Данная технология позволяет конструкторам, инженерам, расчетчикам и аналитикам получать точные результаты для сложных задач.

Autodesk Nastran In-CAD 2015 - это дополнение, встраиваемое непосредственно в интерфейс CAD систем, и представляющий универсальный инструмент конечно-элементного моделирования. На текущий момент он интегрируется с двумя CAD системами: Autodesk Inventor и SolidWorks.

2.2 Основы конечно-разностного метода для решения одномерных по координате уравнений параболического типа

2.2.1 Конечно-разностная аппроксимация дифференциальной задачи. Схема Кранка-Николсона

В качестве примера уравнения параболического типа является уравнение теплопроводности. В одномерном по пространству случае однородное уравнение теплопроводности без учета источника имеет вид:

$$
\frac{\partial u}{\partial t} = a^2 \frac{\partial^2 u}{\partial x^2}, \quad 0 < x < l, \ t > 0,\tag{2.1}
$$

с граничными условиями (2.2) и (2.3)

$$
u(0,t) = \varphi_1(t), \quad x = 0, \quad t > 0,
$$
\n(2.2)

$$
u(l,t) = \varphi_2(t), \quad x = l, \quad t > 0,
$$
\n(2.3)

с начальным условием (2.4)

 $\sim 10^{-11}$ 

$$
u(x,0) = \psi(x), \quad 0 \le x \le l, \quad t = 0,
$$
\n(2.4)

Явная конечно-разностная схема для решения данного уравнения будет иметь вид:

$$
\frac{u_j^{k+1} - u_j^k}{\tau} = a^2 \frac{u_{j+1}^k - 2u_j^k + u_{j-1}^k}{h^2} + O(\tau + h^2), \ j = \overline{1, N-1}, \ k = \overline{1, K-1};
$$
\n
$$
u_0^{k+1} = \varphi_1(t^{k+1}), \ u_N^{k+1} = \varphi_2(t^{k+1}), \ k = \overline{0, K}; \quad u_j^0 = \psi_1(x_j), \ j = \overline{0, N}.
$$
\n(2.5)

Уравнение (2.5) можно переписать в виде:

$$
u_j^{k+1} = \sigma \cdot u_{j+1}^{k+1} + (1 - 2\sigma)u_j^k + \sigma \cdot u_{j-1}^{k+1}, \quad \sigma = \frac{a^2 \tau}{h^2}, j = \overline{1, N-1}, \quad k = 0, 1, 2... \quad (2.6)
$$

Уравнение (2.6) можно легко запрограммировать в виде процедуры решения поставленной дифефренциальной задачи, так как значение функции верхнем временном слое  $t^{k+1}$  вычисляется с помощью значений сеточной функции на нижнем временном слое  $t^k$ , где оно известно. Для старта процедуры задается значение функции при  $k = 0$ , которое формируются из начального условия (2.4). Однако эта вычислительная схема обладает и недостатком – она является условно устойчивой с условием, которое налагается на соотношение шагов по времени и координате  $\tau$  и *h* [47-49]:

$$
\sigma = \frac{a^2 \tau}{h^2} \le \frac{1}{2} \,. \tag{2.7}
$$

Можно построить и неявную конечно-разностную схему, предназначенную для решения задачи в постановке (2.5):

$$
\frac{u_j^{k+1}-u_j^k}{\tau}=a^2\frac{u_{j+1}^{k+1}-2u_j^{k+1}+u_{j-1}^{k+1}}{h^2},
$$

которая в результате преобразований будет сводится к виду системы линейных алгебраических уравнений с трехдиагональной матрицей коэффициентов:

$$
-a_j u_{j-1}^{k+1} + b_j u_j^{k+1} - c_j u_{j+1}^{k+1} = d_j, \quad j = \overline{1, N-1}, \quad k = 0, 1, 2... \tag{2.8}
$$

Эта система может быть эффективно решена численным методом прогонки. Неявная конечно-разностная схема обладает абсолютной устойчивостью.

Если провести анализ схем  $(2.6)$ ,  $(2.8)$ , то можно заключить, что для явной схемы (2.6) разностное решение будет заниженным по сравнению с точным, так как  $u_i^{k+1}$  определяется по меньшим значениям сеточной функции на предыдущем временном слое, поскольку решение является возрастающим по времени, а для неявной схемы (2.8) на возрастающем решении, наоборот, решение завышено по сравнению с точным, поскольку оно определяется по значениям сеточной функции на верхнем временном слое. Поэтому, явная конечно-разностная схема завышает решения, а неявная - занижает [49].

На основе подобных рассуждений появилась идея модификации методов на основе конструирования более точной неявно-явной конечно-разностной схемы с весами при пространственных конечно-разностных операторах. Введем в рассмотрение неявно-явную схему с весами для простейшего уравнения диффузии:

$$
\frac{u_j^{k+1} - u_j^k}{\tau} = \theta a^2 \frac{u_{j+1}^{k+1} - 2u_j^{k+1} + u_{j-1}^{k+1}}{h^2} + (1 - \theta) a^2 \frac{u_{j+1}^k - 2u_j^k + u_{j-1}^k}{h^2},
$$
\n(2.9)

 $\theta$  – вес, определяющий неявную часть конечно-разностной схемы; где

 $1-\theta$  – вес для явной части,  $0 \le \theta \le 1$ .

Нетрудно видеть, что при  $\theta = 1$  получается неявная схема, а при  $\theta = 0$ полностью явная схема и при  $\theta = 1/2$  – схема Кранка-Николсона. На рисунке приведен шаблон явно-неявной конечно-разностной схемы Кранка-2.1 Николсона.

Исследуем на устойчивость уравнение (2.6) при помощи метода гармонического анализа:

$$
\left|\frac{\eta_{k+1}}{\eta_k}\right| < \left|\frac{1 - 4\sigma(1-\theta)}{1 + 4\sigma\theta}\right| \le 1,\tag{2.10}
$$

следовательно

$$
-1 \le \frac{1 - 4\sigma(1 - \theta)}{1 + 4\sigma\theta} \le +1,\tag{2.11}
$$

причем правое неравенство выполнено всегда [52].

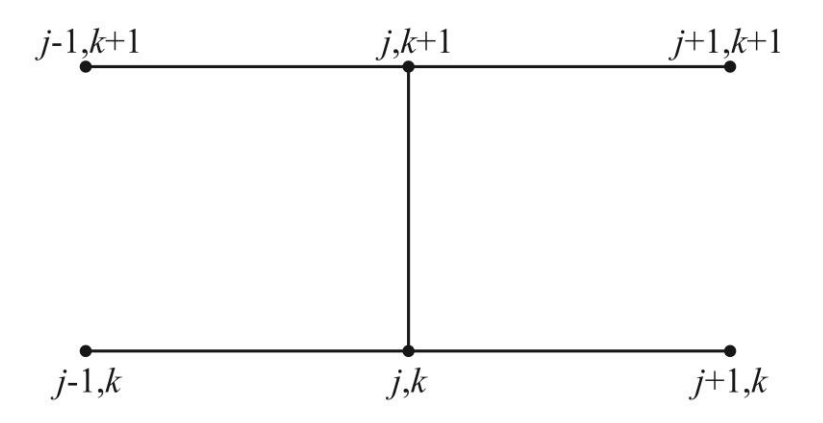

Рисунок 2.1 - Шаблон схемы Кранка-Николсона

Из левого неравенства следует, что имеет место для любых значений  $\sigma$ , если  $1/2 \le \theta \le 1$ . В случае нахождения веса  $\theta$  в интервале  $0 \le \theta \le 1/2$ , то между о и 0 из левого неравенства следует

$$
\sigma \le \frac{1}{2(1-2\theta)}, \quad 0 \le \theta \le 1/2. \tag{2.12}
$$

Выражение (2.12) считается для неявно-явной схемы с весами (2.9) условием устойчивости, когда вес расположен в интервале  $0 \le \theta \le 1/2$ , из чего следует, что неявно-явная схема с весами (2.9) является абсолютно устойчивой в интервале  $1/2 \le \theta \le 1$  и является условно устойчивой с условием (2.9) в интервале  $0 \leq \theta \leq 1/2$ .

Для уравнения схемы (2.9) исследуем порядок аппроксимации, разложим в ряд Тейлора в области узла  $(x_i, t^k)$  на точном решении значения сеточных функций  $u_j^{k+1}$  по переменной  $t$ ,  $u_{j\pm 1}^k$ ,  $u_{j\pm 1}^{k+1}$  по переменной  $x$  и полученные разложения подставим в (2.9):

$$
\frac{\partial u}{\partial t}\bigg|_{j}^{k} + \frac{\partial^{2} u}{\partial t^{2}}\bigg|_{j}^{k} \frac{\tau}{2} + O(\tau^{2}) = \theta \cdot a^{2} \frac{\partial^{2}}{\partial x^{2}}\bigg[u_{j}^{k} + \frac{\partial u}{\partial t}\bigg|_{j}^{k} \cdot \tau + O(\tau^{2})\bigg] + (1-\theta) \cdot a^{2} \frac{\partial^{2} u}{\partial x^{2}}\bigg|_{j}^{k} + O(h^{2}).
$$
\n(2.13)

В выражении (2.13) оператор  $\frac{\partial^2}{\partial x^2}$  в соответствии с (2.1), равен дифференциаль-

ному оператору  $\frac{1}{a^2} \frac{\partial}{\partial t}$ , поэтому выражение преобразуется к виду:

$$
\frac{\partial u}{\partial t}\bigg|_{j}^{k} + \frac{\partial^{2} u}{\partial t^{2}}\bigg|_{j}^{k} \frac{\tau}{2} + O(\tau^{2}) = \theta \cdot a^{2} \frac{\partial^{2} u}{\partial x^{2}}\bigg|_{j}^{k} + \theta \frac{\partial^{2} u}{\partial t^{2}}\bigg|_{j}^{k} \cdot \tau + a^{2} \frac{\partial^{2} u}{\partial x^{2}}\bigg|_{j}^{k} - \theta \cdot a^{2} \frac{\partial^{2} u}{\partial x^{2}}\bigg|_{j}^{k} + O(\tau^{2} + h^{2}).
$$
\n(2.14)

Упростив, получим

$$
\left(\frac{\partial u}{\partial t} - a^2 \frac{\partial^2 u}{\partial x^2}\right)_j^k = \left(\theta - \frac{1}{2}\right) \frac{\partial^2 u}{\partial t^2}\bigg|_j^k \cdot \tau + O\left(\tau^2 + h^2\right). \tag{2.15}
$$

Из (2.15) следует, что схема Кранка-Николсона при 0=0.5 имеет второй порядок аппроксимации по времени и пространственной переменной  $O(\tau^2 + h^2)$ и абсолютно устойчива [48-50].

2.2.2 Аппроксимация, устойчивость, сходимость, консервативность и корректность конечно-разностной схемы

Запишем дифференциальную задачу в операторной форме

$$
LU = f,\tag{2.16}
$$

 $L$  – один из дифференциальных операторов: гле

$$
L = \begin{cases} \frac{\partial}{\partial t} - a^2 \frac{\partial^2}{\partial x^2} - \partial u \phi \phi y \text{ such that}; \\ \frac{\partial^2}{\partial t^2} - a^2 \frac{\partial^2}{\partial x^2} - \text{ so.}, \\ \frac{\partial^2}{\partial x^2} - a^2 \frac{\partial^2}{\partial y^2} - \text{ non.}, \end{cases}
$$

 $U(x, y)$  – искомая функция, удовлетворяющая дифференциальной задаче;

 $f$  – входные данные (т. е. начальные и краевые условия, правые части и  $T.\Pi.$ ).

Операторная форма  $(LU)_{h} = f_{h}$  описывает дифференциальную задачу в узлах сетки, а операторная форма  $L<sub>h</sub>U<sub>h</sub> = f<sub>h</sub>$  описывает конечно-разностную схему на точном решении  $U(x, y)$ , т. е. в конечно-разностной схеме вместо значений сеточной функции подставлены точные (неизвестные) значения искомой функции. Для перечисленных дифференциальных операторов L конечноразностные операторы  $L<sub>h</sub>$  имеют вид

$$
L = \begin{cases} \frac{\Delta}{\tau} - a^2 \frac{\Delta^2}{h^2} - \partial u \phi \phi y \text{ such that}; \\ \frac{\Delta^2}{\tau^2} - a^2 \frac{\Delta^2}{h^2} - \text{ so.}, \\ \frac{\Delta}{h_1^2} - a^2 \frac{\Delta^2}{h_2^2} - \text{.}, \\ \frac{\Delta}{h_1^2} - a^2 \frac{\Delta^2}{h_2^2} - \text{.}, \\ \frac{\Delta}{h_1^2} - \text{.} \end{cases}
$$

Наконец, операторная форма конечно-разностной схемы имеет вид

$$
L_h u_h = f_h. \tag{2.17}
$$

Введем норму сеточной функции с помощью выражения

$$
\|u^k\| = \max_j |u_j^k|, \quad k = 0, 1, 2, \dots
$$
\n(2.18)

Определение. Конечно-разностная схема (2.17) аппроксимирует дифференциальную задачу на точном решении, если какая-либо норма разности (не обязательно в виде (2.18))  $\Vert (LU)_h - L_hU_h \Vert$  стремится к нулю при  $\tau, h \to 0$ :

$$
\left\| \left( LU \right)_{h} - L_{h} U_{h} \right\|_{\tau, h} = 0. \tag{2.19}
$$

Определение. Конечно-разностная схема (2.17) аппроксимирует дифференциальную задачу на точном решении с порядком р по времени и порядком д переменной, no пространственной если какая-либо норма разности  $\left\| \left(LU\right) _{\!h} - L_{\!h}U_{\!h} \right\|$  удовлетворяет равенству

$$
||(LU)_{h} - L_{h}U_{h}|| = O(\tau^{p} + h^{q}).
$$
\n(2.20)

Таким образом, если конечно-разностная схема аппроксимирует дифференциальную задачу, то речь идет о близости дифференциального и конечноразностного операторов в узлах сетки.

Устойчивость. Пусть в конечно-разностной схеме (2.17) входные данные  $f_h$  получили возмущения и приняли значения  $\widetilde{f}_h$ . Тогда сеточная функция  $u_h$ также получит возмущение и примет значение  $\tilde{u}_{i}$ .

Определение. Конечно-разностная схема (2.17) устойчива по входным данным, если найдется такая ограниченная константа  $K > 0$ , не зависящая от сеточных характеристик  $\tau$ , h и входных данных  $f_h$ , что выполняется неравен-**CTBO** 

$$
\|u_h - \widetilde{u}_h\| \le K \|\widetilde{f}_h - \widetilde{f}_h\|.
$$
\n(2.21)

Таким образом, понятие устойчивости интерпретируется следующим образом: конечно-разностная схема устойчива, если для малых возмущений входных данных (начально-краевых условий и правых частей) конечно-разносная схема (2.17) обеспечивает малые возмущения сеточной функции  $u_{k}$ , т.е. решение с помошью конечно-разностной схемы находится под контролем входных данных.

Если во входные данные  $f<sub>h</sub>$  входят только начальные условия или только краевые условия, или только правые части, то говорят об устойчивости соответственно по начальным условиям, по краевым условиям или по правым ча-СТЯМ.

Определение. Конечно-разностная схема (2.17) абсолютно (безусловно) устойчива, если неравенство (2.21) выполняется при любых значениях сеточных характеристик  $\tau$  и h, т. е. на шаги сетки не накладывается никаких ограничений.

Определение. Конечно-разностная схема (2.17) условно устойчива, если неравенство (2.21) выполняется для сеточных характеристик  $\tau$  и h, на которые накладываются определенные ограничения.

Сходимость и порядок сходимости. Определение. Решение  $u_{\mu}$ , полученное с помощью конечно-разностной схемы (2.17), сходится к точному решению U, если какая-либо норма разности  $\|U - u_{n}\|$  стремится к нулю при стремлении к нулю сеточных характеристик  $\tau$  и h:

$$
\left\| U - u_h \right\|_{\tau, h \to 0} \tag{2.22}
$$

Определение. Конечно-разностная схема (2.17) имеет р-й порядок сходимости (порядок точности) по времени и  $q$ -й порядок сходимости по пространственной переменной, если какая-либо норма разности  $||U - u_h||$ удовлетворяет равенству

$$
||U - uh|| = O(\taup + hq).
$$
\n(2.23)

Таким образом, порядок сходимости (порядок точности) характеризует близость конечно-разностного и точного (неизвестного) решения.

Теорема эквивалентности о связи аппроксимации и устойчивости со сходимостью. При численном решении задач математической физики в общем случае необходимо исследовать и аппроксимацию, и устойчивость, и сходимость. Однако следующая теорема утверждает, что достаточно исследовать аппроксимацию и устойчивость, и, в случае положительного ответа, сходимость будет обеспечена.

Теорема эквивалентности. Если конечно-разностная схема (2.17) аппроксимирует на точном решении дифференциальную задачу с р-м порядком по времени и q-м порядком по пространственной переменной и эта схема устойчива, то решение с помощью этой конечно-разностной схемы сходится к решению дифференциальной задачи с  $p$ -м порядком по времени и  $q$ -м порядком по пространственной переменной.

Действительно, следующая цепочка доказывает теорему:

$$
||U - u_h|| \leq K||f - f_h|| = K||(LU)_h - L_hU_h|| = O(\tau^p + h^q),
$$

откуда

 $||U - u_n|| = O(\tau^p + h^q),$ 

что и требовалась доказать.

В приведенной выше цепочке первое неравенство записано по условию устойчивости, а последнее равенство - по условию аппроксимации.

Консервативность и корректность. Все дифференциальные, интегральные и прочие уравнения характеризуют некоторые законы сохранения какой-либо субстанции (массы, энергии, импульса и т.п.). Заменяя дифференциальную задачу конечно-разностной схемой, можно нарушить эти законы сохранения.

Определение. Конечно-разностная схема консервативна, если для нее выполняются законы сохранения, на основе которых поставлена дифференциальная задача.

В противном случае конечно-разностная схема является неконсервативной, т.е. решение с ее помощью не соответствует решению дифференциальной задачи (решается другая задача). Поэтому неконсервативными схемами пользоваться не рекомендуется.

Свойство корректности конечно-разностных схем вытекает из свойств аппроксимации и устойчивости.

Определение. Дифференциальная задача поставлена корректно, если выполнены следующие два условия:

1) задача однозначно разрешима при любых входных данных;

2) решение задачи непрерывно зависит от входных данных.

По аналогии определяется и корректность разностной задачи.

Определение. Конечно-разностная задача (2.17) поставлена корректно, если при любых достаточно малых шагах  $\tau$  и h сетки выполнены условия:

- решение  $u_{h}$  существует и единственно при всех входных данных из некоторого допустимого семейства;

- решение  $u_h$  непрерывно зависит от входных данных  $f_h$ , причем эта зависимость равномерна относительно величины шагов сетки (т.е. конечноразностная схема устойчива).

Таким образом, основными характеристиками конечно-разностной схемы, которые обязательно должны быть проанализированы, являются: аппроксимация, устойчивость и консервативность.

# 2.3 Схемы расщепления для решения многомерных уравнений математической физики

При реализации математических моделей в постановке многомерных краевых задача математической физики одним из ключевых является вопрос об экономичности применяемых численных методов. Конечно-разностную вычислительную схему называют экономичной, когда число операций типа умножения пропорционально зависит от числа узлов сетки [49]. Экономичными конечно-разностными схемами являются следующие:

- метод переменных направлений Писмена-Рэчфорда;

- метод дробных шагов Н. Н. Яненко;

- центрально-симметричный метод А. А. Самарского.

Недостатком указанных схем является возможность появления неустойчивости в связи с явной аппроксимацией дифференциальных операторов на нижних временных слоях. Схема метода переменных направлений с экстраполяцией и метода полного расщепления Формалева-Тюкина являются экономичными и абсолютно устойчивыми [47-51].

Данные методы объединенных идеей методов расщепления. В числе неэкономичных методов, абсолютно устойчивых, можно отметить метод матричной прогонки. Приведем основные идеи этих методов на примере решения задачи для двумерного уравнения параболического типа в прямоугольнике со сторонами  $l_1, l_2$  и граничными условиями I-го рода.

области  $\overline{G}_T = \overline{G} \times [0,T], t \in [0,T]$ пространственно-временной Для  $\overline{G} = G + \Gamma, G = l_1 \times l_2$ , рассмотрим следующую задачу:

$$
\frac{\partial u}{\partial t} = a^2 \left( \frac{\partial^2 u}{\partial x^2} + \frac{\partial^2 u}{\partial y^2} \right), \ \ x \in (0, l_1), \ \ y \in (0, l_2), \ t > 0,
$$
\n(2.24)

$$
u(x,0,t) = \varphi_1(x,t), \ x \in [0,l_1], \ y = 0, \ t > 0,
$$
\n(2.25)

$$
u(x, l_2, t) = \varphi_2(x, t), \quad x \in [0, l_1], \quad y = l_2, \quad t > 0,
$$
\n
$$
(2.26)
$$

$$
u(0, y, t) = \varphi_3(y, t), \ x = 0, \ y \in [0, l_2], \ t > 0,
$$
\n(2.27)

$$
u(l_1, y, t) = \varphi_4(y, t), \ \ x = l_1, \ \ y \in [0, l_2], \ t > 0,
$$
\n(2.28)

$$
u(x, y, 0) = \psi(x, y), \ x = [0, l_1], \ y \in [0, l_2], \ t = 0,
$$
\n(2.29)

### 2.3.1 Метод матричной прогонки

Введем следующую пространственно-временную сетку с шагами  $h_1, h_2, \tau$ по переменным  $x, y, t$ :

$$
w_{h_1, h_2}^{\tau} = \left\{ x_i = ih_1, i = \overline{0, I}; \ x_j = jh_2, \ j = \overline{0, J}; t^k = k\tau, k = 0, 1, 2, \ldots \right\},\tag{2.30}
$$

и на этой сетке будем аппроксимировать дифференциальную задачу (2.24)-(2.29) методом конечных разностей на верхнем временном слое  $t^{k+1} = (k+1)\tau$ :

$$
\frac{u_{ij}^{k+1/2} - u_{ij}^k}{\tau} = \frac{a}{h_1^2} \Big( u_{i+1j}^{k+1/2} - 2u_{ij}^{k+1/2} + u_{i-1j}^{k+1/2} \Big) + \frac{a}{h_2^2} \Big( u_{ij+1}^{k+1/2} - 2u_{ij}^{k+1/2} + u_{ij-1}^{k+1/2} \Big),
$$
\n
$$
i = \overline{1, I-1}; \quad j = \overline{1, J-1}; \quad k = 0, 1, 2, \dots
$$
\n
$$
u_{i0}^{k+1} = \varphi_1 \Big( x_i, t^{k+1} \Big); \quad u_{ij}^{k+1} = \varphi_2 \Big( x_i, t^{k+1} \Big); \quad u_{0j}^{k+1} = \varphi_3 \Big( y_j, t^{k+1} \Big),
$$
\n
$$
u_{ij}^{k+1} = \varphi_4 \Big( y_j, t^{k+1} \Big); \quad u_{ij}^0 = \psi \Big( x_i, y_j \Big); \quad i = \overline{0, I}; \quad j = \overline{0, J}.
$$
\n(2.31)

К достоинству метода матричной прогонки относится его абсолютная устойчивость, поскольку аппроксимация осуществляется на верхнем временном слое (неявно) с порядком  $O(\tau+|h|^2)$ ,  $|h|^2 = h_1^2 + h_2^2$ , а к недостатку – его неэкономичность, поскольку метод включает в себя процедуру обращения матриц вида  $P_i = B_i - A_i P_{i-1}$ .

## 2.3.2 Метод переменных направлений Писмена-Рэчфорда

В схеме метода переменных направлений, как и во всех методах расщепления, шаг по времени т разбивается на число, равное числу независимых пространственных переменных (в двумерном случае - на два). На каждом дробном временном слое один из пространственных дифференциальных операторов аппроксимируется неявно (по соответствующему координатному направлению осуществляются скалярные прогонки), а остальные явно [49]. На следующем

дробном шаге следующий по порядку дифференциальный оператор аппроксимируется неявно, а остальные – явно и т. д. В двумерном случае схема метода переменных направлений для задачи (2.24)-(2.29) имеет вид

$$
\frac{u_{ij}^{k+1/2} - u_{ij}^k}{\tau/2} = \frac{a}{h_1^2} \Big( u_{i+1j}^{k+1/2} - 2u_{ij}^{k+1/2} + u_{i-1j}^{k+1/2} \Big) + \frac{a}{h_2^2} \Big( u_{ij+1}^k - 2u_{ij}^k + u_{ij-1}^k \Big),
$$
(2.32)

$$
\frac{u_{ij}^{k+1/2} - u_{ij}^k}{\tau/2} = \frac{a}{h_1^2} \Big( u_{i+1j}^{k+1/2} - 2u_{ij}^{k+1/2} + u_{i-1j}^{k+1/2} \Big) + \frac{a}{h_2^2} \Big( u_{ij+1}^{k+1} - 2u_{ij}^{k+1} + u_{ij-1}^{k+1} \Big). \tag{2.33}
$$

В подсхеме (2.32) на первом дробном шаге  $\tau/2$  оператор  $a \frac{\sigma}{2a^2}$ 2 *x*  $a_{\overline{\partial}}$  $\frac{\partial^2}{\partial x^2}$ аппроксимирует-

ся неявно, а оператор  $a \frac{c}{2a}$ 2 *y*  $a_{\overline{\partial}}$  $\frac{\partial^2}{\partial x^2}$  – явно (в результате весь конечно-разностный оператор по переменной у переходит в правые части, поскольку  $u_{ij}^k$  известно). С помощью скалярных прогонок в количестве, равном числу  $J-1$ , в направлении переменной *х* получаем распределение сеточной функции  $u_{ij}^{k+1/2}$ ,  $i = 1, I-1$ ,  $j = 1, J-1$  на временном полуслое  $t^{k+1/2} = t^k + \tau/2$ . В подсхеме (2.33) оператор  $a \frac{c}{2a}$ 2 *y*  $a_{\overline{\partial}}$  $\frac{\partial^2}{\partial x^2}$  аппроксимируется неявно на верхнем временном слое  $t^{k+1} = (k+1)\tau$ , а оператор а  $a \frac{\sigma}{2r^2}$ 2 *x a*  $\partial$  $\partial$ — явно в момент времени  $t^{k+1/2} = t^k + \tau/2$ . (конечно-разностный аналог этого оператора переходит в правые части). С помощью скалярных прогонок в направлении переменной *у* в количестве, равном числу  $I-1$ . , получаем распределение сеточной функции  $u_{ij}^{k+1}, i = 1, I-1, j = 1, J-1$ , на полуслое  $t^{k+1/2} = t^k + \tau/2$ .

Если исследовать схему метода переменных направлений (2.32)-(2.33) на порядок аппроксимации, то можно заключить, что она имеет второй порядок аппроксимации по времени и поэтому является высокоточной [50].

Исследование устойчивости схемы (2.32)-(2.33) методом гармонического анализа дает следующий результат – схема абсолютна устойчива. Ослабление устойчивости по какому-либо направлению, вследствие явной аппроксимации,

компенсируется увеличением устойчивости по другому направлению. Из-за этого явления метод переменных направлений не применяется к трехмерным задачам, поскольку в этом случае он становится условно устойчивым [50].

К достоинствам метода переменных направлений можно отнести высокую точность, поскольку метод имеет второй порядок точности по времени. При малых числах Куранта  $\sigma_1 \ll 1$ ,  $\sigma_2 \ll 1$  с помощью метода переменных направлений в двумерном случае можно тестировать другие численные схемы  $[58]$ .

К недостаткам можно отнести условную устойчивость при числе пространственных переменных больше двух. Кроме этого, метод переменных направлений условно устойчив в задачах со смешанными производными уже в двумерном случае. Таким образом, запас устойчивости у метода довольно низок. Можно показать, что в задачах с краевыми условиями 2-го или 3-го рода схема метод переменных направлений также условно устойчива [50].

2.3.3 Конечно-разностная схема расщепления Яненко

Для решения уравнения теплопроводности типа диффузия уравнения параболического типа воспользуемся методом Яненко [48]. В методе дробных шагов используется только неявные конечно-разностные операторы, при этом данный метод является абсолютно устойчивым в задачах, не содержащих смешанных производных. Рассмотрим задачу (2.24) с начальными и граничными условиями  $(2.25) - (2.29)$ .

Введем в рассмотрение надлежащую пространственно-временную сетку с шагами  $h_1$ ,  $h_2$ , т в соответствии с этим по переменным  $x$ ,  $y$ ,  $t$ :

$$
w_{h_i, h_2}^{\tau} = \left\{ x_i = ih_1, \ i = \overline{0, I}; \ x_j = jh_2, \ j = \overline{0, J}; \ t^k = k\tau, \ k = \overline{0, K} \right\},\tag{2.34}
$$

$$
\frac{u_{ij}^{k+1/2} - u_{ij}^k}{\tau} = \frac{a}{h_1^2} \Big( u_{i+1j}^{k+1/2} - 2u_{ij}^{k+1/2} + u_{i-1j}^{k+1/2} \Big),
$$
\n(2.35)

$$
\frac{u_{ij}^{k+1} - u_{ij}^{k+1/2}}{\tau} = \frac{D}{h_2^2} \Big( u_{ij+1}^{k+1} - 2u_{ij}^{k+1} + u_{ij-1}^{k+1} \Big). \tag{2.36}
$$

С помощью подсхемы (2.35) исполняются скалярные прогонки в направлении оси *х* по количеству, равным  $J-1$ , в итоге чего получаем сеточную функцию  $u_{ii}^{k+1/2}$  [48-49]. На втором дробном шаге по времени с помощью подсхемы (2.36) осуществляются скалярные прогонки в направлении оси у в количестве, равном  $I-1$ , в результате чего получаем сеточную функцию  $u_{ii}^{k+1}$ . Шаблон схемы данного метода продемонстрирован на рисунке 2.2. Для определения точности схемы метода Яненко, запишем ее в операторной форме:

$$
\frac{u^{k+1/2} - u^k}{\tau} = \Lambda_1 u^{k+1/2}, \quad (E - \tau \Lambda_1 + E \tau u^k) u^{k+1/2} = E u^k; \qquad (2.37)
$$

$$
\frac{u^{k+1} - u^{k+1/2}}{\tau} = \Lambda_2 u^{k+1}, \qquad (E - \tau \Lambda_2) u^{k+1} = E u^{k+1/2}.
$$
 (2.38)

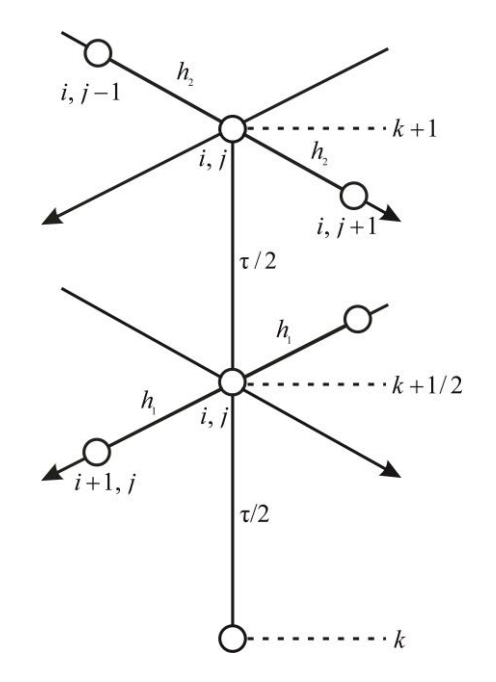

Рисунок 2.2 - Конечно-разностный шаблон для неявной схемы дробных шагов

Исключим в (2.37)-(2.38) на промежуточном временном слое сеточную функцию  $t^{k+1/2} = t^k + \tau/2$ , получим двуслойную схему

$$
(\mathbf{E} - \tau \Lambda_1)(\mathbf{E} - \tau \Lambda_2)\boldsymbol{\mu}^{k+1} = \mathbf{E}\boldsymbol{\mu}^k,\tag{2.39}
$$

отсюда запишем точность решения по времени:

$$
\left(\mathbf{E} - \tau(\Lambda_1 + \Lambda_2) + \tau^2 \Lambda_1 \Lambda_2\right) u^{k+1} = \mathbf{E} u^k, \tag{2.40}
$$

$$
\frac{u^{k+1} - u^k}{\tau} = \Lambda_1 u^{k+1} + \Lambda_2 u^{k+1} - \tau \Lambda_1 \Lambda_2 u^{k+1}.
$$
 (2.41)

Соотношение (2.41) означает, что вычислительная схема имеет порядок аппроксимации  $O(\tau+|h|^2)$  при  $h_1=h_2$ , т.е. второй – по переменным *х* и *у*, и первый - по времени [47-50].

#### 2.3.4 Исследование схемы неявной конечно-разностной схемы

Исследуем на устойчивость неявную схему метода дробных шагов (2.35)- $(2.36).$ 

Для исследования устойчивости воспользуемся методом гармонического анализа, получим

$$
\eta_{k+1/2} - \eta_k = \sigma_1 \eta_{k+1/2} (-b_1), \ b_1 = 4 \sin^2 \frac{\lambda_n h_1}{2} > 0; \tag{2.37}
$$

$$
\eta_{k+1} - \eta_{k+1/2} = \sigma_2 \eta_{k+1}(-b_2), \ b_2 = 4\sin^2\frac{\lambda_m h_2}{2} > 0,
$$
\n(2.38)

где  $\sigma_1 = \frac{a\tau}{h_1^2}, \sigma_2 = \frac{a\tau}{h_2^2}$  – сеточные числа Куранта.

Тогда отношение амплитуд гармонического анализа равно

$$
\left| \frac{\eta_{k+1}}{\eta_k} \right| = \left| \frac{\eta_{k+1}}{\eta_{k+1/2}} \right| \cdot \left| \frac{\eta_{k+1/2}}{\eta_k} \right| = \frac{1}{1 + \sigma_1 \cdot b_1} \cdot \frac{1}{1 + \sigma_2 \cdot b_2} < 1, \tag{2.40}
$$

то есть схема дробных шагов абсолютно устойчива.

Достоинства схем метода дробных шагов: 1) проста в алгоритмизации и программировании; 2) абсолютно устойчива с большим запасом устойчивости даже для задач, содержащих смешанные производные [50].

Недостатки: 1) на каждом дробном шаге достигается частичная аппроксимация, полная аппроксимация достигается на последнем дробном шаге; 2) имеет первый порядок точности по времени; 3) в задачах со смешанными производными для устойчивости метод дробных шагов на коэффициенты накладываются жесткие ограничения, при невыполнении которых схема становится условно устойчивой [48].

# **2.4 Особенности и примеры численного решения функциональнодифференциальных уравнений с частными производными**

Рассмотрим следующие работы, в которых учитывалось запаздывание. Так 1998 г. Liu X. [58] предложил разностную монотонную итеративную схему для смешанной начально-граничной задачи для параболических уравнений с запаздыванием:

$$
\begin{cases}\n u_t - D \frac{\partial^2 u}{\partial t^2} = f(x, t, u, u(x, t - \tau)), & (x, t) \in \Omega \times (0, T], \\
 \alpha(x, t) \frac{\partial u}{\partial v} = \beta(x, t)u = h(x, t), & (x, t) \in \partial\Omega \times (0, T], \\
 u(x, t) = u_0(x, t), & (x, t) \in \Omega \times (-\tau, 0], \Omega \subset R^p.\n\end{cases}
$$

В 2002 г. Jin C.R. (как описано в обзоре [58]) предложил классическую явную схему для начально-краевой задачи параболического уравнения с запаздыванием следующим образом:

$$
\begin{cases}\n\frac{\partial u(x,t)}{\partial t} - b \frac{\partial u(x,t-\tau)}{\partial t} = \frac{\partial^2 u(x,t)}{\partial x^2} + f(x,t), & (x,t) \in (0,L) \times (0,T], \\
u(x,t) = \varphi(x,t), & (x,t) \in (0,L) \times (-\tau,0], \\
u(0,t) = u(L,t) = 0, & t \in (0,T].\n\end{cases}
$$

В 2006 г. Jin C.R. [58] представил альтернативный неявный разностный метод для многомерных нелинейных параболических уравнений:

$$
\begin{cases}\n\frac{\partial u}{\partial t} = \alpha \left[ \frac{\partial^2 u}{\partial x^2} + \frac{\partial^2 u}{\partial y^2} \right] - f(x, y, u_\tau) u, & (x, y, t) \in \Omega \times (0, T], \\
u(x, y, t) = \varphi(x, y, t), & (x, y, t) \in \partial \Omega \times (0, T], \\
u(x, y, t) = \psi(x, y, t), & (x, y, t) \in \overline{\Omega} \times (-\tau, 0].\n\end{cases}
$$

В 2008 г. Чэнь З. [58] представил серию выражений для аналитикоприближенного решения параболического уравнения:

$$
\begin{cases}\nA(x)\frac{\partial u}{\partial t} = B(x)\frac{\partial^2 u}{\partial x^2} - C(x)u(x,t-\theta) + f(x,t)u, & 0 < t < T, 0 < x < l, \\
u(x,0) = \varphi(x), & 0 \le x \le l, \\
u(0,t) = u(l,t) = 0, & 0 \le x \le T, \\
u(x,t) = \psi(x,t), & -\theta \le x \le 0.\n\end{cases}
$$

В 2010 г. Чи Й.Р. [58] установил компактную разностную схему для решения параболического уравнения с запаздыванием:

$$
\begin{cases}\n\frac{\partial u}{\partial t} = \alpha \frac{\partial^2 u}{\partial x^2} + f(u(x, t - s)), & (x, t) \in (a, b) \times (0, T], \\
u(a, t) = g_1(t), u(b, t) = g_2(t), & t \in (0, T], \\
u(x, t) = \varphi(x, t), & x \in (a, b), t \in [-s, 0].\n\end{cases}
$$

В 2011 г. Jin Y.F. [58] представил модификацию схем Кранка-Николсона для параболического уравнения:

$$
\begin{cases}\n\frac{\partial u}{\partial t} = \alpha \frac{\partial^2 u}{\partial x^2} + f(u(x,t), u(x,t-s)), & (x,t) \in (a,b) \times (0,T], \\
u(a,t) = \alpha(t), & u(b,t) = \beta(t), & t \in (0,T], \\
u(x,t) = \varphi(x,t), & x \in (a,b), t \in [-s,0].\n\end{cases}
$$

порядок сходимости равен  $O(\tau^2 + h^4)$ .

В работе [59] рассматриваются смешанные задачи для обобщенного уравнения диффузии с запаздыванием

$$
u_t(t,x) = a^2 u_{xx}(t,x) + b^2 u_{xx}(t-\tau,x), \t t > \tau, \t 0 \le x \le l,u(t,x) = \varphi(t,x), \t 0 \le t \le \tau, \t 0 \le x \le l,u(t,0) = u(t,l) = 0, \t t \ge 0,
$$
\t(2.41)

 $\Gamma \mathbf{\Pi} \mathbf{e}$   $a$ 

и 
$$
b
$$
 – ненулевые константы и  $\tau$  > 0.

В данной работе задача (2.41) решается методом дробных шагов.

В работе [60] рассматривается уравнение в частных производных первого порядка с учетом запаздывания:

$$
\frac{\partial u(x,t)}{\partial t} = a \frac{\partial u(x,t)}{\partial x} = f(x,t,u(x,t),u_t(x,\cdot)), \quad 0 \le t \le T, \quad 0 \le x \le X, \quad (2.42)
$$
  

$$
u_t(x,\cdot) = \{u(x,t+s), -\tau \le s < 0\}
$$

с краевым условием

$$
u(0,t) = \gamma(t), \quad 0 \le t \le T
$$
\n<sup>(2.43)</sup>

и предысторией процесса

$$
u(0,t) = \gamma(x,s), \quad 0 \le x \le X, \quad -\tau \le s \le 0.
$$
 (2.44)

Задача (2.42)-(2.44) решается аналогом схемы Кранка-Николсона.

В работе [61] рассматривается волновое уравнение с эффектом последействия

$$
\frac{\partial^2 u}{\partial t^2} = a^2 \frac{\partial^2 u}{\partial x^2} + f\left(x, t, u\left(x, t\right), u_t\left(x, \cdot\right)\right),\tag{2.45}
$$

где  $u(x,t)$  – искомая функция;

$$
x \in [0, X],
$$
  $t \in [0, X],$   $u_t(x, \cdot) = \{u(x, t + s), -\tau \le s < 0\}$   $\phi$ 

предыстория искомой функции к моменту t;

т - величина запаздывания.

В работе [61] задача (2.45) решается аналогом метода переменных направлений.

В работе [62] рассматривают уравнение типа «реакция-диффузия» с запаздыванием по времени (Лотка-Вольтерра):

$$
\frac{\partial u(t,x)}{\partial t}=D\frac{\partial^2 u(t,x)}{\partial x^2}=f(u_t(x)),
$$

где

$$
\text{rqe} \qquad \qquad t \ge 0, \ x \in R, \ u \in R^n, \ D = \text{diag}(D_1, \dots, D_n) \qquad \qquad C \qquad D_i > 0, \ i = 1, \dots, n,
$$
\n
$$
f: C([-\tau, 0]; R^n) \to R^n \text{ непрерывна},
$$

 $u_t(x)$  – элемент из  $C([-\tau,0];R^n) \rightarrow R^n$  параметризированный  $x \in R$  и заданный формулой

$$
u_t(x)(s) = u(t+s, x), \quad s \in [-\tau, 0], \quad t \ge 0, \quad x \in R.
$$

Последняя задача решается итерационным методом прямой и обратной прогонки.

В работе [63] рассматривают дифференциальное уравнение параболического типа с запаздыванием, сингулярно возмущенное, которое решается конвергентным методом

$$
Lu(x,t) := \partial_t u(x,t) - \varepsilon \partial_x^2 u(x,t) + b(x,t)u(x,t) = -au(x,t)u(x,t-\tau) +
$$
  
+  $f(x,t), (x,t) \in D,$   
 $u(x,t) = \gamma_t(t), (x,t) \in \Gamma_t, u(x,t) = \gamma_t(t), (x,t) \in \Gamma_t,$   
 $u(x,t) = \gamma_b(t), (x,t) \in \Gamma_b,$ 

где  $0 < \varepsilon << 1, \; D$  =  $\Omega\times (0,T]$  =  $(0,1)\times (0,T]$ ,  $\Gamma_{_{I}}$  и  $\Gamma_{_{r}}$  – левая и правая граница.

В работе [64] рассматривается уравнение «реакция-диффузия» с запаздыванием, для решения которого используется метод конечных элементов (решается эквивалентная задача)

$$
\frac{\partial u(t,x)}{\partial t} = a \frac{\partial^2 u(t,x)}{\partial x^2} + bu(x,t-\tau), \quad x \in (0,\pi), t > 0,
$$
  
 
$$
u(0,t) = u(\pi,t) = 0, \quad t > 0,
$$
  
 
$$
u(x,t) = \varphi(x,t), \ (x,t) \in [0,\pi] \times [-\tau,0].
$$

Работа [65] посвящена изучению групповых свойств уравнения параболического типа с запаздыванием

$$
u_{t}(t,x) = u_{xx}(t,x) + g(x, u(t,x), u(t-\tau,x)) \quad (t > t_0)
$$

с начальными условиями  $u(s, x) = \varphi(s, x)$   $(t_0 - \tau \le s \le t_0)$ , где  $\varphi(s, x)$  – произвольная функция.

В работе [66] рассматриваются решения уравнения функциональнодифференциального уравнения с запаздыванием в реакционном слагаемом

$$
\frac{\partial u}{\partial t} = a^2 \frac{\partial^2 u}{\partial x^2} + f(x, t, u(x, t), u_t(x, \cdot)),
$$

и гиперболического функционально-дифференциального уравнения

$$
\frac{\partial^2 u}{\partial t^2} = a^2 \frac{\partial^2 u}{\partial x^2} + f(x, t, u(x, t), u_t(x, \cdot)),
$$

где

 $x\!\in\!\left[x_{_{0}};X\right]\!-\!$ область и  $t\!\in\!\left[t_{_{0}};\theta\right]\!-\!\,$ время с независимыми переменными;  $u_{t}(x,\cdot)\!=\!\{ \!u(x,t\!+\!\xi)\!,\!-\tau\!\leq\!\xi\!<\!0\} -$  предыстория неизвестной функции.

Представленный обзор позволяет сделать вывод, что для численного моделирования диффузионных систем с запаздыванием наиболее употребимыми оказываются конечно-разностные методы. Метод конечных элементов был использован только в тех случаях, когда авторы допускали преобразование исходного параболического уравнения с запаздыванием к волновому уравнению без запаздывания (в этих случаях можно использовать пакеты инженерного анализа для решения задачи) [24-26]. В контексте магистерской диссертации рассматривается SPL-модель для процесса теплопроводности с наследственностью:

$$
\frac{\partial T(\mathbf{r},t)}{\partial t} = a^2 \Delta T(\mathbf{r}, t - \tau_q),
$$
\n(2.46)

вывод которой представлен в первой главе.

Решение этой задачи для одномерного по координате случая представлено в литературе [27-28]. Однако, построение вычислительных схем для моделирования этого процесса в случае многомерной эволюционной задачи в литературе отсутствуют. В четвертой главе магистерской диссертации представлена процедура конструирования вычислительного алгоритма на основе модификации метода расщепления и программная реализация этой модели (с демонстрацией результатов на примере решения прикладной задачи).

Третья глава носит вспомогательный методический характер, в ней изложены основы решения начально-граничной задачи с запаздыванием на примере одномерного по координате уравнения типа «реакция-диффузия».

#### 3 КОНЕЧНО-РАЗНОСТНОЕ РЕШЕНИЕ ОДНОГО КЛАССА НАЧАЛЬ-**НО-ГРАНИЧНЫХ УРАВНЕНИЯ** ЗАДАЧ «РЕАКЦИЯ-ЛЛЯ ДИФФУЗИЯ» С ЗАПАЗДЫВАНИЕМ

#### 3.1 Постановка задачи и конструирование вычислительной схемы

Рассмотрим начально-граничную залачу для одномерного нелинейного реакционно-диффузионного уравнения параболического типа в следующей обобщенной постановке:

$$
\frac{\partial u}{\partial t} = \alpha \frac{\partial^2 u}{\partial x^2} + f\left(u(x,t), u(x,t-t^*)\right), \quad (x,t) \in (a,b) \times (0,T],
$$
\n(3.1)

с предысторией процесса

$$
u(x,t) = v(x,t), \quad x \in [a,b], \quad t \in [-t^*, 0],
$$
 (3.2)

с граничными условиями первого рода

$$
u(a,t) = \varphi(t), \quad u(b,t) = \psi(t), \quad t \in (0,T],
$$
 (3.3)

 $u(x,t)$  – искомая функция; где

 $\alpha$  - положительно определенный параметр;

 $t^*$  – время запазлывания:

 $a, b$  – параметры, определяющие размер расчетной области;

 $T$  – параметр, определяющий временной диапазон.

Как было отмечено в первой главе диссертации, при интерпретации результатов моделирования запаздывание, или наследственность, как правило, ассоциируется с конечной скоростью распространения возмущений или обусловлена инерционной природой самой системы, которая отвечает на формирование отклика на внешнее воздействие с некоторым временными лагом или запаздыванием.

Численное решение задачи (3.1)-(3.2) будем строить с использованием метода конечных разностей. Введем в рассмотрение конечно-разностную сетку

$$
\Omega_{h\tau} = \Omega_h \times \Omega_\tau,\tag{3.4}
$$

где  $\Omega_i$ { $x_i | x_i = ih, 0 \le i \le N$ };

$$
\Omega_{\tau} \{ t_k | t_k = k\tau, -q \le k \le M \};
$$
\n
$$
h = \frac{b-a}{N} - \text{mar no koop}, \tau = \frac{T}{M} - \text{mar no spemen},
$$
\n
$$
q = \frac{t^*}{\tau} - \text{ungeo, coof}
$$

В сеточной области  $\Omega_{hr}$  непрерывной задаче (3.1)-(3.3) поставим в соответствие конечно-разностную. Для этого вместо функций  $u(x,t)$ ,  $u_t(x,t)$ ,  $u_{xx}(x,t)$ ,  $f(u(x,t),u(x,t-t^*))$ ,  $v(x,t)$ ,  $\varphi(t)$ ,  $\psi(t)$  рассмотрим их дискретные аналоги. Вычислительный алгоритм будем конструировать на основе явно-неявной схемы Кранка-Николсона, которая обладает абсолютной устойчивостью и имеет второй порядок аппроксимации по координате и второй - по времени. Аппроксимация задачи (3.1)-(3.3) будет иметь вид:

$$
\frac{u_i^{k+1} - u_i^k}{\tau} = \frac{\alpha}{2h^2} \Big( u_{i+1}^{k+1} - 2u_i^{k+1} + u_{i-1}^{k+1} \Big) + \frac{\alpha}{2h^2} \Big( u_{i+1}^k - 2u_i^k + u_{i-1}^k \Big) +
$$
  
+  $f \Big( u_i^k, u_i^{k+1-q} \Big), \quad 1 \le i \le N-1, \quad 1 \le k \le M-1,$  (3.5)

$$
u_0^k = \varphi^k, \quad u_N^k = \psi^k, \quad 1 \le k \le M \tag{3.6}
$$

$$
u_i^k = v_i^k, \quad 0 \le i \le N, \quad -q \le k \le 0. \tag{3.7}
$$

Полученная система линейных алгебраических уравнений имеет трехдиагональную структуру и может быть эффективно решена методом прогонки. Преобразуем выражение (3.5) к виду трехточечного разностного уравнения:

$$
-\frac{\alpha\tau}{2h^2}u_{i-1}^{k+1} + \left[1 + \frac{\alpha\tau}{h^2}\right]u_i^{k+1} - \frac{\alpha\tau}{2h^2}u_{i+1}^{k+1} = u_i^k + \frac{\alpha\tau}{2h^2}\left[u_{i+1}^k - 2u_i^k + u_{i-1}^k\right] +
$$
  
+  $f\left(u_i^k, u_i^{k+1-q}\right) \cdot \tau$ ,  $1 \le i \le N-1$ ,  $1 \le k \le M-1$ . (3.8)

Для каждого нового временного слоя  $k+1$  и всех внутренних узлов расчетной области получим систему  $(N-1)$  линейных алгебраических уравнений с N-1 неизвестными. В первом и последнем уравнениях требуется учет граничных условий I рода согласно выражению (3.6). Для старта вычислительного

процесса используются значения функции из предыстории процесса согласно (3.7). Общая структурная схема нумерации узлов расчетной области и направление выполняемых прогонок показаны на рисунке 3.1.

После решения системы методом прогонки на каждом временном слое дополним вектор решения значениями функции на границах:  $u_0^k = \varphi^k$  при  $x = a$ и  $u_N^k = v^k$  при  $x = b$ . Следует заметить, что алгоритмической особенностью решения уравнения с запаздыванием является использование для расчета значений искомой функции на временном слое  $k+1$  значений этой функции для слоя  $k+1-q$  (как схематически показано на рисунке 3.1). Это приводит к необходимости хранения значений функции  $u_i^k$  на  $q$  предыдущих временных слоях в динамическом массиве - матрице «окна запаздывания», которая перезаписывается на каждом временном слое.

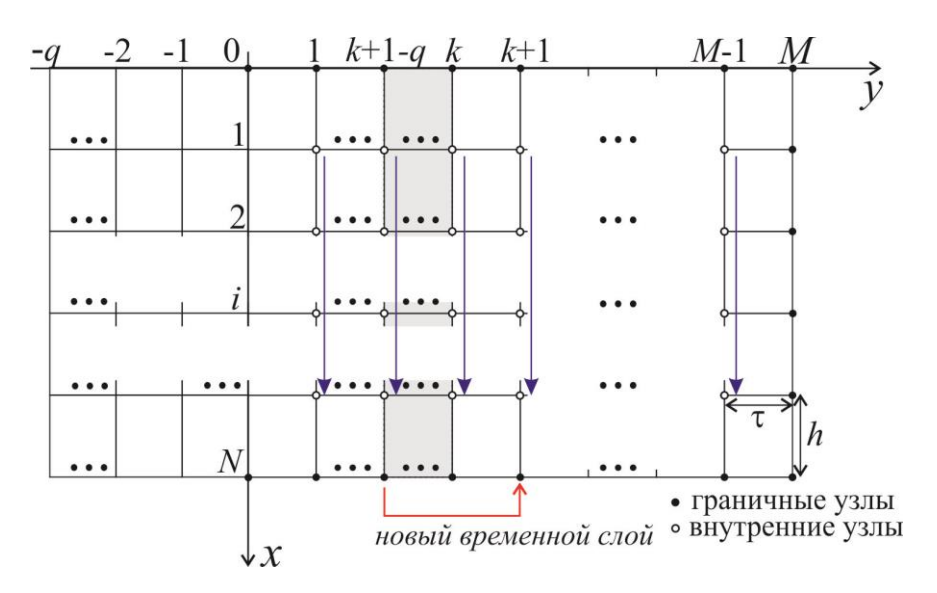

Рисунок 3.1 – Схема нумерации узлов и направление прогонок

### 3.2 Решение тестовой задачи

С целью демонстрации результатов программного решения класса задач, определенного в постановке (3.1)-(3.3), рассмотрим тестовый пример, для которого известно аналитическое решение. Сформулируем математическую постановку задачи в виде:

$$
\frac{\partial u}{\partial t} = 2\frac{\partial^2 u}{\partial x^2} + u^2(x, t - 0.1) + F(x, t), \quad (x, t) \in (0, 1) \times (0, 1],
$$
\n(3.9)

 $F(x,t) = x^3 - 12xt - x^6(t-0.1)^2$  – функция источника, где

с предысторией

$$
u(x,t) = x^3t, \quad t \in (-0.1,0], \tag{3.10}
$$

с граничными условиями

$$
u(0,t) = 0, \quad u(1,t) = t, \quad t \in (0,1].
$$
\n(3.11)

Точное решение начально-граничной задачи (3.9)-(3.11) имеет вид:  $u(x,t) = x^3t$ .

Численное решение будем строить с использованием конечно-разностной схемы Кранка-Николсона. Введем в рассмотрение конечно-разностную сетку  $w_{hr} = \{x_i = ih, i = \overline{0,N}; t_k = k\tau, -q \le k \le M\}$ ,  $h = 1/N$  – шаг по координате,  $\tau = 1/M$  – шаг по времени,  $q = t^*/\tau$  – индекс, соответствующий временному лагу,  $t^* = 0.1$  - время запаздывания. Конечно-разностная аппроксимация уравнения (3.9) будет иметь вид:

$$
\frac{u_i^{k+1} - u_i^k}{\tau} = \frac{1}{h^2} \Big( u_{i+1}^{k+1} - 2u_i^{k+1} + u_{i-1}^{k+1} \Big) + \frac{1}{h^2} \Big( u_{i+1}^k - 2u_i^k + u_{i-1}^k \Big) + \Big( u_i^{k+1-q} \Big)^2 + F_i^k \,. \tag{3.12}
$$

Перепишем (3.12) в виде:

$$
-\frac{\tau}{h^2}u_{i-1}^{k+1} + \left[1 + \frac{2\tau}{h^2}\right]u_i^{k+1} - \frac{\tau}{h^2}u_{i+1}^{k+1} = u_i^k \frac{\tau}{h^2}\left[u_{i+1}^k - 2u_i^k + u_{i-1}^k\right] +
$$
  
+ 
$$
\left(u_i^{k+1-q}\right)^2 \tau + F_i^k \tau.
$$
 (3.13)

На каждом временном слое получим систему линейных алгебраических уравнений (3.9) для внутренних узлов расчетной области  $i = \overline{1, N-1}$ , которая имеет трехдиагональный вид и решается методом прогонки. Далее дополним вектор решения значениями функции на границах  $u_0 = 0$  при  $x = 0$  и  $u_N = t$  при  $x=1$ . Алгоритмической особенностью решения уравнения с запаздыванием является использование для расчета значений искомой функции на временном слое  $k+1$  значений этой функции для слоя  $k+1-q$ . Это приводит к необходимости хранения значений функции на q предыдущих временных слоях в динамическом массиве, которая перезаписывается на каждом временном слое.

Для решения указанного класса задач разработана прикладная программа. На рисунке 3.2 представлен вид главной оконной формы интерфейса прикладной программы.

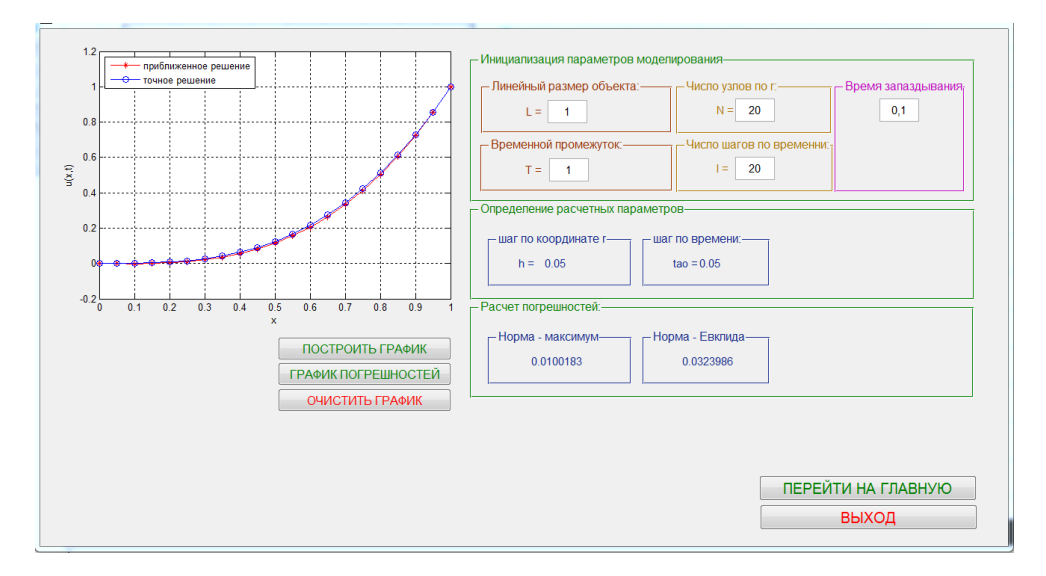

Рисунок 3.2 – Главное окно интерфейса

Результат программной реализации тест-примера в сравнении с точным решением показан на рисунке 3.3.

Для практической оценки отклонения решения  $u_i^{k}$ , полученного с помощью численного метода, от точного, вычисленного в узлах сеточной области  $u(x_i,t_k)$ , используем два вида норм – равномерную норму и Евклидову норму. Абсолютная погрешность будет выражена соотношениями:

$$
\|u - u'\|_{\infty} = \max |u(x_i, t_k) - u_i^k|,
$$
\n(3.14)

$$
\|u - u'\|_2 = \sqrt{\sum_{0 \le i \le N, 0 \le k \le M} |u(x_i, t_k) - u_i^k|^2} \ . \tag{3.15}
$$

Проведем исследование зависимости практической оценки погрешности решения при различных значениях характерных параметров вычислительного процесса – шагов по координате h и времени  $\tau$ .

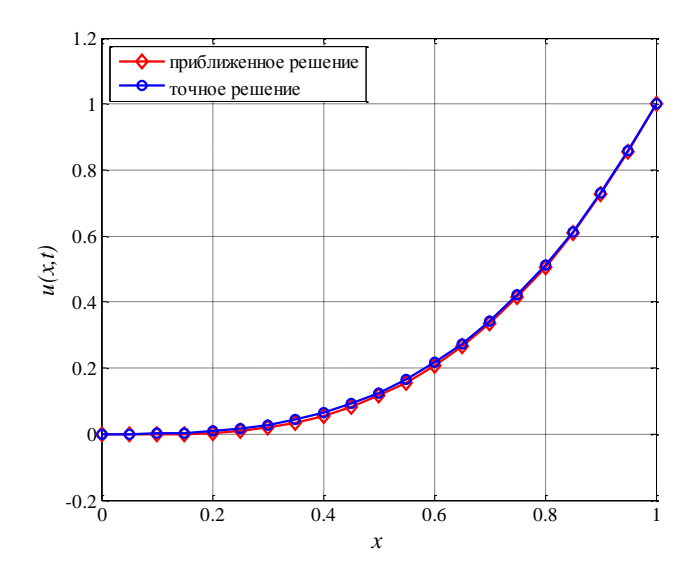

Рисунок 3.3 – Сравнение графиков точного и приближенного решений для задачи (3.9)-(3.11) в момент времени  $t=1-a$ 

На рисунке 3.4 приведены графики зависимости ошибок как функций значений шага по координате (рассмотрен частный случай - шаг по времени выбирался равным шагу по координате). Результаты показывают, что увеличение числа разбиений интервала расчетной области  $(0,1)$  до значения  $N=100$ приводит к уменьшению абсолютной погрешности до значений 0.00062 (нормамаксимум) и 0.00402 (евклидова норма).

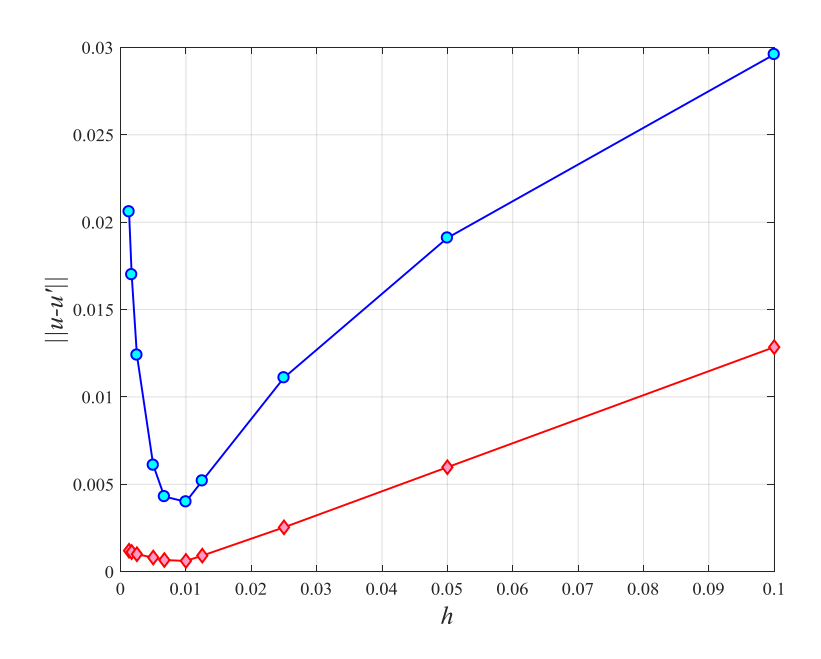

Рисунок 3.4 – Графическая визуализация практической оценки абсолютной погрешности численного решения

Дальнейшее же измельчение шага не приводит к улучшению точности получаемого решения – на графиках присутствует четко выраженный минимум. Поэтому в данных условиях задачи выбранные значения шага h и числа разбиений N представляются оптимальными.

Соответственно относительная погрешность может быть выражена с помощью формулы общего вида:

$$
\delta_u = \frac{\|u - u'\|}{\|u\|}.
$$
\n(3.16)

На рисунке 3.5 показан график относительной погрешности, выраженной в процентах.

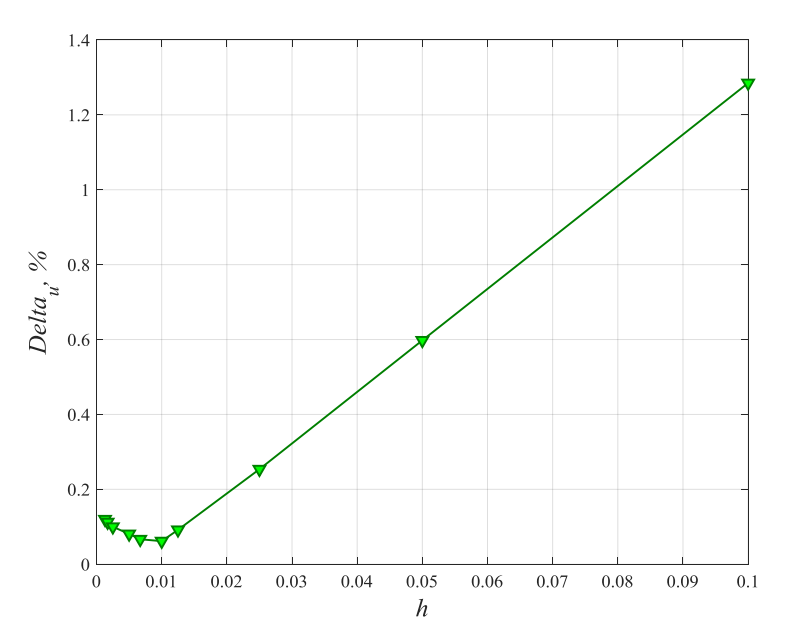

Рисунок 3.5 – Графическая визуализация практической оценки относительной погрешности численного решения

Минимальный уровень относительной погрешности соответствует минимуму абсолютной погрешности.

Таким образом, сконструирована вычислительная схема решения первой краевой задачи для одномерного нелинейного реакционно-диффузионного уравнения параболического типа с запаздыванием, включенным в реакционное слагаемое. Программная реализация алгоритма для решения рассмотренного класса задач продемонстрирована на тестовом примере. Результат, полученный в этой главе, опубликован в работах [69-70] автора.

## 4 МАТЕМАТИЧЕСКОЕ МОДЕЛИРОВАНИЕ ДИНАМИКИ ТЕМПЕРА-ТУРНОГО НАГРЕВА МАТЕРИАЛОВ В УСЛОВИЯХ ЭЛЕКТРОННО-ГО ОБЛУЧЕНИЯ С УЧЕТОМ ЭФФЕКТА ЗАПАЗДЫВАНИЯ

Как было показано в первой главе, уравнения диффузионного типа используются для моделирования достаточно широкого класса прикладных задач: теплопроводности, диффузии вещества, гидродинамики и т.п. В качестве примера моделирования диффузионной физической системы с эффектом наследственности выбрана прикладная задача об оценке динамики температурного поля при воздействии на объект пучком электронов (такая задача возникает при исследовании материалов метода растровой электронной микроскопии). Результаты этой части исследования опубликованы в работах автора [71-72]. Кроме того, автор принимал участие в разработке алгоритмов (на основе рассматриваемых им методов) решения и другой прикладной задачи о математическом моделировании процесса зарядки диэлектриков с учетом запаздывания по времени. Эта задача хотя и является отличной от задачи теплопроводности в плане физических основ процесса, но имеет сходную математическую постановку и характеризуется как процесс диффузионного типа. Результаты этих исследований опубликованы в работах [67-68].

# **4.1 Концептуальная постановка задачи моделирования теплового воздействия электронного зонда на твердые тела**

Моделирование диффузионных процессов с учетом эффекта запаздывания, описываемых двумерным (по координатам) функциональнодифференциальным уравнением в частных производных параболического типа с запаздыванием, проведем на примере решения следующей прикладной задачи. Будем рассматривать процесс теплопроводности, возникающий при воздействии пучка электронов средних энергий (1-40 кэВ) на твердое тело. Подобный эффект, как было описано в первой главе, имеет место при исследовании материалов методами растровой электронной микроскопии. Известно, что в подобных процессах объект реагирует на изменение градиента температуры с некоторым временным лагом, характеризуется как процесс диффузионного типа. По
оценкам, приведенным в работах [26, 30], это время составляет от  $10^{-12}$  до  $10^{-8}$  с. Таким образом, концептуальную постановку задачи сформулируем следующим образом: требуется формализовать математическую модель динамики процесса температурного нагрева объекта электронным зондом в условиях наследственности, разработать вычислительную схему для решения задачи для многомерного случая, провести алгоритмизацию и программную реализацию, выполнить вычислительные эксперименты и анализ результатов.

### 4.2 Математическая постановка задачи моделирования процесса теплопроводности с запаздыванием

Будем рассматривать диффузионный процесс, протекающий в некоторой ограниченной двумерной области. Математическая постановка задачи моделирования подобных процессов, как было показано в первой главе, сводится к начально-граничной задаче, для уравнения в частных производных параболического типа. Введем в рассмотрение уравнение диффузионного типа с запаздыванием - уравнение в частных производных параболического типа с возмущением в диффузионном слагаемом:

$$
\frac{\partial T}{\partial t} = a^2 \left( \frac{\partial^2 T(r, z, t)}{\partial r^2} + \frac{1}{r} \frac{\partial T(r, z, t)}{\partial r} + \frac{\partial^2 T(r, z, t)}{\partial z^2} \right) +
$$
  
+
$$
\gamma a^2 \left( \frac{\partial^2 T(r, z, t - t^*)}{\partial r^2} + \frac{1}{r} \frac{\partial T(r, z, t - t^*)}{\partial r} + \frac{\partial^2 T(r, z, t - t^*)}{\partial z^2} \right) + \frac{f(r, z)}{c\rho},
$$
  
0 \le r \le R, 0 \le z \le Z, t \ge 0, (4.1)

 $T(r, z, t)$  – температурное распределение, К; где

 $a^{2}$  – коэффициент температуропроводности материала, м<sup>2</sup>/с;  $\gamma$  – константа,  $0 \le \gamma \le 1$  (при  $\gamma=0$  запаздывание отсутсвует);  $f(r, z)$  – функция источника (объемная плотность мощности),  $Br/m^3$ ;  $c$  – удельная теплоемкость материала, Дж/(кг·К);  $\rho$  – плотность, кг/м<sup>3</sup>. Заметим, что в (4.1) при r=0 использована следующая форма записи оператора Лапласа:  $\Delta T = \left( 2 \frac{\partial^2 T(r, z, t)}{\partial r^2} + \frac{\partial^2 T(r, z, t)}{\partial z^2} \right).$ 

Пусть для определенности  $\gamma = 1$ , определим геометрию расчетной области так, как это показано на рисунке 4.1. Учитывая цилиндрическую симметрию задачи, рассмотрим расчетную область  $G_1$ , ограниченную прямоугольником  $0 \le r \le R$ ,  $0 \le z \le Z$ . Будем считать, что внутренний источник с заданной функцией объемной плотности мощности  $f$  действует в некоторой области  $G_2$ , ограниченной четвертью эллипса с характерными параметрами  $B_1$  и  $B_2$ .

Для замыкания математической постановки задачи введем предысторию процесса:

$$
T(x, y, t_0) = T_0, \quad t \in [-t^*, 0]
$$
\n(4.2)

граничные условия. Специфицируем краевые условия на границах  $\overline{M}$  $\Gamma_1, \Gamma_2, \Gamma_3, \Gamma_4$  расчетной области  $G_1$  (рисунок 4.1) следующим образом. Опрелелим граничные условия при  $t \ge 0$ :

- граничные условия I рода на границах  $\Gamma_3$  и  $\Gamma_4$  (означают значительную отдаленность границ от источника, при которой краевые эффекты не играют роли):

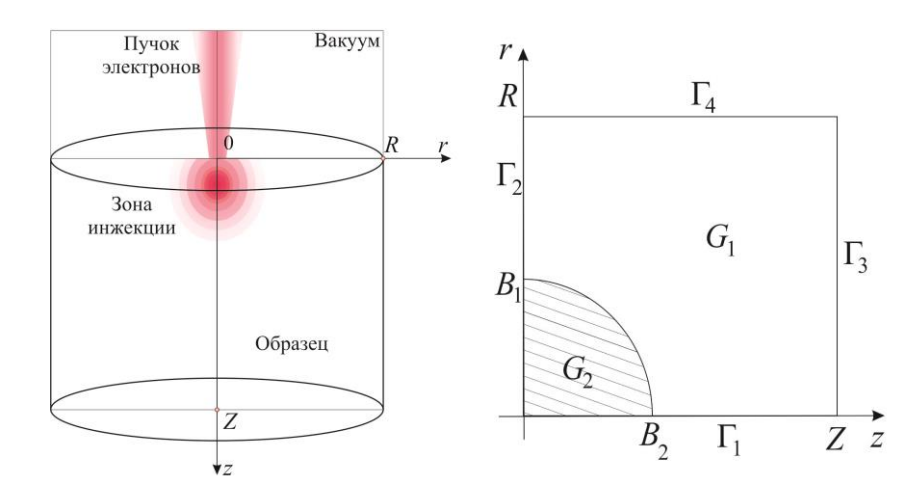

Рисунок 4.1 – Геометрическая схема модельной среды и действующего источника

$$
T\Big|_{\Gamma_3} = T_0,
$$
\n(4.3)\n
$$
T\Big|_{\Gamma_4} = T_0,
$$
\n(4.4)

- граничные условия II-го рода на границах  $\Gamma_1$  и  $\Gamma_2$  (означающие отсутствие теплового потока через границы):

$$
\left. \frac{\partial T}{\partial r} \right|_{\Gamma_2} = 0, \tag{4.5}
$$

$$
\left. \frac{\partial T}{\partial z} \right|_{\Gamma_1} = 0. \tag{4.6}
$$

Сформулированная математическая поставка задачи соответствует концепции модели однофазного запаздывания (SPL model), предложенной в работе [19]. Подробное описание этой модели и вариантов ее модификации приведено в разделе 1.4. Идея разделения диффузионного оператора на две составляющие, одна из которых включает, а другая, соответственно, не включает запаздывание по времени впервые, была предложена в работе [27].

#### 4.3 Вычислительная схема реализации математической модели

Как было показано во второй главе, использование концепции метода расщепления для решения уравнений в частных производных параболического типа позволяет строить явные и неявные экономичные конечно-разностные схемы решения уравнений с частными производными с приемлемой точностью.

Сконструируем вычислительную схему с использованием метода расщепления (метод Яненко) для задачи  $(4.1) - (4.6)$ . Введем в рассмотрение сетку в пространстве трех координат (двух пространственных - x и y, одной - времени  $t$ :

$$
w_{h_1,h_2}^{\tau} = \Big\{ r_i = r_0 + ih_1, i = \overline{0,N}; \ z_i = z_0 + jh_2, \ j = \overline{0,M}; t = t_0 + k\tau, k = \overline{0,K} \Big\},\
$$

 $h_1$ ,  $h_2$  – шаги сетки по координатам *r* и z; где

 $\tau$  – шаг по времени t.

Конечно-разностная схема конструируется в два этапа с введением аппроксимации для уравнения и граничных условия на двух временных слоях, первый из которых соответствует полушагу по времени  $\tau/2$ , второй – шаг  $\tau$ :

$$
\frac{T_{ij}^{k+1/2} - T_{ij}^{k}}{\tau} = \frac{a^{2}}{h_{1}^{2}} \Big( T_{i+1j}^{k+1/2} - 2T_{ij}^{k+1/2} + T_{i-1j}^{k+1/2} \Big) + \frac{1}{r_{ij}} \frac{D}{2h_{1}} \Big( T_{i+1j}^{k+1/2} - T_{i-1j}^{k+1/2} \Big) +
$$
\n
$$
+ \gamma \frac{a^{2}}{h_{1}^{2}} \Big( T_{i+1j}^{k-q} - 2T_{ij}^{k-q} + T_{i-1j}^{k-q} \Big) + \gamma \frac{1}{r_{ij}} \frac{a^{2}}{2h_{1}} \Big( T_{i+1j}^{k-q} - T_{i-1j}^{k-q} \Big) + \frac{f_{ij}}{2c\rho},
$$
\n
$$
\frac{T_{ij}^{k+1} - T_{ij}^{k+1/2}}{\tau} = \frac{a^{2}}{h_{2}^{2}} \Big( T_{ij+1}^{k+1} - 2T_{ij}^{k+1} + T_{ij-1}^{k+1} \Big) + \gamma \frac{a^{2}}{h_{2}^{2}} \Big( T_{ij+1}^{k-q} - 2T_{ij}^{k-q} + T_{ij-1}^{k-q} \Big) + \frac{f_{ij}}{2c\rho},
$$
\n
$$
q = \frac{t^{*}}{\tau} - \text{hH}_2 \text{RFC, COOTBETCTBYBUUUWI\ddot{B}B} \text{BEMCHHOMY Jary.}
$$
\n(4.8)

Рассмотрим алгоритм реализации каждой из введенных подсхем отдельно. Подсхема 1 реализуется путем осуществления скалярных прогонок по каждому  $j = \overline{1, (M-1)}$ . При  $j = M$  задается значение функции, соответствующее граничному условию (4.4). Нумерация узлов сетки и направление прогонок показаны на рисунке 4.2.

где

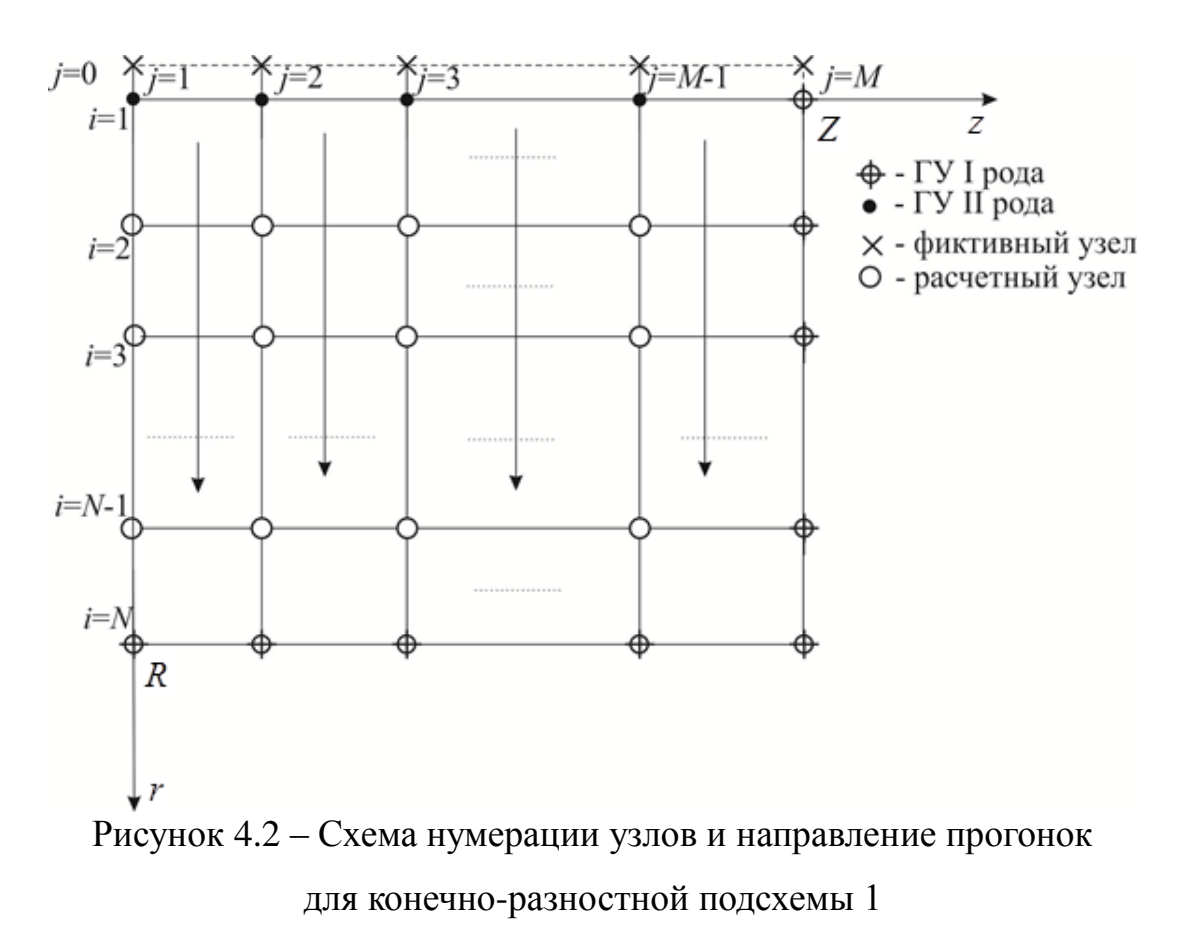

Для всех расчетных узлов подсхемы 1 при  $i = \overline{2, N-1}$  будем иметь:

$$
\left(-\frac{a^2\tau}{h_1^2} + \frac{1}{r_{ij}}\frac{a^2\tau}{2h_1}\right)T_{i-1j}^{k+1/2} + \left(1 + \frac{2a^2\tau}{h_1^2}\right)T_{ij}^{k+1/2} + \left(-\frac{a^2\tau}{h_1^2} - \frac{1}{r_{ij}}\frac{a^2\tau}{2h_1}\right)T_{i+1j}^{k+1/2} =
$$
\n
$$
= T_{ij}^k + \frac{f_{ij}\tau}{2c\rho} + \frac{a^2\tau}{h_1^2}\left(T_{i+1j}^{k-q} - 2T_{ij}^{k-q} + T_{i-1j}^{k-q}\right) + \frac{1}{r_{ij}}\frac{a^2\tau}{2h_1}\left(T_{i+1j}^{k-q} - T_{i-1j}^{k-q}\right)
$$
\n(4.9)

При  $i = N$  задается значение функции T, соответствующее граничному условию (4.5). Поскольку при  $i=1$  требуется учесть наличие граничного условия второго рода, введем систему фиктивных узлов на слое  $i = 0$ .

Во избежание неопределенности при  $r = 0$  используем следующее представление оператора Лапласа:  $\Delta T = 2 \frac{\partial^2 T}{\partial r^2} + \frac{\partial^2 T}{\partial r^2}$ . Этот подход широко используется в литературе [47].

Для каждого граничного узла  $T_{1,i}$   $(j=1, M-1)$  введем аппроксимацию II порядка точности для граничного условия второго рода:

$$
\frac{\partial T_{1j}}{\partial r} = \frac{T_{2j} - T_{0j}}{2h_1} + O\left(h_1^2\right) = 0,
$$

из этого получим значение в фиктивном узле  $T_{0,i} = T_{2,i}$  для  $j = \overline{1, M-1}$ .

Последнее позволяет записать аппроксимацию для всех  $i=1$ при  $j = \overline{1, M-1}$  дополнительно к формуле (4.8):

$$
\left(-\frac{4a^2\tau}{h_1^2}\right)T_{2j}^{k+1/2} + \left(1 + \frac{4a^2\tau}{h_1^2}\right)T_{1j}^{k+1/2} + T_{1j}^k + \frac{f_{1j}\tau}{2c\rho} + \frac{4a^2\tau}{h_1^2}\left(T_{2j}^{k-q} - T_{1j}^{k-q}\right). \tag{4.10}
$$

Итоговая система соотношений (4.9) - (4.10) позволяет для каждого  $j = \overline{1, M - 1}$  составить и решить методом прогонки систему линейных алгебраических уравнений, аппроксимирующую решение уравнения (4.7) в частных производных на слое  $\tau/2$ .

Подсхема 2 реализуется путем осуществления скалярных прогонок по каждому  $i = \overline{1,(N-1)}$ . При  $i = N$  задается значение функции и на соответствующее граничному условию (4.4). Нумерация узлов сетки и направление прогонок показаны на рисунке 4.3. Для всех расчетных узлов подсхемы 2 при  $j = 2, M - 1$  будем иметь:

$$
-\frac{a^2 \tau}{h_2^2} T_{ij-1}^{k+1} + \left(1 + \frac{2a^2 \tau}{h_2^2}\right) T_{ij}^{k+1} - \frac{a^2 \tau}{h_2^2} T_{ij+1}^{k+1} = T_{ij}^{k+1/2} +
$$
  
+ 
$$
\frac{a^2 \tau}{h_2^2} \left(T_{ij+1}^{k-q} - 2T_{ij}^{k-q} + T_{ij-1}^{k-q}\right) + \frac{f_{ij} \tau}{2c\rho}.
$$
 (4.11)

При  $j = M$ задается значение функции  $u$ , соответствующее граничному условию (4.4). Поскольку при  $j = 1$  требуется учесть наличие граничного условия второго рода, введем систему фиктивных узлов на слое *j*=0.

Для каждого граничного узла  $T_{i,j}$   $(i = \overline{1, N-1})$  введем аппроксимацию второго порядка точности для граничного условия второго рода (4.5):

$$
\frac{\partial T_{i,1}}{\partial z} = \frac{T_{i,2} - T_{i,0}}{2h_2} + O\left(h_2^2\right) = 0,
$$

из этого получим значение в фиктивном узле  $T_{i,0} = T_{i,2}$ .

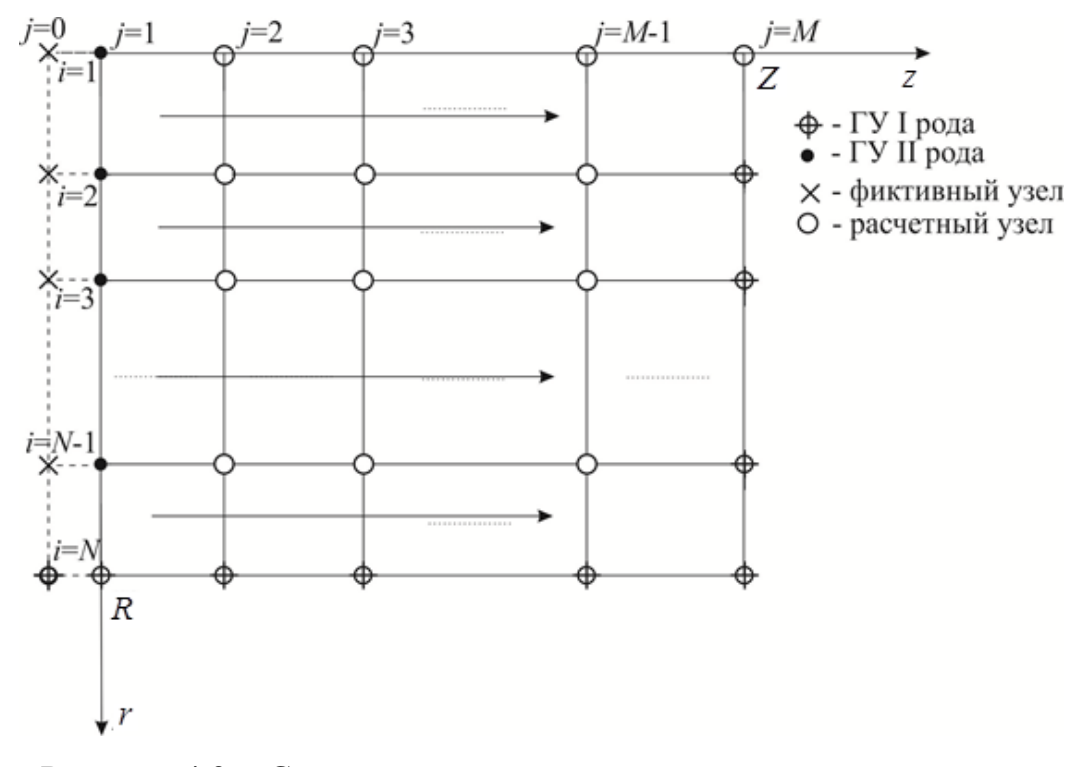

Рисунок 4.3 - Схема нумераций узлов и направления прогонок для конечно-разностной подсхемы 2

Последнее позволяет записать аппроксимацию для всех  $j=1$  при

 $i = \overline{1, N-1}$  дополнительно к формуле (4.11):

$$
-\frac{2a^2\tau}{h_2^2}T_{i2}^{k+1} + \left(1 + \frac{2a^2\tau}{h_2^2}\right)T_{i1}^{k+1} = T_{i,1}^{k+1/2} + \frac{2a^2\tau}{h_2^2}\left(T_{i2}^{k-q} - T_{i1}^{k-q}\right) + \frac{f_{i1}\tau}{2c\rho}.
$$
(4.12)

Итоговая система соотношений  $(4.11) - (4.12)$  позволяет для каждого  $i = 1, N - 1$  составить и решить методом прогонки систему линейных алгебраических уравнений, аппроксимирующую решение уравнения в частных производных на слое  $\tau/2$ .

Схема расщепления является экономичной. Это обусловлено использованием для ее реализации метода прогонки, что обеспечивает устойчивость схемы с большим запасом устойчивости.

### 4.4 Алгоритмизация и программная реализация математической модели

Формальное представление алгоритма оформим в виде блок-схемы, показанной на рисунке 4.4.

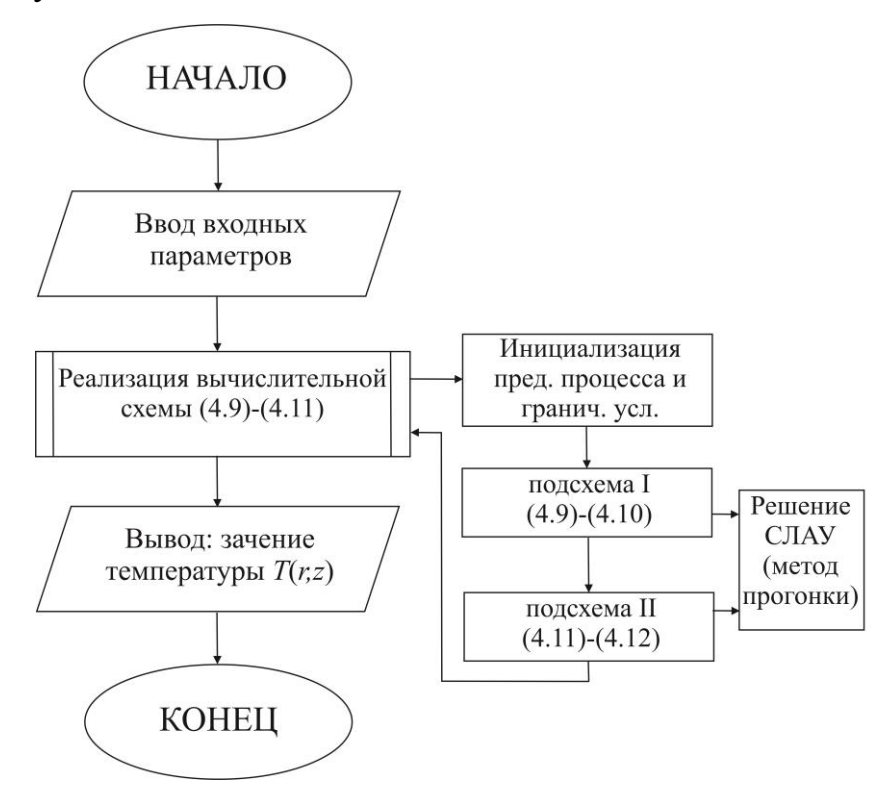

Рисунок 4.4 – Блок-схема алгоритма реализуемой модели (4.1)-(4.6)

Входным данным соответствуют параметры, в скобках указаны единицы изме-

рения при решении задачи в размерном виде:

 $h_1, h_2$  – шаги сетки по координатам  $r$  и  $z$  (м);

 $\tau$  – шаг по времени  $t$  (c);

Iter - число временных слоев (шагов по времени), время процесса соответственно равно Iter·τ, c;

 $R, Z$  – геометрические параметры объекта (м);

 $B_1$ ,  $B_2$  – геометрические размеры внутреннего источника – аппроксимация половиной эллипсоида (м);

 $a^2$  – коэффициент температуропроводности или тепловой диффузии  $(M^2/c);$ 

 $\Omega$  – плотность  $(\kappa r/m^3)$ ;

 $c$  – удельная теплоемкость (Дж/(кг·К));

 $t^*$  – время запаздывания (c);

 $f(r, z)$  – функция источника (Вт/м<sup>3</sup>);

 $\delta_1$ ,  $\delta_2$  – аппроксимирующие параметры функции источника (м).

Выходным данным соответствует:

 $T(r, z)$  – температура перегрева в момент времени  $t$ , как разница между текущей температурой и начальной температурой  $T_0(K) - T(r, z) = T - T_0$ , К.

Следует учитывать высокую ресурсоемкость вычислений, обусловленную необходимостью хранить в памяти данные, представляющие предысторию процесса. Для организации последовательного пересчета этих данных, в алгоритм была матрица структуры для хранения необходимого количества временных слоев.

Для удобства работы с прикладной программой разработан интерфейс пользователя в пакете прикладных программ MATLAB. Доступ в Амурском государственном университете для использования ППП Matlab поддержан лицензионным договором № 2013.199430/949 от 20.11.20113.

Опишем функции и режимы работы приложения. На рисунке 4.5 продемонстрировано главное окно интерфейса. При нажатии кнопки «Решение од-

номерной задачи для уравнения «реакция диффузия» с запаздыванием» выводится окно интерфейса, которое представлено на рисунке 4.6. При нажатии кнопки «Моделирование процесса теплопроводности с запаздыванием для многомерной задачи» выводится окно, которое представлено на рисунке 4.7. При нажатии кнопки «Выход» приложение завершает работу.

На рисунке 4.6 представлено окно интерфейса программы «Решение одномерной задачи для уравнения «реакция диффузия» с запаздыванием». Для начала работы программы требуется ввести параметры инициализации моделирования: линейный размер объекта, временной промежуток наблюдения процесса нагрева, число узлов по координате *r*, число шагов по времени и время запаздывания, как показано на рисунке 4.6.

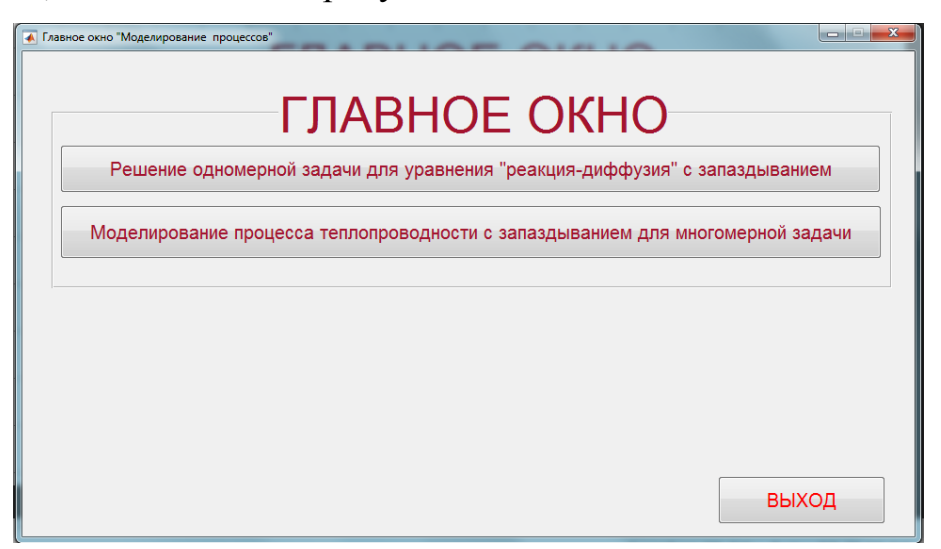

Рисунок 4.5 – Главное окно интерфейса программы

При нажатии кнопки «ПОСТРОИТЬ ГРАФИК» строится график приближенного и точного решений. При нажатии кнопки «ГРАФИК ПОГРЕШНО-СТЕЙ» строится два графика с оценкой погрешности численного решения с использованием двух видов норм – равномерной и Евклидовой. При нажатии кнопки «ОЧИСТИТЬ ГРАФИК» график соответственно очищается. Кнопка «ПЕРЕЙТИ НА ГЛАВНУЮ» совершает переключение на главное окно, которое представлено на рисунке 4.5. Кнопка «ВЫХОД» завершает работу приложения.

На рисунке 4.7 представлено окно «Моделирование динамики температурного нагрева материала в условиях электронного облучения с запаздыванием». Для работы программы требуется инициализировать параметры модели: размеры объекта, размер внутреннего источника, коэффициент диффузии и параметр («g», значение которого равно 0 при реализации режима без учета запаздывания и значению из диапазона от 0 до 1 – при учете запаздывания).

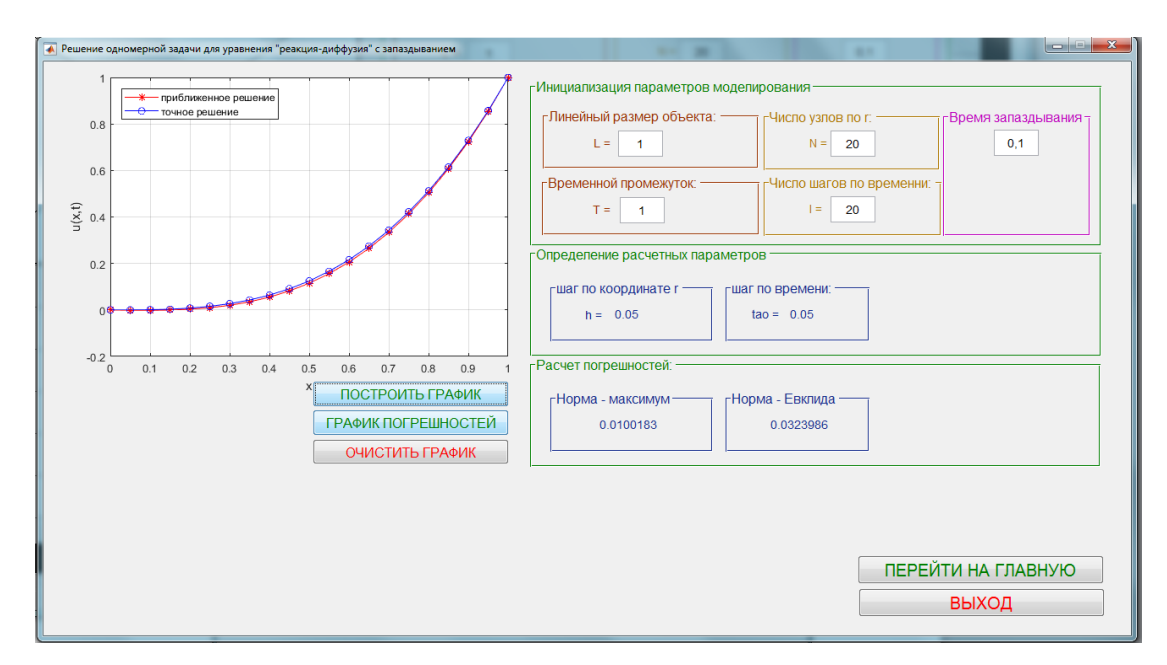

Рисунок 4.6 – Окно интерфейса программы «Решение одномерной задачи

для уравнения «реакция диффузия» с запаздывание»

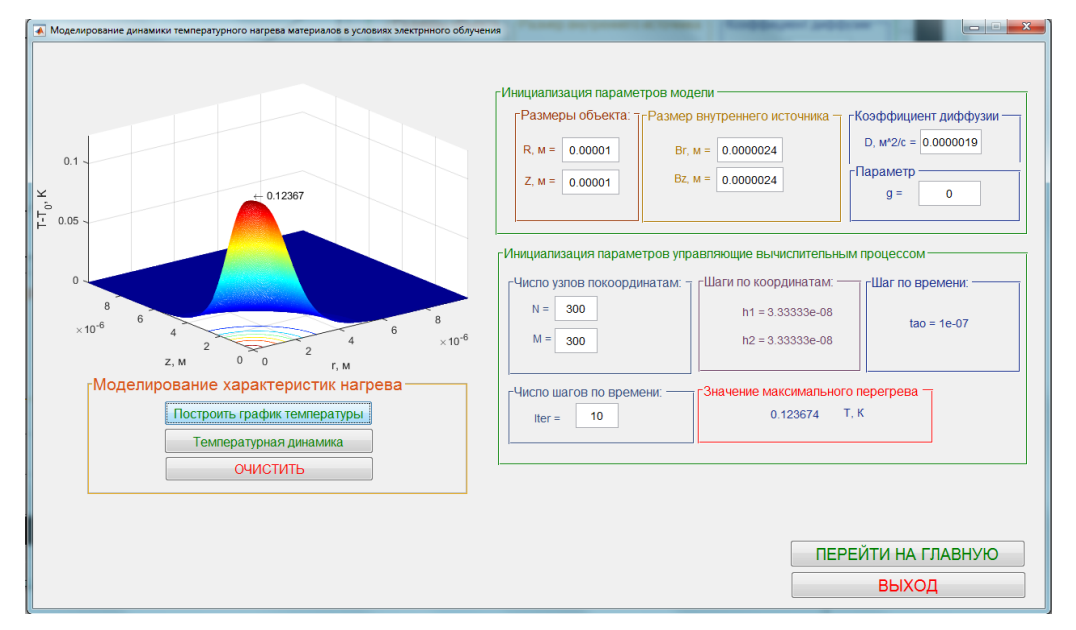

Рисунок 4.7 – Окно интерфейса программы «Моделирование динамики температурного нагрева материала в условиях электронного облучения»

Далее вводятся параметры модели, управляющие вычислительным процессом: число узлов по координатам и число шагов по времени, как показано на рисунке 4.7. При нажатии кнопки «Построить график температуры» строится график температуры перегрева материала при воздействии пучком электронов. При нажатии на кнопку «Температурная динамика» строится график динамики изменения максимальной температуры перегрева при переходе в стационарное состояние, как показано на рисунке 4.8.

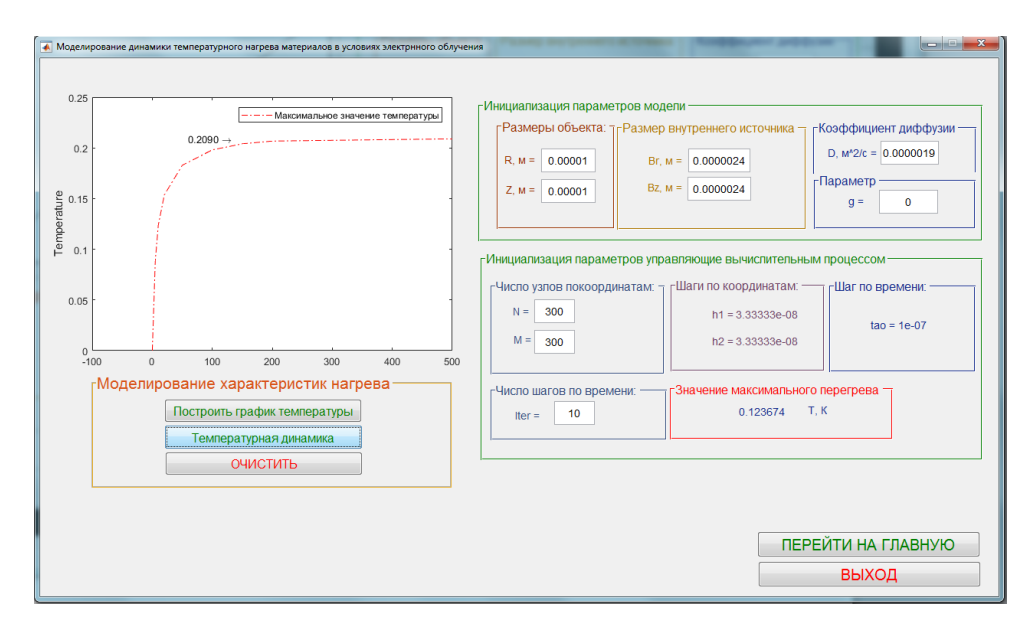

Рисунок 4.8 – Демонстрация графика динамики изменения максимальной температуры перегрева при переходе в стационарное состояние

# **4.5 Моделирование процесса теплопроводности в программном приложении COMSOL Multiphysics**

Для верификации данных компьютерного моделирования, полученных с помощью авторской программы, используем ресурсы сред конечно-элементного моделирования COMSOL Multiphysics. Доступ в Амурском государственном университете к использованию COMSOL Multiphysics обеспечен сублицензионным договором № 20/15/230 от 16.12.2015. Сравнение данных можно провести только для режима без учета запаздывания.

Проведем моделирование процесса теплопроводности (4.1)-(4.6) в нормированных величинах, где параметр  $\gamma = 0$  (т.е. без учета наследственности). Рассмотрим этапы реализации компьютерной модели.

Активизируем программное приложение COMSOL Multiphysics 5.2 для решения новой задачи. Воспользуемся мастером построения модели «Model Wizard», как показано на рисунке 4.9.

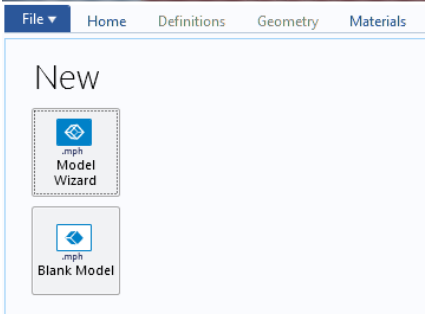

Рисунок 4.9 – Меню COMSOL Multiphisycs

(выбор модели при помощи мастера и выбор пустой модели)

На следующем этапе выберем режим трехмерной реализации модели, как показано на рисунке 4.10. Выберем опцию «Heat Transfer – Heat Transfer in Solids (ht)», далее активизируем кнопку «Add» (рисунок 4.11).

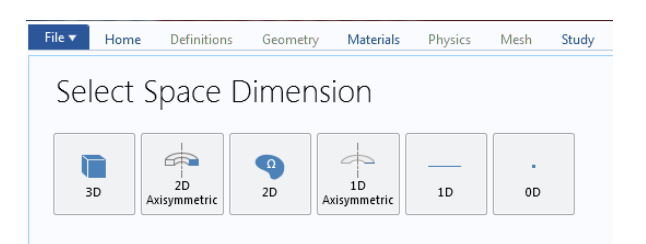

Рисунок 4.10 – COMSOL Multiphisycs: меню «Выбор объекта»

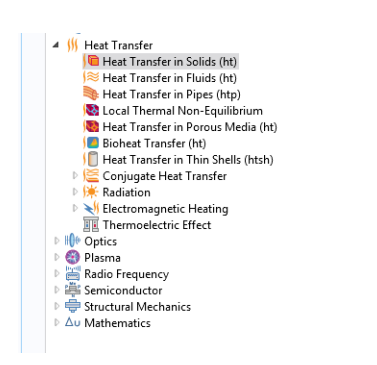

Рисунок 4.11 – Меню COMSOL multiphisycs (выбор типа уравнения)

Подтвердим выбор типа модели и геометрии задачи, используя команду «Study», как показано на рисунке 4.12. Выберем тип модели как нестационар-

ный, используя опцию «Time Dependent» (изменение по времени) (рисунок  $4.13$ ).

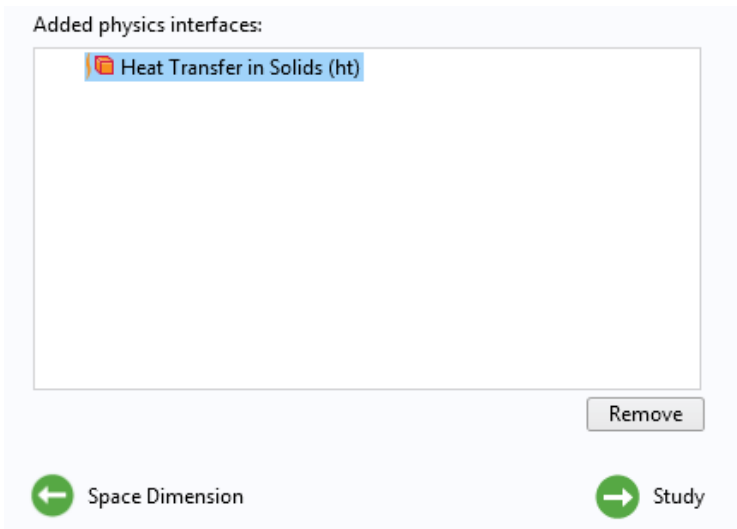

Рисунок 4.12 – Меню COMSOL Multiphisycs: подтверждение

### выбранного типа уравнения

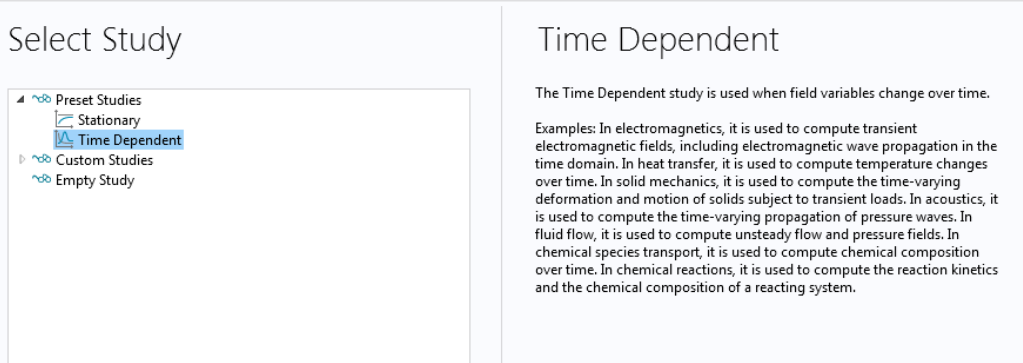

Рисунок 4.13 – Выбор нестационарного типа уравнения

Добавим неопределенный материал с нормированными параметрами: коэффициент теплопроводности  $k = 1$ , плотность  $\rho = 1$  и удельная теплоемкость  $C=1$  (рисунок 4.14). Далее создаем геометрию объекта, как показано на рисунке 4.15. Геометрия объекта представляет куб с линейными параметрами  $x = y = z = 5$  усл. ед. Внутренний источник задаем в виде половины шара с радиусом  $r = 1$  усл. ед. Установим граничное условие II-го рода (теплоизоляция) на верхней границе фигуры и инициализируем функцию источника (рисунок  $4.16$ ).

| 4 <b>H</b> Materials                |                      |                                    |      |       |                   |                | ٣Ţ |
|-------------------------------------|----------------------|------------------------------------|------|-------|-------------------|----------------|----|
| <b>III</b> Material 1 (mat1)        |                      |                                    |      |       |                   |                |    |
| Heat Transfer in Solids (ht)<br>◢▎█ |                      |                                    |      |       |                   |                |    |
| Heat Transfer in Solids 1           |                      |                                    |      |       |                   |                |    |
| Initial Values 1                    | D.                   | Override                           |      |       |                   |                |    |
| Thermal Insulation 1                |                      |                                    |      |       |                   |                |    |
| Heat Flux 1                         | D                    | Material Properties                |      |       |                   |                |    |
| Temperature 2                       | ▼                    | <b>Material Contents</b>           |      |       |                   |                |    |
| Heat Source 1                       |                      |                                    |      |       |                   |                |    |
| A Mesh 1                            | H)                   | Property                           | Name | Value | Unit              | Property group |    |
| ab Study 1                          |                      |                                    |      |       |                   |                |    |
| Step 1: Time Dependent              | ✔                    | Thermal conductivity               | k    |       | $W/(m \cdot K)$   | Basic          |    |
| <b>D The Solver Configurations</b>  | ✔                    | Density                            | rho  |       | kg/m <sup>3</sup> | Basic          |    |
| <b>Results</b>                      | $\blacktriangledown$ | Heat capacity at constant pressure | Cp   |       | J/(kqK)           | Basic          |    |

Рисунок 4.14 – Задание теплофизических свойств материала

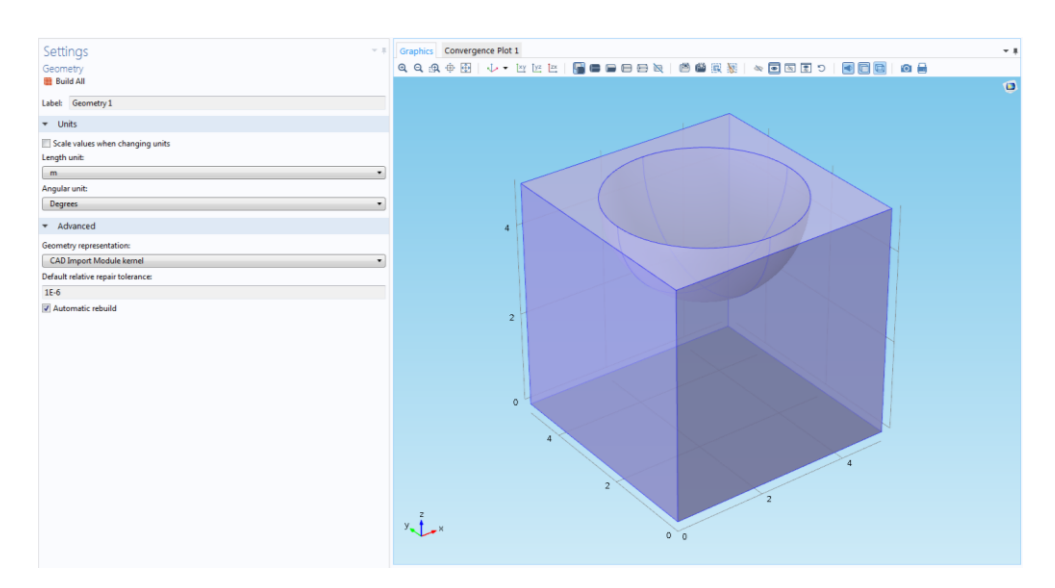

Рисунок 4.15 – Создание геометрии объекта

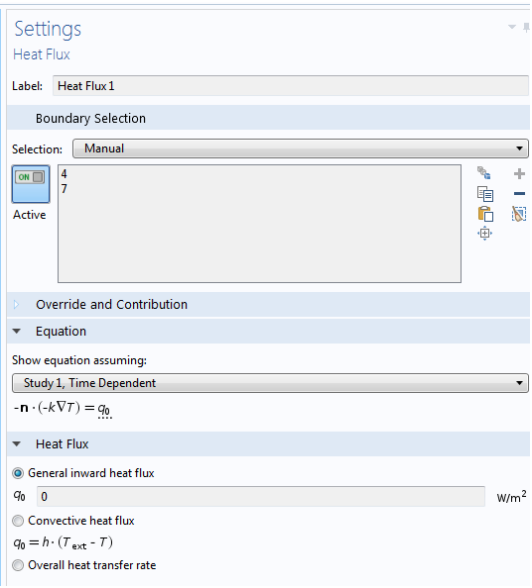

Рисунок 4.16 – Задание граничного условия на поверхности объекта,

на которую действует источник

Установим граничное условие I-го рода (температура  $T = 0$ ) на указанных границах объекта, как показано на рисунке 4.17.

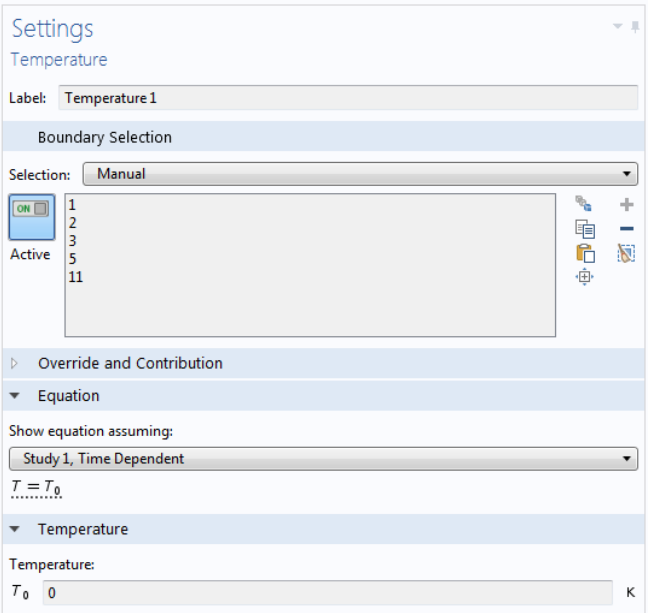

Рисунок 4.17 – Задание граничного условия I-го рода на границах объекта

Определим функцию источника, как показано на рисунке 4.18.

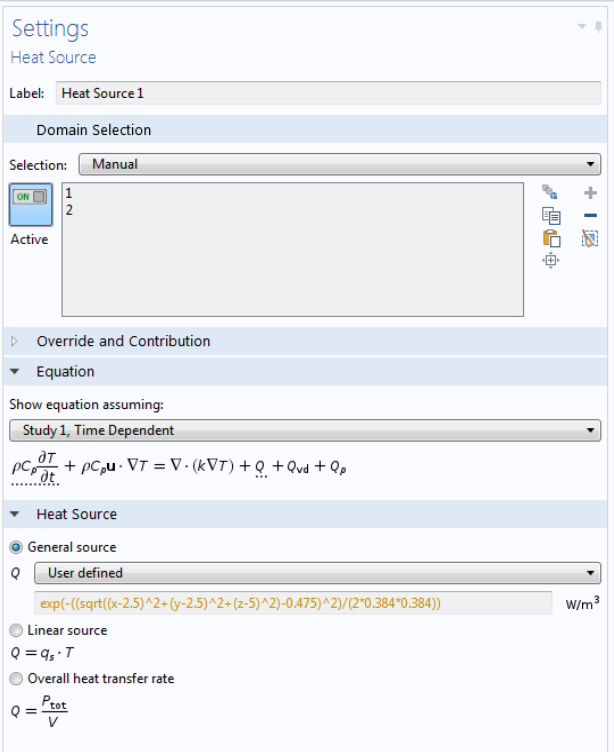

Рисунок 4.18 – Инициализация функции источника

Установим для объекта разбиение сетки, как показано на рисунке 4.19.

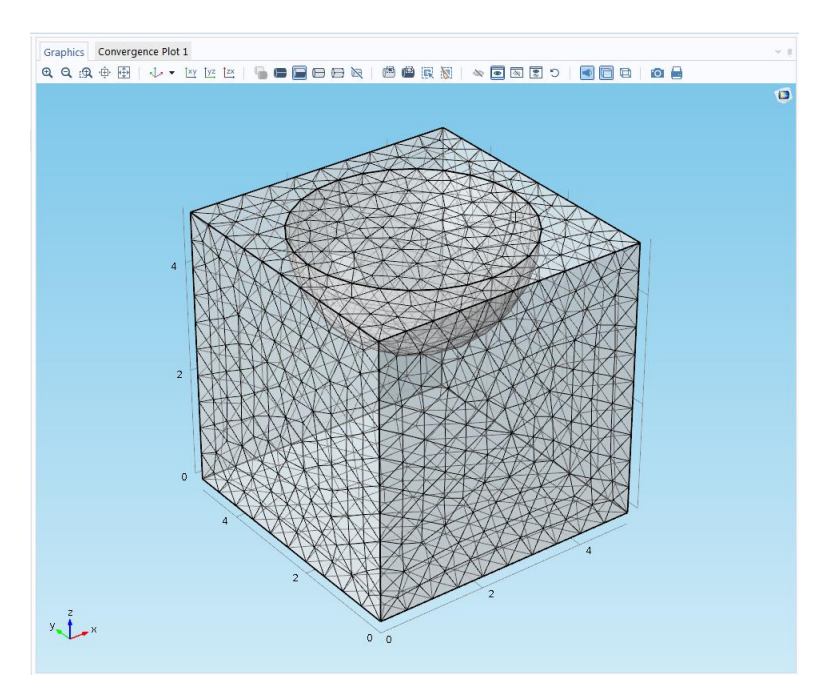

Рисунок 4.19 – Задание сетки расчетной области

На рисунке 4.20 продемонстрирован результат решения задачи (4.1)-(4.6) в момент времени 1 усл. ед. в COMSOL Multiphysics.

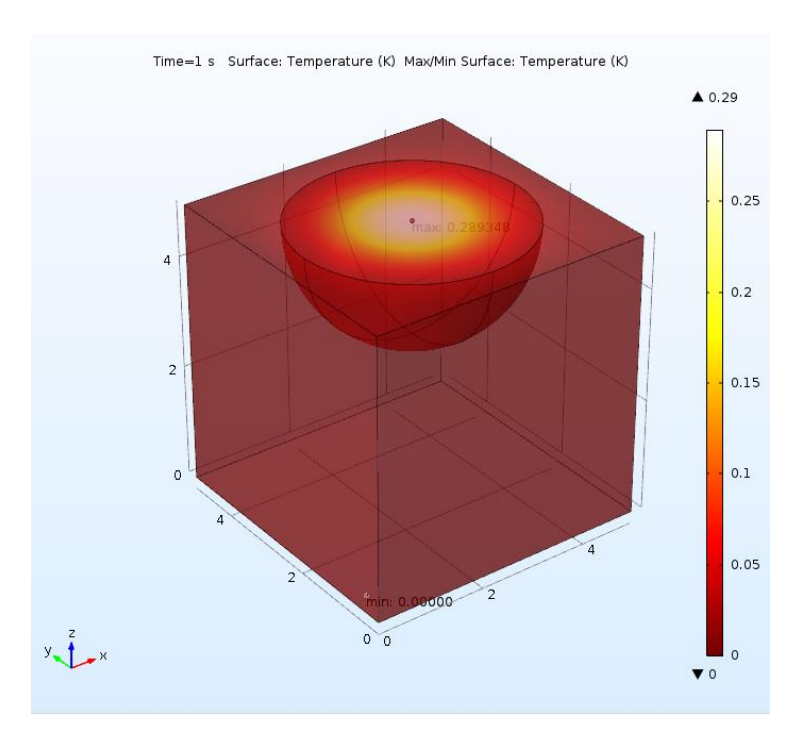

Рисунок 4.20 – Результат решения задачи

Изотермические контуры модели представлены на рисунке 4.21, здесь же можно увидеть и величину температурного перегрева.

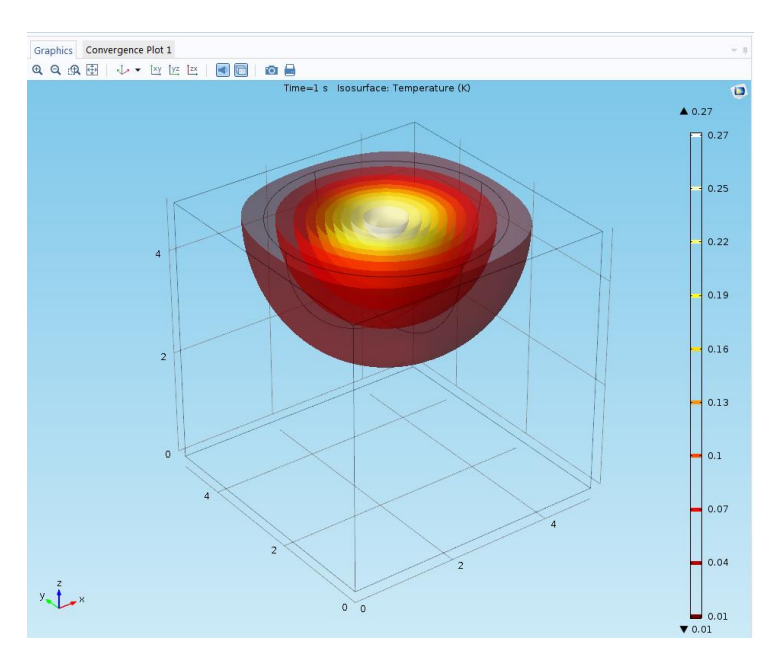

Рисунок 4.21 – Изотермические контуры

Сравнение данных моделирования, полученных в разработанной программе и в ППП COMSOL Multiphycs приведено на рисунке 4.22.

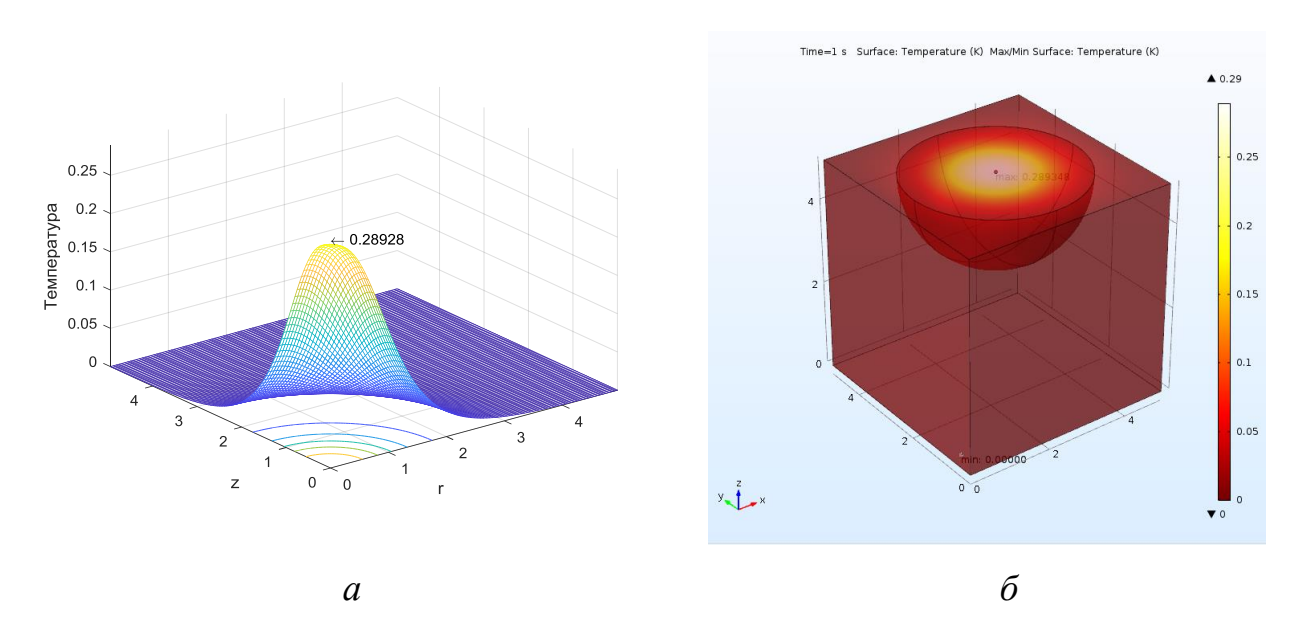

Рисунок 4.22 – Результат решения задачи (4.1)-(4.6) без учета запаздывания в программе, разработанной в ППП Matlab – *a*; в COMSOL Multiphysics – *б*

Можно отметить хорошее количественное согласование результатов, полученных по данным работы авторской программы и COMSOL Multiphysics. Максимальное значение в точке воздействия источника в авторской программе составляет  $T_{\text{max}} = 0.28928$  усл. ед. и в COMSOL Multiphysics  $T_{\text{max}} = 0.289348$  усл.

ед. Норма отклонения составляет по абсолютной величине  $6.8 \cdot 10^{-5}$ , относительная погрешность результата 0.023 %.

### 4.6 Вычислительные эксперименты и анализ результатов компьютерного моделирования

Вычислительный эксперимент для размерных параметров моделирования проведем на примере материала – оксида кремния (SiO<sub>2</sub>). Это полупроводниковый материал, который используется в производстве стекла, керамики, абразивов, бетонных изделий, а также самого кремния. Пленки данного оксида служат изолятором при производстве микросхемы и других компонентов микроэлектроники. Также с помощью оксида кремния создают волоконно-оптические кабели. Оксид кремния часто становится объектом исследования в методиках растровой электронной микроскопии.

Определим параметры аппроксимации внутреннего источника тепла модели. При этом предполагаем, что тепловым источником выступает пучок электронов. Оценим область энерговыделения инжектированных электронов в материале с помощью приложения CASINO [34]. Программа CASINO представляет свободно-распространяемое программное обеспечение [73]. На первом шаге зададим химическую формулу  $SiO_2$  – инициализируем материал, как показано на рисунке 4.23.

| <b>Edit Layers</b>                                                     |                                   | <b>Edit Layers</b>                                                                                                    |                                                           |
|------------------------------------------------------------------------|-----------------------------------|----------------------------------------------------------------------------------------------------|-----------------------------------------------------------|
| File Edit                                                              |                                   | File Edit                                                                                                    |                                                           |
| Name                                                                   | Thickness (nm)                    | <b>Layer Chemical Composition</b>                                                                                                    |                                                           |
| $\bullet$ sio                                                          | Substrate                         | SID<br>Name:<br><b>Si02</b><br>Composition:<br>1.74429<br>Density (g/cm3):<br>Element<br>Weight Fraction<br>$\mathbb Z$<br>$\sqrt{s}$ i<br>14<br>0.467435<br>$\checkmark$<br>8<br>0.532565 | Add to Library<br>Atomic Fraction<br>0.333333<br>0.666667 |
| $\overline{\blacktriangledown}$ Use Substrate<br>Thickness (nm):<br>10 | C Multi-Layer<br>C Grain Boundary | Auto-Complete Element Fractions                                                                                                    |                                                           |
| Add Layer                                                              | Remove Selected Layer             | User Defined Density<br>User Defined Distributions                                                                                                    | Done                                                      |
|                                                                        | Done                              |                                                                                                    | Done                                                      |

Рисунок 4.23 - Инициализация материала в программе CASINO

Зададим стартовую энергию равную  $E_0=8$  кэ $B$ , число историй электронов равное *N*=5000 и радиус пучка электронов 1 мкм, как показано рисунке 4.24, число отображаемых электронов установим равных также 5000.

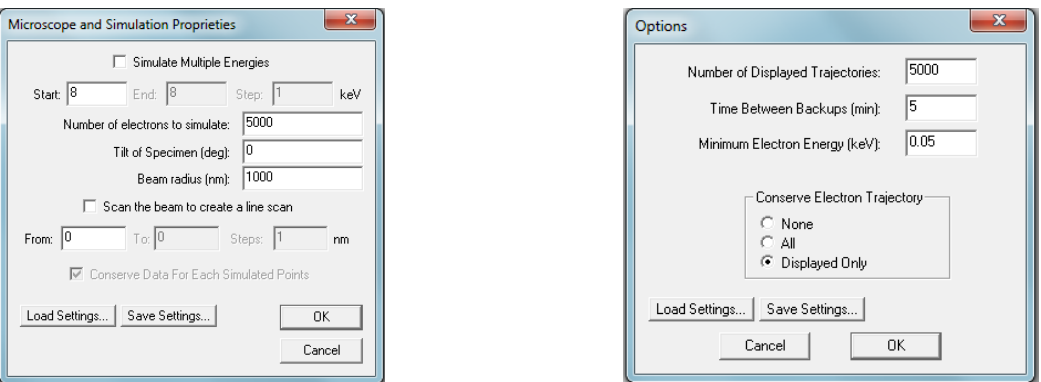

Рисунок 4.24 – Ввод значения стартовой энергии пучка

и числа моделируемых электронов

На рисунке 4.25 представлена область взаимодействия электронов с объектом по данным моделирования транспорта электронов в облученном материале в программном приложении CASINO.

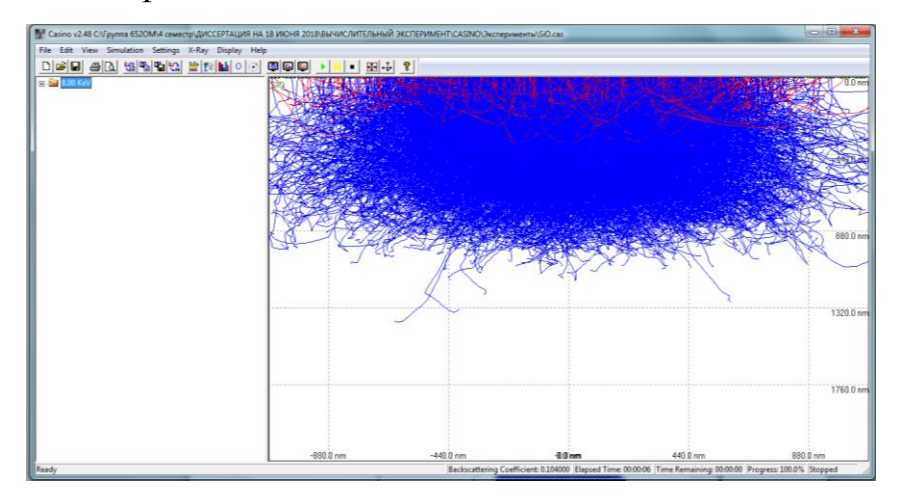

Рисунок 4.25 – Распределение электронных траекторий в  $SiO<sub>2</sub>$ (единицы измерения расстояния – нм)

Экспортируем полученные данные функции потерь энергии электронами для дальнейшей обработки в пакете прикладных программ MATLAB. На рисунке 4.26 показаны графики нормированной функции потерь энергии электронами в материале ( $E/E_{max}$ ) и аппроксимации этой функции с помощью нормального распределения.

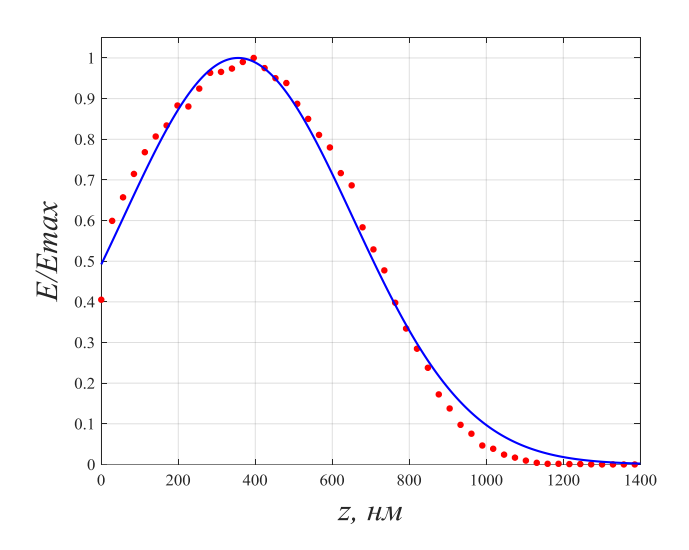

Рисунок 4.26 – Нормированный вид профиля по глубине  $\phi$ ункции потерь энергии электронами в образце SiO, (усредненные данные стохастического моделирования и аппроксимация в помощью функции Гаусса методом наименьших квадратов)

Для функции источника при решении тепловой задачи (4.1)-(4.6) используем следующую аналитическую зависимость:

$$
f(r,z) = f_0 \exp\left(-\frac{\left(\sqrt{r^2 + z^2} - \delta_1\right)^2}{\left(2 \cdot \delta_2^2\right)}\right),\tag{4.16}
$$

 $f_0 = W/V - 0$ бъемная плотность мощности теплового источника  $Br/M^3$ ; где W - мощность источника, Bт;

 $V$  – объем внутреннего источника, м<sup>3</sup>.

 $\delta_1$ ,  $\delta_2$  – аппроксимирующие параметры (на основе обработки данных методом наименьших квадратов).

Оценим численные параметры:

- параметры аппроксимации:  $\delta_1 = 0.355$ ,  $\delta_2 = 0.298$  мкм (установлены с использованием встроенной функции ППП Matlab Isqnonlin);

–  $B_1 = B_2 = 0.9$  мкм – геометрические размеры внутреннего источника;

— объем внутреннего источника  $V = \frac{2}{3}\pi \cdot B_1^2 \cdot B_2 = 1.53 \cdot 10^{-18}$ 1  $\boldsymbol{\nu}_2$ 2  $1.53 \!\cdot\! 10$ 3  $V = \frac{2}{3}\pi \cdot B_1^2 \cdot B_2 = 1.53 \cdot 10^{-18} \text{ M}^3;$ 

– мощность источника при токе зонда  $I = 10^{-9}$  А и ускоряющем напряжении  $U = 8$  кВ будет равна:  $W = I \cdot U = 8 \cdot 10^{-6}$  Вт.

Геометрические размеры объекта:  $R = Z = 100$  мкм; теплофизические параметры материала:  $a^2 = 8.72 \cdot 10^{-7}$  м<sup>2</sup>/с;  $\rho = 2200$  кг/м<sup>3</sup>;  $c = 730$  Дж/(кг·К). Для оценки температурного перегрева объекта примем для определенности значение начальной температуры  $T_0 = 0$  K. На рисунке 4.27 представлен результат вычислительного эксперимента на примере оценки тепловой нагрузки кристалла оксида кремния  $(SiO<sub>2</sub>)$  при воздействии пучка электронов в момент времени  $t=5$  мкс (*Iter*=50,  $\tau=0.1$  мкс, режим без учета запаздывания  $\gamma=0$ ).

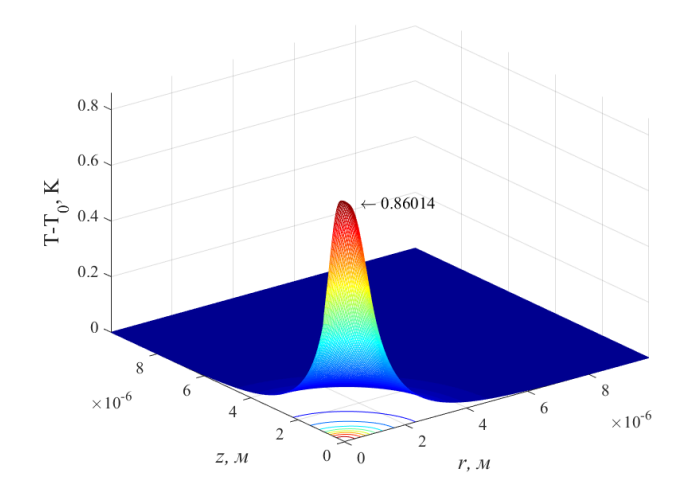

Рисунок 4.27 – Температура перегрева для оксида кремния (SiO<sub>2</sub>) в момент времени *t*=5 мкс (режим без учета запаздывания)

Для сравнения модели с учетом запаздывания и без запаздывания был проведен вычислительный эксперимент проведен на примере оценки тепловой нагрузки на кристалле оксид кремния  $SiO<sub>2</sub>$  при воздействии пучка электронов с учетом эффекта запаздывания. На рисунке 4.28 представлен результат вычислительного эксперимента по оценке температуры перегрева в объекте (SiO<sub>2</sub>) в момент времени  $t=5$  мкс с учетом эффекта запаздывания (при  $\gamma=1$  – рисунок 4.28 *а* и  $\gamma$ =0.5 – рисунок 4.28 *б*).

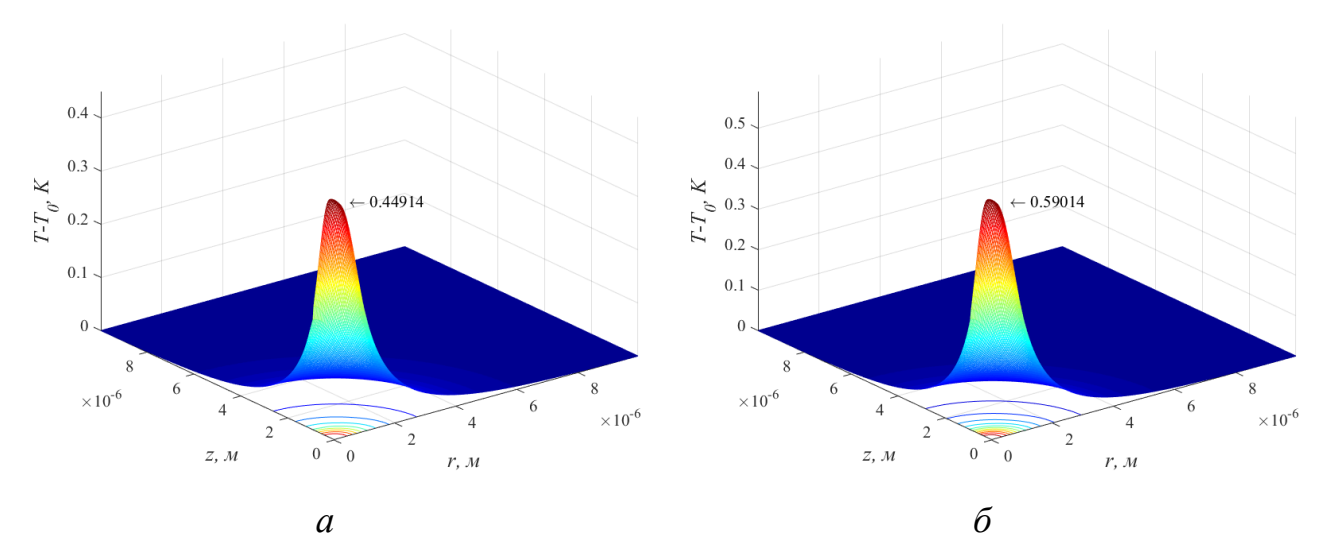

Рисунок 4.28 – Распределение температуры перегрева для SiO<sub>2</sub> в момент времени *t*=5 мкс с учетом эффекта запаздывания (время запаздывания  $t^*$ =0.2 мкс): при варьировании значения константы  $\gamma$ :  $\gamma=1-a$  и  $\gamma=0.5-\delta$ 

Данные вычислительного эксперимента свидетельствуют о том, что значение температурного перегрева в режиме, учитывающем запаздывание, значительно меньше той же величины без учета запаздывания. Константа у в математической модели отвечает за степень учета запаздывания: чем ближе значение этой величины к нулю, тем выше температура перегрева и, соответственно, в меньшей мере учитывается запаздывание.

Самостоятельный интерес представляет проведение вычислительного эксперимента при варьировании значения времени запаздывания. На рисунке 4.29 показаны результаты моделирования температуры перегрева оксида кремния для различных значений времени запаздывания. Видно, что увеличение времени запаздывания в 3 раза приводит к снижению уровня тепловой нагрузки примерно на 10 %.

Оценим, сколько времени потребуется для того, чтобы система перешла в стационарный температурный режим. Для этого используем критерий подобия  $Q$ vpье:

$$
\mathrm{Fo} = \frac{a^2 \cdot t}{L^2},
$$

где *t –* характерное время динамического процесса, c;

 *L* – характерный масштаб расстояния, м (например, размер градиентной зоны).

С помощью этого критерия оценим характерное время динамического процесса:

$$
t_{\text{Fo}} = \frac{L^2}{a^2} = \frac{4 \cdot 10^{-12}}{8.72 \cdot 10^{-7}} \approx 5 \cdot 10^{-6} \text{ c.}
$$

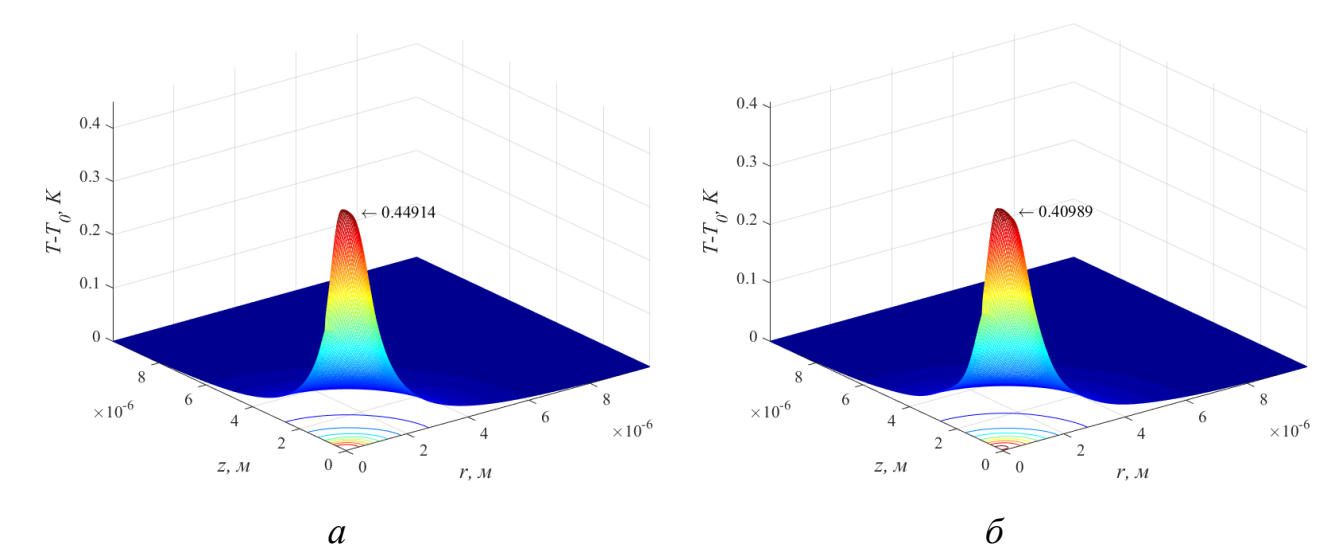

Рисунок 4.29 – Распределение температуры перегрева для  $SiO_2$  в момент времени  $t=5$  мкс с учетом эффекта запаздывания (значения константы  $\gamma=1$ ): при варьировании значения времени запаздывания:  $t^*$ =0.2 мкс – *а* и  $t^*$ =0.6 мкс – *б* 

Таким образом, для достижения стационарного состояния по аналитической оценке требуется время (режим без учета запаздывания):

 $t >> t_{\rm F0} = 5$  MKC.

Проверим этот результат на численной модели. На рисунке 4.30 представлена динамика изменения максимальной температуры перегрева для  $SiO<sub>2</sub>$  с течением времени. Вычислительный эксперимент получен при  $\gamma=1$ , значении времени запаздывания *t* \* =2 мкс. Можно отметить, что спустя время 50 мкс система переходит в состояние, соответствующее стационарному режиму. Значение температуры устанавливается на уровне 0.473 К.

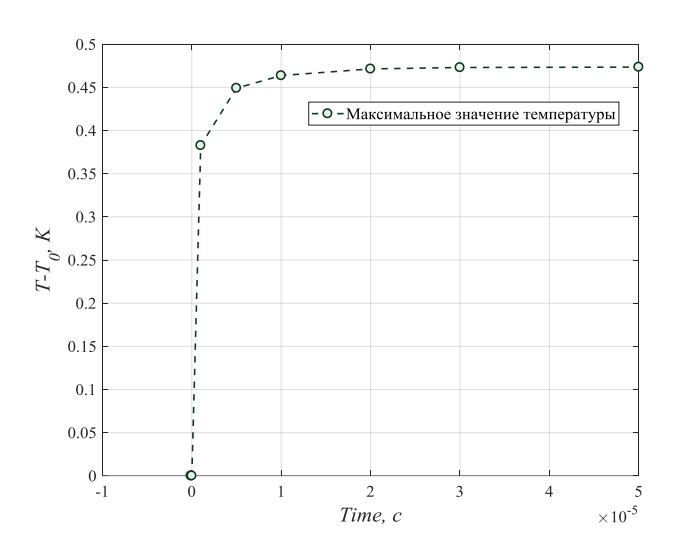

Рисунок 4.30 - Динамика изменения максимальной температуры перегрева (SiO<sub>2</sub>) при переходе в стационарное состояние

# 4.7 Использование результатов магистерской диссертации в педагогической деятельности

4.6.1 Текст лекции (конспект)

Материал диссертации в педагогической деятельности можно использовать в качестве лекционного материала для дисциплины «Численные методы». Рассмотрим начально-граничную задачу для одномерного нелинейного реакционно-диффузионного уравнения параболического типа в следующей обобщенной постановке:

$$
\frac{\partial u}{\partial t} = \alpha \frac{\partial^2 u}{\partial x^2} + f(u(x,t), u(x,t-t^*)), \quad (x,t) \in (a,b) \times (0,T],
$$

с предысторией процесса

$$
u(x,t) = v(x,t), \quad x \in [a,b], \quad t \in [-t^*, 0],
$$

с граничными условиями первого рода

$$
u(a,t) = \varphi(t), \quad u(b,t) = \psi(t), \quad t \in (0,T],
$$

где  $u(x,t)$  – искомая функция;

 $\alpha$  - положительно определенный параметр;

 $t^*$  – время запаздывания;

 $a, b$  – параметры, определяющие размер расчетной области;

 $T$  – параметр, определяющий временной диапазон.

Численное решение будем строить с использованием метода конечных разностей. Вычислительный алгоритм будем конструировать на основе явнонеявной схемы Кранка-Николсона, которая обладает абсолютной устойчивостью и имеет второй порядок аппроксимации по координате и второй - по времени [69-70].

Полученная система линейных алгебраических уравнений имеет трехдиагональную структуру и может быть эффективно решена методом прогонки. Преобразуем виду трехточечного разностного уравнения:

$$
-\frac{\alpha \tau}{2h^2} u_{i-1}^{k+1} + \left[ 1 + \frac{\alpha \tau}{h^2} \right] u_i^{k+1} - \frac{\alpha \tau}{2h^2} u_{i+1}^{k+1} = u_i^k + \frac{\alpha \tau}{2h^2} \left[ u_{i+1}^k - 2u_i^k + u_{i-1}^k \right] +
$$
  
+  $f(u_i^k, u_i^{k+1-q}) \cdot \tau$ ,  $1 \le i \le N-1$ ,  $1 \le k \le M-1$ .

Для каждого нового временного слоя  $k+1$  и всех внутренних узлов расчетной области получим систему (N-1) линейных алгебраических уравнений с N-1 неизвестными.

После решения системы методом прогонки на каждом временном слое дополним вектор решения значениями функции на границах:  $u_0^k = \varphi^k$  при  $x = a$ и  $u_N^k = \psi^k$  при  $x = b$ . Следует заметить, что алгоритмической особенностью решения уравнения с запаздыванием является использование для расчета значений искомой функции на временном слое  $k+1$  значений этой функции для слоя  $k+1-q$  (как схематически показано на рисунке 3.1). Это приводит к необходимости хранения значений функции  $u_i^k$  на  $q$  предыдущих временных слоях в динамическом массиве - матрице «окна запаздывания», которая перезаписывается на каждом временном слое [68].

4.6.2 Лабораторная работа

Для лабораторных работ есть тестовый пример, для которого известно точное решение. Сформулируем математическую постановку задачи в виде:

$$
\frac{\partial u}{\partial t} = 2\frac{\partial^2 u}{\partial x^2} + u^2(x, t - 0.1) + F(x, t), \quad (x, t) \in (0, 1) \times (0, 1],
$$
\n(4.17)

 $F(x,t) = x^3 - 12xt - x^6(t-0.1)^2$  – функция источника, гле

с предысторией процесса

$$
u(x,t) = x^3t, \quad t \in (-0.1,0], \tag{4.18}
$$

с граничными условиями

$$
u(0,t) = 0, \quad u(1,t) = t, \quad t \in (0,1]. \tag{4.19}
$$

Точное решение начально-граничной задачи (3.9)-(3.11) имеет вид:  $u(x,t) = x^3t$ .

Решить численно и построить с использованием конечно-разностной схемы Кранка-Николсона. Провести оценку отклонения численного решения аналитического от точного в узлах сеточной области используя два вида норм норму-максимум и Евклидову норму.

Введем рассмотрение конечно-разностную  $\overline{B}$ сетку  $w_{ix} = \{x_i = ih, i = \overline{0,N}; t_k = k\tau, -q \le k \le M\}$ ,  $h = 1/N$  – шаг по координате,  $\tau = 1/M$  – шаг по времени,  $q = t^*/\tau$  – индекс, соответствующий временному лагу,  $t^* = 0.1$  - время запаздывания. Конечно-разностная аппроксимация уравнения будет иметь вид:

$$
\frac{u_i^{k+1}-u_i^k}{\tau}=\frac{1}{h^2}\big(u_{i+1}^{k+1}-2u_i^{k+1}+u_{i-1}^{k+1}\big)+\frac{1}{h^2}\big(u_{i+1}^k-2u_i^k+u_{i-1}^k\big)+\big(u_i^{k+1-q}\big)^2+F_i^k.
$$

перепишем в виде:

$$
-\frac{\tau}{h^2}u_{i-1}^{k+1} + \left[1 + \frac{2\tau}{h^2}\right]u_i^{k+1} - \frac{\tau}{h^2}u_{i+1}^{k+1} = u_i^k \frac{\tau}{h^2}\left[u_{i+1}^k - 2u_i^k + u_{i-1}^k\right] +
$$
  
+  $(u_i^{k+1-q})^2 \tau + F_i^k \tau$ 

На каждом временном слое получим систему линейных алгебраических уравнений для внутренних узлов расчетной области  $i = \overline{1, N-1}$ , которая имеет трехдиагональный вид и решается методом прогонки. Далее дополним вектор решения значениями функции на границах  $u_0 = 0$  при  $x = 0$  и  $u<sub>x</sub> = t$  при  $x = 1$ .

Для практической оценки отклонения численного решения аналитического от точного в узлах сеточной области используем два вида норм - нормумаксимум и Евклидову норму.

4.6.3 Контроль знаний

Для проверки знаний используем небольшой тест.

1) Указать в каком уравнении учитывается запаздывание только в реакционном слагаемом:

A. 
$$
\frac{\partial u}{\partial t} = 2 \frac{\partial^2 u}{\partial x^2} + u^2 (x, t - 0.1) + F(x, t - 0.1)
$$
  
\nB. 
$$
\frac{\partial u}{\partial t} = 2 \frac{\partial^2 u}{\partial x^2} + u^2 (x, t - 0.1) + F(x, t)
$$
  
\nB. 
$$
\frac{\partial u}{\partial t} = 2 \frac{\partial^2 u}{\partial x^2} + u^2 (x, t) + F(x, t)
$$

2) Уравнение параболического типа с запаздыванием имеет вид:

A. 
$$
\frac{\partial^2 u}{\partial t^2} = 2 \frac{\partial^2 u}{\partial x^2} + u^2 (x, t - 0.1) + F(x, t)
$$
  
\nB. 
$$
\frac{\partial u}{\partial t} = 2 \frac{\partial^2 u}{\partial x^2} + u^2 (x, t - 0.1) + F(x, t)
$$
  
\nB. 
$$
\frac{\partial^2 u}{\partial x^2} + \frac{\partial^2 u}{\partial y^2} = -F(x, t - 0.1)
$$

3) Точное решение  $u(x,t) = x^3t$ , соответствует граничным условиям:

A. 
$$
u(0,t) = 0
$$
,  $u(1,t) = t$ ,  $t \in (0,1]$   
\nB.  $u(0,t) = 0$ ,  $u(1,t) = 12t$ ,  $t \in (0,1]$   
\nB.  $u(0,t) = 0$ ,  $u(1,t) = xt$ ,  $t \in (0,1]$ 

4) Индекс, соответствующий временному лагу рассчитывается по формуле:

A. 
$$
q = \frac{\tau}{t^*}
$$
  
\nB.  $q = \frac{t^*}{\tau}$ 

B. 
$$
q = \frac{t^*}{\tau^2}
$$

5) Для уравнения  $\frac{\partial u}{\partial t} = 2 \frac{\partial^2 u}{\partial x^2} + u^2(x, t - 0.1) + F(x, t)$  соответствует итоговая

конечно-разностная схема:

A. 
$$
-\frac{\tau}{h^2} u_{i-1}^{k+1} + \frac{2\tau}{h^2} u_i^{k+1} - \frac{\tau}{h^2} u_{i+1}^{k+1} = u_i^k \frac{\tau}{h^2} \Big[ u_{i+1}^k - 2u_i^k + u_{i-1}^k \Big] + \Big( u_i^{k+1-q} \Big)^2 \tau + F_i^k \tau
$$
  
\nB. 
$$
-\Big[ 1 + \frac{2\tau}{h^2} \Big] u_{i-1}^{k+1} + \frac{\tau}{h^2} u_i^{k+1} - \frac{\tau}{h^2} u_{i+1}^{k+1} = u_i^k \frac{\tau}{h^2} \Big[ u_{i+1}^k - 2u_i^k + u_{i-1}^k \Big] +
$$

$$
+ \Big( u_i^{k+1-q} \Big)^2 \tau + F_i^k \tau
$$
  
\nB. 
$$
-\frac{\tau}{h^2} u_{i-1}^{k+1} + \Big[ 1 + \frac{2\tau}{h^2} \Big] u_i^{k+1} - \frac{\tau}{h^2} u_{i+1}^{k+1} = u_i^k \frac{\tau}{h^2} \Big[ u_{i+1}^k - 2u_i^k + u_{i-1}^k \Big] +
$$

$$
+ \Big( u_i^{k+1-q} \Big)^2 \tau + F_i^k \tau
$$

#### ЗАКЛЮЧЕНИЕ

1 Сформулирована математическая постановка одномерной задачи моделирования процесса «реакция-диффузия» с запаздыванием. На основе модификации схемы Кранка-Николсона сконструирована вычислительная схема решения первой краевой задачи для одномерного нелинейного реакционнодиффузионного уравнения параболического типа с запаздыванием, включенным в реакционное слагаемое (задача в частной постановке решена впервые). Продемонстрирована авторская программа для решения рассмотренного класса задач на тестовом примере.

2 Построена математическая модель процесса теплопроводности в твердых телах с учетом эффекта запаздывания по времени. Математическая постановка задачи представляет систему детерминированных уравнений с частными производными (включая нелинейное функционально-дифференциальное уравнение параболического типа). Модель относится к классу моделей с однофазным запаздыванием и позволяет формализовать оценку температурного нагрева материалов при диагностике методами растрой электронной микроскопии.

3 На основе неявного конечно-разностного метода Яненко сконструирована вычислительная схема реализации модели. Схема является экономичной, имеет порядок аппроксимации  $O(h^2+\tau)$  и абсолютно устойчива.

4 Продемонстрирована программная реализация алгоритма для решения рассмотренного класса задач. Основная особенность заключается в необходимости организации процедуры хранении в памяти значений функции на нескольких предыдущих временных слоях, что приводит к значительным вычислительным затратам.

5 Результат вычислительного эксперимента представлен на примере оценки тепловой нагрузки на твердые тела при электронном облучении (в режимах с учетом и без учета запаздывания).

### БИБЛИОГРАФИЧЕСКИЙ СПИСОК

1 Crank, J. The mathematics of diffusion / J. Crank – CLARENDON PRESS OXFORD, 1975. – 421 c.

2 Чупров, И.Ф. Уравнения параболического типа и некоторые методы их решения / И.Ф. Чупров, Е.А. Канева – Ухта: УГТУ, 2012. – 102 с.

3 Мартисон, Л.К. Дифференциальные уравнения математической физики / Л.К. Мартисон, Ю.И. Малов. – М.: МГТУ им. Баумана, 1996. – 350 с.

4 Тихонов, А.Н. Уравнения математической физики / А.Н. Тихонов, А.А. Самарский. – М.: МГУ, 2004. – 798 с.

5 Карслоу, Г. Теплопроводность твердых тел / Г. Карслоу, Д. Егер. – М.: Наука, 1964. – 490 с.

6 Егоров, В.И. Аналитические методы решения задач теплопроводности [Электронный ресурс]: учебное пособие / В.И. Егоров. – Электрон. текстовые данные. – СПб. : Университет ИТМО, 2015. – 42 c. – 2227-8397. – Режим доступа:<http://www.iprbookshop.ru/65778.html>

7 Карташов, Э.М. Аналитические методы в теории теплопроводности твердых тел / Э.М. Карташов. – М.: Наука, 1985. – 480 с.

8 Лыков, А.В. Теория теплопроводности / А.В. Лыков. – М.: Наука, 1967. – 235 с.

9 Цой, В.М. Методы расчета задач тепломассопереноса / В.М. Цой. – М.: Наука, 1984. – 478 с.

10 Faria, T. Nonmonotone travelling waves in a single species reactiondiffusion equation with delay / T. Faria, S. Trofimchuk // J. Differential Equations, 2006. – V. 228. – P. 357-376.

11 Wu, J. Theory and applications of partial functional differential equations / J. Wu – New York: Springer, 1996. – 368 p.

12 Wu, J. Traveling wave fronts of reaction-diffusion systems with delay / J. Wu, X. Zou  $//$  J. Dynamics and Differential Equations,  $2001. - V.$  13.  $-$  No 3.  $- P.$ 651-687.

13 Полянин, А.Д. Нелинейные реакционно-диффузионные уравнения гиперболического типа с запаздыванием: точные решения, глобальная неустойчивость / А.Д. Полянин, В.Г. Сорокин, А.В. Вязьмин // Математическое моделирование и численные методы,  $2014. -$ Вып. 4. – С. 53-73.

14 Polyanin, A.D. Exact solutions of linear and nonlinear differentialdifference heat and diffusion equations with finite relaxation time / A.D. Polyanin, A.I. Zhurov // International Journal of Non-Linear Mechanics, 2013. – V. 54. – P. 115–126.

15 Turyn, L. A partial functional differential equation / L. Turyn // Journal of mathematical analysis and applications, 2001. – V. 263. – P. 1-13.

16 Ismagilov, R.S. [Examples of very unstable linear partial functional differ](http://eqworld.ipmnet.ru/ru/solutions/delaypde/Ismagilov_arXiv_2014.pdf)[ential equations](http://eqworld.ipmnet.ru/ru/solutions/delaypde/Ismagilov_arXiv_2014.pdf) [Электронный ресурс] / R.S. Ismagilov, N.A. Rautian, V.V. Vlasov. // arXiv: arXiv:1402.4107 [math.AP] 17 Feb 2014. Режим доступа: [https://arxiv.org/abs/1402.4107.](https://arxiv.org/abs/1402.4107)

17 Kyrychko, Y.N. On the use of delay equations in engineering applications / Y.N. Kyrychko, S.J. Hogan // Journal of vibration and control, 2010. – V. 16(7-8). – P. 943-960.

18 Ashyralyev, A. On source identification problem for a delay parabolic equation / A. Ashyralyev, D. Agirseven // Nonlinear analysis: modeling and control, 2014. – V. 19. – No 3. – P. 335-349.

19 Tzou, D.Y. The generalized lagging response in small-scale and high-rate heating / D.Y. Tzou // International Journal of Heat and Mass Transfer, 1995. – V. 38. – No 17. – P. 3231-3240.

20 Hong, B-S. Realization of thermal inertia in frequency domain / B-S. Hong, C-Y. Chou // Entropy, 2014. – V. 16. – P. 1101-1121.

21 Castro, M.A. Exact and analytic-numerical solutions of lagging models of heat transfer in a semi-infinite medium / M.A. Castro, F. Rodriguez, J. Escolano, J.A. Martin // Corporation Abstract and Applied Analysis, 2013. Article ID 397053.

22 Jordan, P.M. A note on the delayed heat equation: Instability with respect to initial data / P.M. Jordan, W. Dai, R.E. Mickens // Mechanics Research Communications,  $2008. - V. 35. - P. 414-420.$ 

23 Tabrizi, H.B. A method to measure time lag constant of heat equations / H.B. Tabrizi, S. Andarwa // International communications in heat mass transfer, 2009. – V. 36. – P. 186-191.

24 Ordonez-Miranda, J. Determination of time-delay parameters in the dualphase lagging heat conduction model // J. Ordonez-Miranda, J.J. Alvarado-Gil // Journal of heat transfer, 2010. – V. 132. – P. 061302 (6).

25 Rahideh, H. Non-Fourier heat conduction analysis with temperature – dependent thermal conductivity / H. Rahideh, P. Malekzadeh, M.R. Golbahar Haghighi // ISRN Mechanical Engineering: International Scholarly Research Network, 2011. Article ID 321605.

26 Xiao-Xhou, L. Estimation of temperature elevation generated by ultrasonic irradiation in biological tissues using the thermal wave method / L. Xiao-Xhou, Z. Yi // Chin. Phys. B.,  $2013. - V. 22. - No. 2. - P. 024301$  (6).

27 Garcia, P. Numerical solutions of diffusion mathematical models with delay / P. Garcia, M.A. Castro, J.A. Martin, A. Sirvent // Mathematical and Computer Modeling, 2009. – V. 50. – P. 860-868.

28 Garcia, P. Convergence of two implicit numerical schemes for diffusion mathematical models with delay / P. Garcia, M.A. Castro, J.A. Martin, A. Sirvent // Mathematical and Computer Modeling, 2010. – V. 52. – P. 1279-1287.

29 Гоулдстейн, Дж. Растровая электронная микроскопия и рентгеновский микроанализ / Дж. Гоулдстейн, Д. Ньюбери, П. Эчлин. – М.: Мир, 1984. – 348 с.

30 Филиппов, М.Н. Оценка теплового воздействия электронного зонда в растровой электронной микроскопии рентгеноспектральном анализе / М.Н. Филиппов // Изв. РАН. Сер. физич. – 1993. – № 8. – С. 163-171.

31 Joy, D.C. Monte-Carlo modeling for electron microscopy and microanalysis / D.C. Joy– New York: Oxford University Press, 1995. – 216 p.

32 Zhang, H. Monte Carlo study on electron emission from dielectric materials / H. Zhang // [Journal of Computational and Theoretical Transport,](http://www.tandfonline.com/toc/ltty21/current) 2017. – V. 46.  $- P. 330 - 345.$ 

33 Кортов, В.С. Моделирование методом Монте-Карло транспорта электронов в заряженных при облучении кристаллических диэлектриков / В.С. Кортов, С.В. Звонарев // Математическое моделирование, 2008. – Т. 20. – № 6. – С. 79-85.

34 [Demers, H.](https://www.ncbi.nlm.nih.gov/pubmed/?term=Demers%20H%5BAuthor%5D&cauthor=true&cauthor_uid=21769885) Three-dimensional electron microscopy simulation with the CASINO Monte Carlo software / H. [Demers,](https://www.ncbi.nlm.nih.gov/pubmed/?term=Demers%20H%5BAuthor%5D&cauthor=true&cauthor_uid=21769885) N. [Poirier-Demers,](https://www.ncbi.nlm.nih.gov/pubmed/?term=Poirier-Demers%20N%5BAuthor%5D&cauthor=true&cauthor_uid=21769885) A.R. [Couture,](https://www.ncbi.nlm.nih.gov/pubmed/?term=Couture%20AR%5BAuthor%5D&cauthor=true&cauthor_uid=21769885) D. [Joly,](https://www.ncbi.nlm.nih.gov/pubmed/?term=Joly%20D%5BAuthor%5D&cauthor=true&cauthor_uid=21769885) M. [Guilmain,](https://www.ncbi.nlm.nih.gov/pubmed/?term=Guilmain%20M%5BAuthor%5D&cauthor=true&cauthor_uid=21769885) N. [de Jonge,](https://www.ncbi.nlm.nih.gov/pubmed/?term=de%20Jonge%20N%5BAuthor%5D&cauthor=true&cauthor_uid=21769885) D. [Drouin](https://www.ncbi.nlm.nih.gov/pubmed/?term=Drouin%20D%5BAuthor%5D&cauthor=true&cauthor_uid=21769885) // Scanning, 2011. – V. 33. – No 3. – P. 135-181.

35 pyPENELOPE [электронный ресурс], Режим доступа [http://pypenelope.](http://pypenelope/) sourceforge.net/index.html (дата обращения 17.01.2018).

36 MC-SET simulation web site [электронный ресурс], Режим доступа: [http://www.mc-set.com>](http://www.mc-set.com/) (дата обращения 17.01.2018).

37 Pavelchuk, A.V. Simulation of internal charge distribution and spatial charge characteristics of ferroelectrics irradiated by focused electron beam / A.V. Pavelchuk, A.G. Maslovskaya // Proc. SPIE 10176, Asia-Pacific Conference on Fundamental Problems of Opto- and Microelectronics, 2017. – P. 101760P (12)

38 Бакалейников, Л.А. Расчет теплового воздействия электронного зонда на образец нитрида галлия / Л.А. Бакалейников, Е.В. Галактионов // Физика твердого тела, 2001. – № 5. – С. 785-795.

39 Nouiri, A. Thermal effect behavior of materials under scanning electron microscopy. Monte-Carlo and molecular dynamics hybrid model / A. Nouiri // Research and Reviews: Journal of Material Sciences, 2014. – V. 2. – P. 1-9.

40 Bouscaud, D. Estimation of the electron beam-induced specimen heating and the emitted X-rays spatial resolution by Kossel microdiraction in a scanning electron microscope / D. Bouscaud, R. Pesci, S. Berveiller, E. Patoor // Ultramicroscopy, 2012. – V. 115. – P.115-119.

41 Meldrum, A. Electron-irradiation-induced phase segregation in crystalline and amorphous apatite: a TEM study / A. Meldrum, L.M. Wang, R.C. Ewing // American mineralogist, 1997. – V. 82. – P. 858-869.

42 Egerton, R.F. Radiation damage in the TEM and SEM / R.F. Egerton, P. Li, M. Malac // Micron, 2004. V. 35. – P. 399-409.

43 Gonzalez-Martinez, I.G. Novel thermal and electron-beam approaches for the fabrication of boron-rich nanowires / PhD diss., Dresden, 2016. – 115 p.

44 Амрастанов, А.Н. Об одной возможности математического моделирвоания распределения тепла в однородных полупроводниках, облученных электронными пучками низких энергий / А.Н. Амрастанов, Е.В. Серегина, М.А. Степович // В кн.: «Прикладные задачи математики»: Материалы XXV международ. научн.-техн. конф., Севастополь, 2017. – С. 46-51.

45 Schewesyg, J.R. Pyroelectrically induced photorefractive damage in magnesium-doped lithium niobate crystal / J.R. Schewesyg, M. Falk, C.R. Phillips, D.H. Jundt, K. Buse, M. Fejer // Journal of Optical Society of America, 2011. – V. 28. – No. 8. – P. 1973-1987.

46 Масловская, А.Г. Моделирование теплового воздействия электронного зонда в растровой электронной микроскопии / А.Г. Масловская // Информатика и системы управления,  $2007. - N<sub>2</sub> 2 (14) - C. 40-51$ .

47 Годунов, С.К. Разностные схемы (введение в теорию). Учебное пособие / С.К. Годунов, В.С. Рябенький – М.: Наука, 1977. – 440 с.

48 Яненко, Н.Н. Метод дробных шагов решения многомерных задач математической физики / Н.Н. Яненко. – Новосибирск: Наука, 1967. – 197 с.

49 Самарский, А.А. Численные методы решения задач конвекиидиффузии. / А.А. Самарский, П.Н. Вабищевич – М.: Книжный дом «ЛИБРО-КОМ», 2015. – 248 с.

50 Формалев, В.Ф. Численные методы. / В.Ф. Формалев, Д.Л. Ревизников – М.: ФИЗМАТЛИТ, 2004. – 400 с.

51 Пирумов, У. Г. Численные методы : учебник и практикум для академического бакалавриата / У. Г. Пирумов; под ред. У. Г. Пирумова. – 5-е изд., перераб. и доп. – М. : Издательство Юрайт, 2015. – 421 с. – (Серия : Бакалавр. Академический курс). – ISBN 978-5-9916-4802-8.

52 Персова, М.Г. Численные методы в уравнениях математической физики [Электронный ресурс]: учеб. пособие / М.Г. Персова, Ю.Г. Соловейчик, Д.В. Вагин, П.А. Домников, Ю.И. Кошкина - Новосибирск : Изд-во НГТУ, 2016. Режим доступа –

<http://www.studentlibrary.ru/book/ISBN9785778229716.html>

53 Численные методы моделирования нелинейных процессов тепло- и массообмена на ЭВМ [Электронный ресурс]: учебное пособие / А. Каримов. – Электрон. текстовые данные. – Алматы: Казахский национальный университет им. аль-Фараби, 2014. – 200 c. – 978-601-04-0802-9. – Режим доступа: <http://www.iprbookshop.ru/58778.html>

54 Численные методы: использование инструментальных средств и реализация алгоритмов на базе ППП MATLAB [Электронный ресурс] : учеб. пособие / А. Г. Масловская, А. В. Павельчук ; АмГУ, ФМиИ. - Благовещенск : Изд-во Амур. гос. ун-та, 2016. – 212 с. [http://irbis.amursu.ru/DigitalLibrary/AmurSU\\_Edition/7430.pdf](javascript:%20void(0))

55 Рындин, Е.А. Решение задач математической физики в системе Matlab / Е.А. Рындин, И.Е. Лысенко – Таганрог: ТРТУ, 2005. – 62 с.

56 Красников, Г.Е. Моделирование физических процессов с использованием пакета Comsol Multiphysics / Г.Е. Красников, О.В. Нагорнов, Н.В. Старостин – М.: Изд-во МИФИ, 2012. – 184 с.

57 Обзор версии 5.3A COMSOL Multiphysics. Исследования и решатели COMSOL Multiphysics [Электронный ресурс]: <https://www.comsol.ru/release/5.3a/studies-and-solvers>

58 Jin, Y.F. New Diference Scheme for General Delay Parabolic Equations / Y.F. Jin, Jinxi Jiang, G.M. Hou, D.H. Guan // Journal of Information & Computational Science, 2012. – V. 9: 18 – P. 5579-5586.

59 Martin, J. A. Analytic solution of mixed problems for the generalized diffusion equation with delay / J.A. Martin, F. Rodriguez // Mathematical and Computer Modelling, 2004. – V. 40. – P. 361-369.

60 Пименов, В.Г. Сеточные методы решения уравнения переноса с запаздыванием / В.Г. Пименов, С.В. Свиридов // Вестник Удмуртского университета, 2014. – Вып. 3. – С. 59-74.

61 Пименов, В.Г. Численные методы решения эволюционных уравнений с запаздыванием / В.Г. Пименов // Известия Института математики и информатики УдГУ, 2012. – Вып. 1 (39). – С. 103-104.

62 Huang, J. Traveling wavefronts in diffusive and cooperative Lotka– Volterra system with delays / J. Huang, X. Zou // Journal of Mathematical Analysis and Applications, 2002. – V. 271. – P. 455–466.

63 Kumar, S. High order parameter-uniform discretization for singularly perturbed parabolic partial differential equations with time delay / S. Kumar, M. Kumar // Journal Computers & Mathematics with Applications, 2014. – V. 68. – P. 1355-1367.

64 Li, Dongfang On the long time simulation of reaction-diffusion equations with delay / Dongfang Li, Chengjian Zhang // The Scientific World Journal,  $2014. - V.$  14.  $- P.$  5.

65 Meleshko, S.V. On the complete group classification of the reaction– diffusion equation with a delay / S.V. Meleshko, S. Moyo // Journal of Mathematical Analysis and Applications, 2008. – V. 338. – P. 448-466.

66 Solodushkin, S.I. Numerical Modeling of Evolutionary Systems in Partial Derivatives with Time Delay on a Remote Server / S.I. Solodushkin // Mathematical Models and Methods in Modern Science, 2012. – V. 14 P. 142-145.

67 Павельчук, А.В Математическая модель процесса зарядки диэлектриков, характеризующегося запаздыванием по времени / А.В. Павельчук, Н.Л. Габрелян, А.Г. Масловская // [Вестник Амурского государственного универси](http://elibrary.ru/contents.asp?issueid=1212827)[тета. Серия: Естественные и экономические науки,](http://elibrary.ru/contents.asp?issueid=1212827) 2016. – № 75. – C. 3-9.
68 Габрелян, Н.Л. Гибридный алгоритм для решения задачи моделирования электронно-индуцированной зарядки диэлектриков с учетом эффекта запаздывания / Н.Л. Габрелян, А.В. Павельчук, А.Г. Масловская //В кн.: «Информационные технологии и математическое моделирование»: сборник материалов XIV Международной научной конференции им. А.Ф. Терпугова – Ч. 2. – Томск: Изд-во НТЛ, 2017. – 276-283 с.

69 Павельчук, А.В. Численное решение одного класса нелинейных реакционно-диффузионных уравнений параболического типа с запаздыванием / А.В. Павельчук, Н.Л. Габрелян, А.Г. Масловская // Вестник Амурского государственного университета. Серия: Естественные и экономические науки, 2017. –  $N_2$  77. – C. 3-7.

70 Габрелян, Н.Л. Построение и реализация вычислительной схемы решения одного класса начально-граничных задач для уравнения «реакциядиффузия» с запаздыванием / Н.Л. Габрелян // В кн: Сборник материалов XVIII научно-практической конференции «Молодежь XXI века: шаг в будущее», 2017.  $-1008-1009$  c.

71 Габрелян Н.Л. Математическое моделирования динамики температурного нагрева материалов в условиях электронного облучения с учетом эффекта запаздывания / Н.Л. Габрелян, А.Г. Масловская // В кн.: «Математическое и экспериментальное моделирование физических процессов»: сборник материалов Международной заочной научно-практической конференции. – Биробиджан: Изд-во Приамурского государственного университета им. Шолом-Алейхема, 2018. – С. 24-30.

72 Габрелян, Н.Л. Численное моделирование процесса теплопроводности с учетом эффекта наследственности / Н.Л. Габрелян // В кн: Сборник материалов XIX научно-практической конференции «Молодежь XXI века: шаг в будущее», 2018. – Т. 3. – С.23-24.

73 Casino Monte Carlo Simulation of electron trajectory in sOlids. [Электронный ресурс]: <http://www.gel.usherbrooke.ca/casino/What.html>

109

# ПРИЛОЖЕНИЕ А

Листинг компьютерной программы «Реализация метода конечных разностей для одномерного уравнения «реакция-диффузия» с запаздыванием»

```
clear all
  c1c%Инициализация параметров моделирования
  L=1; <sup>8</sup>линейный размер объекта
  N=20 ;
                 янисло узлов по г
  N=20;<br>h=L/(N); \frac{20}{3} and N=20 and N=10 in the sum \frac{20}{3} and \frac{20}{3} and \frac{20}{3} and \frac{20}{3} and \frac{20}{3} and \frac{20}{3} and \frac{20}{3} and \frac{20}{3} and \frac{20}{3} and \frac{20}{3} and \frac{20}{3}$временной промежуток (0,1)
  T=1:
  \text{Iter}=20: %число шагов по времени
  tao=T/(Iter); %шаг по времени
  for i=1:Nx=i * h:
       Uold(i) = 0; % начальное условие для t=0end
       Unew=Uold; % массив для вычисления функции на новом временном слое
  +d = 0 1:
                   %время запаздывания
  Qdel=tdel/tao; & вторая размерность матрицы "окна" - сколько временных слоев
будем хранить в памяти
  for i=1:Nfor q=1:QdelA(i, q)=0; & матрица "окна" - для решения задачи с запаздыванием требу-
ется хранить все значения функции на временных слоях t-tdel
           Anew (i, q) = 0; % вспомогательная матрица-буфер для перезаписи матрицы
окна на каждом временном слое
       endend% цикл по времени разбиваем на два цикла!
  for k=1:Qdel % первый - там, где задана предистория процесса
   % (оканчивается там, где записана матрица А)
          % решаем схемой Кранка-Николсона - СЛАУ решаем прогонкой на
          % каждом временном слое - всего N-1 уравнение с N-1 неизвестными
            b=zeros(N-1, 1);
            c = b:
            d = b:
            e = b:
                 \frac{1}{2} для первого уравнения (учет условия на левой границе - U=0)
            c(1) = 1 + 2 * t ao. (h * h):
            b(1) = 0;
            d(1) = -tao. / (h * h);x=h; t=k*tao;
            u2=fun del(x,t-tdel); ВЫЧИСЛЕНИЕ СЛАГАЕМОГО С ЗАПАЗДЫВАНИЕМ.
  %обращаемся к условию-предистории процесса, записано в виде отдельной функции
            e(1) =Uold(1) + tao* (Uold(2) -2*Uold(1)). /(h*h) + tao* (u2.^2) + tao* fun(x, t);
            for p=2: (N-2)c(p) = 1 + 2 * t a o. / (h * h);b(p) = -tao./(h*h);x=(p) * h;u2 = fun del(x, t-0.1);
                e(p) =Uold(p) + tao* (Uold(p+1) - 2 * Uold(p) + Uold(p-
1) \frac{\ }{\ } (h*h) +tao* (u2.^2) +tao* fun (x, t) ;
                d(p) = -tao. / (h * h);end
       % для последнего уравнения (учет условия на правой границе - U=-4(t^3+6))
            c(N-1)=1+2*tao./(h*h);b(N-1) = -\tan(1/\ln k);
            x = (N-1) * h;u2 = fun del(x, t-tdel);
```
### Продолжение ПРИЛОЖЕНИЯ А

```
t = k * t ae(N-1) = Vol(d(N-1) + tao*(Uold(N) - 2*Uold(N-1) + Uold(N-1)))2) ). /(h * h) + \tan * (u2.2) + \tan * \tan(x, t) + \tan * t / (h * h); -4 * \tan * (t.^3 + 6). /(h * h);
           d(N-1)=0;Q=progon (b, c, d, e); %решаем СЛАУ методом прогонки
           for i=1: (N-1)Unew(i)=Q(i); \frac{1}{2}записываем столбец
           end:
           Unew (N) = t; & граничное условие на правой границе x=1
           Uold=Unew; %перезаписываем текущий массив
           for i=1:NA(i, k)=Unew(i); % записываем столбец в столбец матрицы окна разме-
pa N-1 * tdel/tao
           end
  end
  8 второй цикл - для этих временных слоев используем в запаздывании
  % обращение к уже вычисленным временным слоям из матрицы А
  for k=Odel+1:Iter
                    b = zeros(N-1, 1);
                    c = b:
                    d = b:
                    e = b:
                    % для первого уравнения (учет условия на левой границе - U=0)
                    c(1) = 1 + 2 * t ao. (h * h);
                    b(1)=0;d(1) = -tao. / (h * h);x=h; t=k*tao;
                    %ВЫЧИСЛЕНИЕ СЛАГАЕМОГО С ЗАПАЗДЫВАНИЕМ.... например, при
tdel=0.1 и шаге 0,01 матрица А хранит 10 временных слоев, для 11 слоя мы берем
первый столбец матрицы А, для 12 - второй, ... 20 - 10-ый, 21 - снова 1-ый
                    if rem(k, Qdel) == 0 % если остаток от деления текущего индекса
на размерность матрицы А равен нулю (например 20, 30, 40 и т.д. слои)
                         u2=A(1, Qdel) ; 8 берем 1 столбец матрицы А
                    else
                        u2=A(1, rem(k, Qdel)); 8берем остаток от деления для 12 - 2-
ой столбец, для 13 - 3-й и т.д.
                    end
                    e(1) = Vol(d(1) + tao*(Uold(2) -2*Uold(1))./(h*h)+tao*(u2.^2)+tao*fun(x,t);
                    for p=2: (N-2)c(p) = 1 + 2 * t a o. / (h * h);
                         b(p) = -tao./(h*h);x=(p) * h;if rem(k, Odel) == 0u2 = A(p, Odel):
                    else
                         u2=A(p,rem(k,Qdel));end
                         e(p) =Uold(p) + tao* (Uold(p+1) - 2*Uold(p) + Uold(p-
1) \frac{1}{1}, (h*h) +tao* (u2.^2) +tao* fun (x, t);
                         d(p) = -\tan(2(h * h));
                    end
                         c(N-1)=1+2*tao./(h*h);b(N-1) = -tao./(h*h);x = (N-1) * h;if rem(k, Qdel) == 0u2 = A(N-1, Qdel);
                         e seu2 = A(N-1, rem(k, Qdel));
                         end
```
### Продолжение ПРИЛОЖЕНИЯ А

```
t = k * t ae(N-1) = Vol(d(N-1) + tao*(Uold(N) - 2*Uold(N-1) + Uold(N-1)))2) ). /(h * h) + \tan * (u2.2) + \tan * \tan(x, t) + \tan * t / (h * h); -4 * \tan * (t.2 + 6). /(h * h);
                        d(N-1)=0;Q =ргодоп(b, c, d, e); % решаем СЛАУ методом прогонки
                    for i=1: (N-1)Unew (i) = Q(i);
                    end;
               Unew (N) = t; * граничное условие на правой границе x=1;
               for i=1:Nfor q=1:Qdel-1Anew (i, q) = A(i, q+1); я двигаем "окно" - перезаписываем мат-
рицу при перемещении к новому слою
                    end
                    Anew(i, Odel)=Unew(i); %добавляем новый столбец
               end
               A=Anew; %обновляем матрицу А
               Uold=Unew: % перезаписываем текущее значение функции
  end
           % конец цикла по времени
           % до этого решалась система (N-1) уравнений без учета значений U=0
           % на левой границе - сейчас добавляем это условие
         U = zeros(N+1, 1);
           U(1)=0; % добавление граничного условия на левой границе
          for i=2:N+1U(i)=Unew(i-1); & сдвиг массива функции
          end
          x=0: h: L:
          t = (Iter) * tao;uexact=x.^3*t;% точное решение
          plot(x, U, 'r-*', x, uexact, 'b-o'); сравнение - вывод на одной оси при-
ближенного и точного решения
          legend ('приближенное решение', 'точное решение')
          xlabel('x', 'FontSize', 14)
          ylabel('u(x,t)'.\text{FontSize'}, 14)Ermax=max (abs (U-uexact')); \frac{1}{6} погрешность - норма-максимум
          ErEuclid=norm(U-uexact'); % норма-Евклида
          grid on
         %plot(x, uexact, 'bs-')
         vpa (Ermax, 4)
         ErEuclid
  function i r = \text{fun}(x, t)i r=x^3-12*x*t-x^6*(t-0.1)^2;% функция источника F(x, t)function u=fun del(x,t)u=x^3*t; Tourse pemeries
```
# ПРИЛОЖЕНИЕ Б

### Листинг компьютерной программы «Реализация модели температурной динамики в условиях электронного облучения»

```
clear all
  c1c%Инициализация параметров моделирования
  R=5; % размеры образца
  Z=5:
  Bou1=2; % размеры зоны инжекции: по г
  Bou2=2; % размеры зоны инжекции: по z
  Dir=1:
  %определение расчетных параметров
  N=50; \frac{1}{8} число узлов по г
             % число узлов по z
  M = 50:
             % шаги по координатам
  h1 = R/N;
  h2 = Z/M:
  tao=h1; % шаг по времени
  Iter=10; % число шагов по времени
   for i=1:Nfor i=1:MUold(i, j) = 0;end
  end
  Unew=Uold;
  Unewl=Uold;
  Pred=2; % запоминание количества временных слоев
  %Инициализация слоев
  Matr Struct 1=Uold;
  for k=2:Pred
       Matr Struct 1(:, :, k) =Uold;
  end
  % инициализация структуры, которая будет хранить матрицу "окна" - N*M*q (q
штук матриц Unew)
      % цикл по времени!
      for k=1:Iter
         for j=1:(M-1) %для всех ј
            b =zeros(N-1, 1);
            c=h:
            d = h:
            e = b:
            c(1) = 1 + 4 * Diff * tao. / (h1 * h1);b(1)=0;d(1) = -4 * Diff * tao. / (h1 * h1);e(1) =Uold(1, j) + tao * fun1(1, j), Bou1, Bou2, h1, h2) +...
            4 * Diff. * tao. * (Matrix Structure 1(2, j, 1) - Matrix Structure 1(1, j, 1)) . / (h1. ^2);for p=2: (N-1)c(p) = 1 + 2 * Diff * tao. / (h1 * h1);r = (p-1). *h1;
                b(p) = -\tan \frac{\pi}{2} (h1*h1) + \tan \frac{\pi}{2} (2*r.*h1);
                e(p) =Uold(p, j)+tao*fun1(p, j, Bou1, Bou2, h1, h2) +...
                Diff*tao* (Matrix-Struct_1(p+1,j,1)-2*Matrix Struct_1(p,j,1)+...Matr Struct 1(p-1,j,1))./(h1.^2)+...
              Dif*tao*(Matr Struct 1(p+1,j,1)-Matr Struct 1(p-1,j,1))./(2*h1.*r);
                if p \leq N-2d(p) = -\tan \frac{\pi}{2}. (h1*h1) -tao*Dif. / (2*r.*h1);
                end
            end
             Q = \text{progon}(b, c, d, e);
```

```
for i=1: (N-1)Unew (i, j) = Q(i);
          end
       end
       for j=1:MUnew (N, j) = 0;
       end
       % запуск второй подсхемы
       for i=1: (N-1)c1 =zeros(M-1, 1);
          b1 = c1;dl = c1;e1 = c1;c1(1)=1+2 * Diff*tao./(h2 * h2);b1(1)=0;d1(1) = -2 * Diff * tao. / (h2 * h2);
        el(1)=Unew(i,1)+2*Dif*tao*(Matr Struct 1(i,2,1)-Matr Struct 1(i,1,1));
          for p=2: (M-1)c1(p)=1+2 * Diff*tao./(h2 * h2);b1(p) = - Diff*tao./(h2*h2);el(p)=Unew(i,p)+Dif*tao*(Matr Struct 1(i, p+1, 1) -...
              2*Matr Struct 1(i, p, 1)+Matr Struct 1(i, p-1, 1))./(h1.^2);
              if p \leq M-2d1(p) = -\tan \thetabif./(h2*h2);
              end
          end
          D=progon(b1, c1, d1, e1);
          for j=1: (M-1)Unewl(i, j) = D(j);
          end
       end
       for i=1:NUnewl(i, M) = 0;
       end
      Uold=Unew1;
       %обновление структуры окна
      Buf=Matr Struct 1;
       for w=1:Pred-1
          Matr Struct 1(:, :, w) = \text{Buf}(:, :, w+1);
       end
      Matr Struct 1(:,:, Pred)=Unew1;
      Uold=Unew1;
   end % конец цикла по времени
   [r, z] = meshgrid(0:h1:R-h1, 0:h2:Z-h2);Tem=Unew1;
   figure (1), meshc (r, z, Tem);
   xlabel('r');vlabel('z');zlabel ('Temperature');
% Функция источника
function i r = \text{funl}(i, j, \text{Boul}, \text{Boul}, \text{hl}, \text{h2})r = (i-1)^{-1}h1;
   z = (i - 1) * h2;w=(r.^{2})./(Boul.<sup>2</sup>) + (z.<sup>2</sup>)./(Bou2.<sup>2</sup>);
   if w \leq 1i r = exp(-((sqrt(r.^2+z.^2)-0.475).^2)./(2*(0.384.^2)));
   e sei r = 0;
```
end

# ПРИЛОЖЕНИЕ В

Листинг компьютерной программы «Реализация метода прогонки»

```
function X = \text{progon}(b, c, d, e)n=length(b);
X=zeros(1,n);
P=zeros(1,n);Q=zeros(1,n);
for i=1:n-1 if (i==1)
        P(i)=-d(1)./C(1);Q(i) = e(1) . /c(1); else
         P(i) = -d(i)./(c(i)+b(i)*P(i-1));
         Q(i) = (e(i)-b(i)*Q(i-1))./(c(i)+b(i)*P(i-1));
     end
end
for i=n:-1:1
    if (i == n)X(i) = (e(n)-b(n)*Q(n-1))./(c(n)+b(n)*P(n-1));
     else
         X(i) = P(i). *X(i+1) + Q(i);
     end
end
X=X';
```